# COST

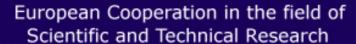

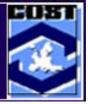

# The COST Simulation Benchmark: Description and Simulator Manual

(a product of COST Action 624 & COST Action 682)

Edited by John B. Copp

### **Preface**

This publication focuses on the COST 'simulation benchmark', which has been produced as a direct result of co-operation facilitated by two COST Actions. COST Action 682 Integrated Wastewater Management" (1992-1998) focused on biological wastewater treatment processes and the optimisation of design and operation based of dynamic process models. The current COST Action, 624, is dedicated to the optimisation of performance and cost-effectiveness of wastewater management systems. To accomplish this goal, the Action is focusing on increasing the knowledge of microbial systems and by implementation of integrated plant-wide control based on a description of the entire wastewater system, thereby providing new concepts for dealing with wastewater in a future sustainable society.

#### COST Mission:

Founded in 1971, COST is an intergovernmental framework for European Co-operation in the field of Scientific and Technical Research, allowing the co-ordination of *nationally funded* research on a European level. COST Actions cover basic and pre-competitive research as well as activities of public utility.

The goal of COST is to ensure that Europe holds a strong position in the field of scientific and technical research for peaceful purposes, by increasing European co-operation and interaction in this field. COST has developed into one of the largest frameworks for research co-operation in Europe and is a valuable mechanism for co-ordinating national research activities in Europe. Today it has almost 200 Actions and involves nearly 30,000 scientists from 32 European member countries and more than 50 participating institutions from 14 different countries.

The 'simulation benchmark' described in this publication is a fully defined simulation protocol and was developed as a tool for evaluating activated sludge wastewater treatment control strategies. This comprehensive tool has taken several years to develop and is truly the result of a group effort. Over the years, many people have contributed to the benchmark's development, but unfortunately not all of those people have been able to contribute to the production of this publication. Nevertheless, those individuals should be fully acknowledged for their work and input. The following is a list of all the people who have worked on the benchmark project.

Jens Alex Karel Keesman

Jean-Francois Beteau S. Marsili-Libelli

Peppe Bortone Khanh Nguyen

Bengt Carlsson Gustaf Olsson

John B. Copp Gilles Patry

Denis Dochain Marie-Noelle Pons
Jeremy Dudley Antonio Salterain
Sylvie Gillot Henri Spanjers
Chris Hellinga Imre Takács
Nadja Hvala Henk Vanhooren
Matty Janssen Peter Vanrolleghem

Ulf Jeppsson Mario Zec

In addition to those mentioned above special recognition should go to Dr. Ulf Jeppsson whose 'quality control' and troubleshooting efforts were instrumental in identifying and solving many of the problems

presented in the simulation chapters of this book. Further, Dr. Jeppsson should also be recognised for verifying (in some cases) and compiling many of the results that appear in this publication. Dr. Marie-Noelle Pons should also be recognised for her ongoing efforts with respect to the 'simulation benchmark' and the maintenance of the COST web page, which has been the forum for disseminating benchmark information to this point.

The first sections of this book provide an introduction to the 'simulation benchmark' including the rationale behind its development and a complete description of the benchmark as it is currently defined. The later sections deal with use of the benchmark, and specifically with the implementation of the benchmark in a number of simulation platforms. Experience tells us that commercially available simulation software packages have specific features that can impact on the benchmark implementation. This publication is intended as a means to disseminate the lessons we have learned about specific platforms and make the 'simulation benchmark' implementation easier for new users. A substantial effort has gone into verifying the steady state and dynamic output data included in the 'simulation benchmark' description. So far, these results have been verified using BioWin<sup>TM</sup>, EFOR<sup>TM</sup>, GPS-X<sup>TM</sup>, Matlab/Simulink<sup>TM</sup>, Simba<sup>TM</sup>, STOAT<sup>TM</sup>, WEST<sup>TM</sup> and a user defined FORTRAN code (Alex et al., 1999; Pons et al., 1999). Although this process of cross-platform testing has been a time consuming exercise, it has provided a means to develop a significant insight into the simulators and the simulation process. Further, as each of the simulators requires a different method of implementation, each of the simulators has required simulator-specific alterations and fine-tuning to get agreement in the output data. Knowledge of these simulator-specific alterations is crucial for benchmark use. So, to facilitate the transfer of that knowledge to interested parties, this publication was devised.

Editor John B. Copp

# **Table of Contents**

| Preface                                           | i  |
|---------------------------------------------------|----|
| 1 Benchmark Rationale                             | 1  |
| 2 Simulation Benchmark Overview                   | 3  |
| 2.1 Plant Layout                                  | 3  |
| 2.2 Process Models                                |    |
| 2.2.1 Biological Process Model                    | 4  |
| 2.2.2 Settling Process Model                      |    |
| 2.3 Influent Composition                          |    |
| 2.4 Simulation Procedure                          |    |
| 2.4.1 Steady State Simulations                    |    |
| 2.4.2 Dynamic Simulations                         |    |
| 2.5 Performance Index                             |    |
| 2.5.1 Process Assessment                          |    |
| 2.5.1.1 Effluent Quality Index                    |    |
| 2.5.1.2 Effluent Violations                       |    |
| 2.5.1.3 Operational Costs                         |    |
| 2.5.2 Controller Assessment                       |    |
| 2.5.2.1 Controlled Variable Performance           |    |
| 2.5.2.2 Manipulated Variable Performance          |    |
| 3 Simulator Tuning                                |    |
| 3.1 Steady State tuning                           |    |
| 3.2 Dynamic Simulations                           |    |
| 3.3 Basic Control Strategy                        |    |
| 3.3.1 Control Loop #1                             |    |
| 3.3.2 Control Loop #2                             |    |
| 4 BioWin <sup>TM</sup>                            | 17 |
| described by John B. Copp                         | 10 |
| 4.1 Model Issues - BioWin.                        |    |
| 4.1.1 Biological Process Model.                   |    |
| 4.1.2 Settling Model                              |    |
| 4.2 Configuration Issues - BioWin                 |    |
| 4.3 Simulation Issues - BioWin                    |    |
| 4.3.1 Influent Data Files                         |    |
|                                                   |    |
| 4.3.2 Aeration                                    |    |
| 1                                                 |    |
|                                                   |    |
|                                                   |    |
| 4.6 Acknowledgements                              | 28 |
|                                                   | 20 |
| described by M.N. Pons, J.F. Beteau & J.M. LeLann | 29 |
| 0 01 0 11                                         | 22 |
| described by John B. Copp                         |    |
| 6.1 Configuration Issues – GPS-X                  |    |
| 6.2 Model Issues – GPS-X                          |    |
| 6.2.1 Biological Process Model                    |    |
| 6.2.2 Settling Model                              |    |
| 6.2.3 Dissolved Oxygen Modelling                  |    |
| 6.3 Simulation Issues – GPS-X                     |    |
| 6.4 Basic Control Strategy – GPS-X                |    |
| 6.5 Conclusion                                    |    |
| 6.6 Acknowledgements                              | 43 |

| 7 MATL  | AB <sup>TM</sup> & Simulink <sup>TM</sup>                                     |    |
|---------|-------------------------------------------------------------------------------|----|
| describ | ed by Ulf Jeppsson                                                            | 44 |
| 7.1     | Configuration Issues – MATLAB/Simulink                                        | 45 |
| 7.2     | Model Issues – MATLAB/Simulink                                                | 45 |
| 7.3     | Simulation Issues – MATLAB/Simulink                                           |    |
| 7.3.    | $\epsilon$                                                                    |    |
| 7.3.    |                                                                               |    |
| 7.3.    | =                                                                             |    |
| 7.4     | Basic Control Strategy – MATLAB/Simulink                                      |    |
| 7.4.    | J                                                                             |    |
| 7.4.    | - 1 (111400 2011901                                                           |    |
| 7.5     |                                                                               |    |
| 7.6     | MATLAB/Simulink - code examples                                               |    |
| 7.6.    | 1 1/11 11 21 12/ 21114111111 2.14111/214 1.1111111111111111111111111111111111 |    |
| 7.6.    |                                                                               | 55 |
| 8 STOA  | _                                                                             |    |
|         | ed by Jeremy Dudley                                                           |    |
| 8.1     | Model Issues – STOAT                                                          |    |
| 8.1.    | 6                                                                             |    |
| 8.1.    | = ~~                                                                          |    |
| 8.2     | Configuration Issues – STOAT                                                  |    |
| 8.3     | Simulation Issues – STOAT                                                     |    |
| 8.3.    |                                                                               |    |
| 8.3.    | =                                                                             |    |
| 8.4     | Basic Control Strategy - STOAT                                                |    |
| 8.5     | Conclusion                                                                    |    |
| 8.6     | Acknowledgements                                                              |    |
|         | nces                                                                          |    |
|         | ndices                                                                        |    |
| 10.1    | Steady state Results                                                          |    |
| 10.2    | dynamic Results                                                               |    |
| 10.3    | Basic Control strategy results                                                | 71 |

### Benchmark Rationale

The activated sludge process aims to achieve, at minimum costs, a sufficiently low concentration of biodegradable matter in the effluent together with minimal sludge production. To do this, the process has to be controlled. Many control strategies have been proposed in the literature; however, the literature does not provide a clear basis for comparison of these strategies because of the many confounded influences that have an impact on the system. Many of these influences are easily recognised. For instance, the influence of a control strategy on process performance is expected to vary with different disturbances, thus the disturbances used to test the control strategy become important. Additionally, the objective of reported strategies is not always consistent which may result in the omission of data necessary to make fair and unbiased comparisons. As well, physical characteristics of the process can have an impact on process performance, which makes the comparison of strategies applied to different reactor layouts difficult. Also complicating the evaluation is the lack of standard evaluation criteria. That is, effluent requirements and treatment costs (i.e. labour costs) are often location specific. This makes it difficult to judge the particular influence of an applied control strategy from a reported performance increase.

There are several common aerobic control strategies including the maintenance of biomass levels and/or dissolved oxygen concentrations in the aeration tanks by manipulating waste sludge flow, return sludge flow or aeration capacity. Such strategies are based on measurements of mixed liquor suspended solids and/or dissolved oxygen. Other control strategies make use of various process variables including biomass activity, influent composition, and toxicity but, the literature is unclear as to the utility of these algorithms in control systems. Controversies like this reinforce the need to devise an effective and unbiased evaluation method that can be used to judge the utility of different control strategies.

The literature related to activated sludge process control is substantial and numerous control strategies have been proposed and tested in various ways. However, a true comparison of control strategies as reported is difficult because of the many variables, which have an impact on process performance. Further, from a practical standpoint, it is not reasonable to experimentally test and verify the effectiveness of all reported control strategies and often the assessment of these control strategies is confounded by the multifaceted nature of the process under study. Alternatively, given a standardised procedure, it is possible to efficiently evaluate numerous strategies through realistic/dynamic computer simulations. Simulations provide a cost-effective means for the evaluation of control strategies, but the unlimited number of simulation permutations make the need for a standardised protocol very important if different strategies (and different simulation results) are to be compared. Each control strategy must be simulated under the same conditions to ensure unbiased comparisons. Validation of the computer simulations is difficult without supporting experimental or full-scale data, but the value of the work is enhanced through the use of accepted activated sludge models. Because appropriate simulation tools for the activated sludge process are available this approach has numerous advantages, but still there is a need for a standardised evaluation procedure. To this end, there has been a recent effort to develop a standardised simulation protocol - a 'simulation benchmark'.

The idea to produce a standardised 'simulation benchmark' was first devised and developed by the first IAWQ Task Group on Respirometry-Based Control of the Activated Sludge Process (Spanjers et al., 1998a). This original benchmark was subsequently modified by the European Co-operation in the field of Scientific and Technical Research (COST) 682/624 Actions in co-operation with the second IWA

Respirometry Task Group (Copp, 2000; Alex et al., 1999; Pons et al., 1999). In an attempt to standardise the simulation procedure and the evaluation of all types of control strategies, the two groups have jointly developed a consistent simulation protocol.

In this instance, the COST 'simulation benchmark' is a comprehensive description of a standardised simulation protocol and evaluation procedure including plant layout, simulation models and model parameters, a detailed description of disturbances to be applied during testing and evaluation criteria for testing the relative effectiveness of simulated strategies. The COST 'simulation benchmark' is meant to provide an unbiased basis for comparing past, present and future control strategies without reference to a particular facility. This site independent tool is a fully defined wastewater treatment scenario. The simulation output generated with this modelled and uncontrolled scenario acts as a 'benchmark' from which to judge the impact of simulated control strategies. The power of this simulation tool becomes apparent when it is realised that because the 'simulation benchmark' is a defined protocol all benchmark-implemented strategies can be compared, irrespective of control objective.

The 'simulation benchmark', by definition, must be independent of the simulation tool being used. That is, the simulation software should have no affect on the modelling output such that different simulators modelling the same system should give the same result. However, because of the many simulator specific options, this is not always the case, nor is it a trivial task to ensure similar results using different simulators. A substantial effort has gone into this aspect of the 'simulation benchmark' development. By stipulating specific model equations, modelling procedures and simulator specific options, similar results can be achieved. That is, similar results should be attainable irrespective of the wastewater simulation tool that is used including user defined computer code. Therefore, part of the development of the 'simulation benchmark' was a ring-test in which one and the same test was done with different simulators. Cross-platform testing of the COST 'simulation benchmark' has been successfully demonstrated such that similar results have been attained using a number of commercially available simulation software tools and a user defined computer code. For users of the benchmark, demonstrating similar results in this way is the first step in the evaluation procedure, and ensures that the simulator being used is tuned according to the 'simulation benchmark' specifications, which in turn should ensure the consistent comparison of control strategy results.

The purpose of this publication is to provide a description of the COST 'simulation benchmark' as currently defined and provide specific information about implementing the benchmark into different simulation platforms.

# Simulation Benchmark Overview

There is little doubt that control strategies can be evaluated by model simulation. However, the methodology used in the evaluation is a critical step and must be defined in such a way as to ensure unbiased comparisons. This implies that to make unbiased comparisons, each control strategy must be evaluated under the same conditions. It also implies that the effect of the control strategy must be compared to a fully defined and suitable reference output. Only then is it possible to truly evaluate a control strategy and compare it with another strategy. The 'simulation benchmark' is such a tool and provides a suitable reference output.

### 2.1 PLANT LAYOUT

The 'simulation benchmark' plant design is comprised of five reactors in series with a 10-layer secondary settling tank. Figure 2.1 shows a schematic representation of the layout.

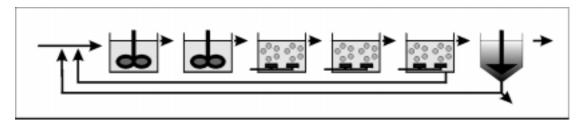

Figure 2.1: Schematic representation of the 'simulation benchmark' configuration showing tanks 1 & 2 mixed and unaerated, and tanks 3, 4 & 5 aerated.

The layout is fully defined and has the following characteristic features:

- 5 biological tanks-in-series with a secondary settler
- total biological volume of 5999 m<sup>3</sup> (tanks 1 & 2 each 1000 m<sup>3</sup> and tanks 3, 4 & 5 each 1333 m<sup>3</sup>)
- tanks 1 & 2 unaerated, but fully mixed
- aeration of tanks 3, 4 & 5 achieved using a maximum K<sub>L</sub>a of 10 hr<sup>-1</sup>
- default K<sub>1</sub> a of 10 hr<sup>-1</sup> in tanks 3 & 4 and 3.5 hr<sup>-1</sup> in tank 5
- DO saturation in tanks 3, 4 & 5 of 8 gO<sub>2</sub> m<sup>-3</sup>
- a non-reactive secondary settler with a volume of 6000 m<sup>3</sup> (area of 1500 m<sup>2</sup> and a depth of 4 m) subdivided into 10 layers
- a feed point to the settler at 2.2 m from the bottom (i.e. feed enters the settler in the middle of the sixth layer)
- two (2) internal recycles:
  - nitrate internal recycle from the  $5^{th}$  to the  $1^{st}$  tank at a default flow rate of  $55338 \, \text{m}^{-3} \, \text{d}^{-1}$
  - RAS recycle from the underflow of the secondary settler to the front end of the plant at a default flow rate of 18446 m<sup>3</sup> d<sup>-1</sup> (as there is no biological reaction in the settler, the oxygen concentration in the recycle is the same as the value in the fifth tank reactor)
- WAS is pumped continuously from the secondary settler underflow at a default rate of 385 m<sup>3</sup> d<sup>-1</sup>

The physical attributes of the biological reactors and the settler are listed Table 2.1 and a selection of system variables are listed in Table 2.2.

Table 2.1: Physical attributes of the biological reactors and settling tank for the COST 'simulation benchmark' process configuration.

|                  | Physical      | Units |  |  |
|------------------|---------------|-------|--|--|
|                  | Configuration |       |  |  |
| Volume - Tank 1  | 1000          | $m^3$ |  |  |
| Volume - Tank 2  | 1000          | $m^3$ |  |  |
| Volume - Tank 3  | 1333          | $m^3$ |  |  |
| Volume - Tank 4  | 1333          | $m^3$ |  |  |
| Volume - Tank 5  | 1333          | $m^3$ |  |  |
| Depth - Settler  | 4             | m     |  |  |
| Area - Settler   | 1500          | $m^2$ |  |  |
| Volume - Settler | 6000          | $m^3$ |  |  |

Table 2.2: A selection of system variables.

|                            | Default System<br>Flow Rates | Units                            |
|----------------------------|------------------------------|----------------------------------|
| T Cl , Cl                  |                              | 3 1 -1                           |
| Influent flow rate         | 18446                        | m <sup>3</sup> day <sup>-1</sup> |
| Recycle flow rate          | 18446                        | m³ day⁻¹                         |
| Internal recycle flow rate | 55338                        | m³ day⁻¹                         |
| Wastage flow rate          | 385                          | m <sup>3</sup> day <sup>-1</sup> |
| K <sub>L</sub> a - Tank 1  | n/a                          | hr <sup>-1</sup>                 |
| K <sub>L</sub> a - Tank 2  | n/a                          | hr <sup>-1</sup>                 |
| K <sub>L</sub> a - Tank 3  | 10                           | hr <sup>-1</sup>                 |
| K <sub>L</sub> a - Tank 4  | 10                           | hr <sup>-1</sup>                 |
| K <sub>L</sub> a - Tank 5  | 3.5                          | hr <sup>-1</sup>                 |

### 2.2 PROCESS MODELS

To increase the acceptability of the results, two internationally accepted process models were chosen. The IAWQ's Activated Sludge Model #1 (ASM1) was chosen as the biological process model (Henze *et al.*, 1987) and the double-exponential settling velocity function of Takács *et al.* (1991) was chosen due to its wide use and apparent acceptability as a fair representation of the settling process.

### 2.2.1 Biological Process Model

It should be noted that since ASM1 was first introduced several modifications have been suggested such that now a number of activated sludge models exist including ASM2, ASM2d and most recently ASM3. However, unlike ASM1, the newer models have yet to be fully embraced by the international community. There are several limitations with ASM1, but its universal appeal and practical verification overshadow these limitations. A matrix representation of ASM1 (Henze *et al.*, 1987) is shown in \*\*.

\*\* shows that ASM1 has 13 components (state variables) and 8 processes. This model representation is included here as a reference only. A complete description of the model and its development are available elsewhere (Henze *et al.*, 1987). Table 2.3 lists the ASM1 state variables, the associated state variable symbol and the state variable units.

Figure 2.2: Matrix representation of ASM1 showing the processes, components, process rate equations, and stoichiometry (Henze *et al.*, 1987).

| 13 Process rate, ρ <sub>j</sub> $S_{et,r}$ | $-\frac{I_{M}}{14} \qquad \hat{\mu}_{H} \left( \frac{S_{S}}{K_{S} + S_{S}} \right) \left( \frac{S_{O}}{K_{OH} + S_{O}} \right)^{X_{BH}}$ | $-\frac{1-Y_H}{14\times236F_H}-\frac{\ell_{M}}{14}\overline{\mu_H}\left(\frac{S_g}{K_S+S_g}\right)\left(\frac{K_{OH}}{K_{OH}+S_O}\right)\left(\frac{S_{NO}}{K_{NO}+S_{NO}}\right)\eta_gX_{BH}$ | $-\frac{I_{MB}}{14} - \frac{1}{7T_A}$ $\hat{\mu}_A \left( \frac{S_{MH}}{K_{NH} + S_{NH}} \right) \left( \frac{S_O}{K_{OA} + S_O} \right)_{XMA}$ | $A_{BH} = A_{BH} = A_{BH}$ | $b_A X_{BA}$          | $\frac{1}{14}$ $k_{\phi} S_{ND} X_{BH}$ | $k_H \frac{X_S/X_{BR}}{K_X + X_S/X_{BR}} \left[ \left( \frac{S_O}{K_{GR} + S_O} \right) \right]$ | $+\eta_0 \left( \frac{K_{OM}}{K_{CM} + S_O} \right) \left( \frac{S_{NO}}{K_{NO} + S_{NO}} \right) X_{BH}$ | $\rho_{\gamma}(X_{ND}/X_{\mathcal{S}})$ |  |
|--------------------------------------------|----------------------------------------------------------------------------------------------------|----------------------------------------------------------------------------------------------------|----------------------------------------------------------------------------------------------------|----------------------------|-----------------------|-----------------------------------------|--------------------------------------------------------------------------------------------------|----------------------------------------------------------------------------------------------------|-----------------------------------------|--|
| $12 \\ X_{\rm ND}$                         |                                                                                                    |                                                                                                    |                                                                                                    | ajd aj                     | $x_j \cdot f = x_j$   |                                         |                                                                                                  |                                                                                                    | 7                                       |  |
| 11<br>Syz                                  |                                                                                                    |                                                                                                    |                                                                                                    |                            |                       | -                                       |                                                                                                  |                                                                                                    | -                                       |  |
| S <sub>ser</sub>                           | 4V <sub>p</sub> -                                                                                                    | -4×3                                                                                                    | $-t_{XB} - \frac{1}{Y_A}$                                                                                                    |                            |                       | -                                       |                                                                                                  |                                                                                                    |                                         |  |
| 9<br>S <sub>NO</sub>                       |                                                                                                    | $-\frac{1-Y_{II}}{2.86Y_{II}}$                                                                                                    | - 1/4                                                                                                    |                            |                       |                                         |                                                                                                  |                                                                                                    |                                         |  |
| \$ %                                       | $-\frac{1-Y_{H}}{Y_{M}}$                                                                                                    |                                                                                                    | - 4.57 - Y <sub>A</sub>                                                                                                    |                            |                       |                                         |                                                                                                  |                                                                                                    |                                         |  |
| 7                                          |                                                                                                    |                                                                                                    |                                                                                                    | d.                         | 45                    |                                         |                                                                                                  |                                                                                                    |                                         |  |
| 5 6<br>X <sub>EV</sub> X <sub>EC</sub>     |                                                                                                    |                                                                                                    | -                                                                                                    |                            | -                     |                                         |                                                                                                  |                                                                                                    |                                         |  |
| 5<br>X <sub>BM</sub>                       | -                                                                                                    | -                                                                                                    |                                                                                                    | Ţ                          |                       |                                         |                                                                                                  |                                                                                                    |                                         |  |
| $\lambda_{S}$                              |                                                                                                    |                                                                                                    |                                                                                                    | 1 /6                       | df I                  |                                         | -                                                                                                |                                                                                                    |                                         |  |
| 3                                          |                                                                                                    |                                                                                                    |                                                                                                    |                            |                       |                                         |                                                                                                  |                                                                                                    |                                         |  |
| 64 %                                       | $\frac{1}{Y_H}$                                                                                                    | - J.                                                                                                    |                                                                                                    |                            |                       |                                         | -                                                                                                |                                                                                                    |                                         |  |
| $S_{T}$                                    |                                                                                                    |                                                                                                    |                                                                                                    |                            |                       |                                         |                                                                                                  |                                                                                                    |                                         |  |
| Component /                                | 1 Acrobic growth<br>heterotrophs                                                                                                    | 2 Anoxic growth<br>heterotrophs                                                                                                    | 3 Acrobic growth<br>autotrophs                                                                                                    | 4 Decay<br>heterotrophs    | 5 Decay<br>autotrophs | 6 Ammonification                        | 7 Hydrolysis<br>organic<br>compounds                                                             |                                                                                                    | 8 Hydrolysis<br>organic N               |  |

Table 2.3: State variables for the IAWQ Activated Sludge Model #1 (ASM1)

| State Variable Description                      | State Symbol | Units                 |
|-------------------------------------------------|--------------|-----------------------|
| Soluble inert organic matter                    | $S_{I}$      | g COD m <sup>-3</sup> |
| Readily biodegradable substrate                 | $S_S$        | g COD m <sup>-3</sup> |
| Particulate inert organic matter                | $X_{I}$      | g COD m <sup>-3</sup> |
| Slowly biodegradable substrate                  | $X_S$        | g COD m <sup>-3</sup> |
| Active heterotrophic biomass                    | $X_{B,H}$    | g COD m <sup>-3</sup> |
| Active autotrophic biomass                      | $X_{B,A}$    | g COD m <sup>-3</sup> |
| Particulate products arising from biomass decay | $X_P$        | g COD m <sup>-3</sup> |
| Oxygen                                          | $S_O$        | g COD m <sup>-3</sup> |
| Nitrate and nitrite nitrogen                    | $S_{NO}$     | g N m <sup>-3</sup>   |
| $NH_4^+ + NH_3$ nitrogen                        | $S_{NH}$     | g N m <sup>-3</sup>   |
| Soluble biodegradable organic nitrogen          | $S_{ND}$     | g N m <sup>-3</sup>   |
| Particulate biodegradable organic nitrogen      | $X_{ND}$     | g N m <sup>-3</sup>   |
| Alkalinity                                      | $S_{ALK}$    | mol L <sup>-1</sup>   |

The matrix representation shows the stoichiometric relationships that relate the state variables to the process rate equations. By using this representation, it is possible to easily identify the various parameters involved in the model. To ensure the consistent application of the model in benchmarking studies, all of the kinetic and stoichiometric model parameters have been defined in the 'simulation benchmark' description. The stoichiometric parameter values to be used are listed in Table 2.4 and the kinetic parameter values are listed Table 2.5. Included in these tables are the parameter descriptions, their recognised symbols and units as well as an associated value. The listed parameter estimates approximate those that are expected at 15°C.

Table 2.4: Stoichiometric parameter values for ASM1 in the 'simulation benchmark'.

| Parameter Description                       | Parameter<br>Symbol | Value | Units                                                        |
|---------------------------------------------|---------------------|-------|--------------------------------------------------------------|
| Autotrophic yield                           | $Y_A$               | 0.24  | $g X_{BA}$ COD formed $(g N \text{ oxidized})^{-1}$          |
| Heterotrophic yield                         | $Y_H$               | 0.67  | g $X_{BH}$ COD formed (g COD oxidized) <sup>-1</sup>         |
| Fraction of biomass to particulate products | $f_P$               | 0.08  | dimensionless                                                |
| Fraction nitrogen in biomass                | $i_{XB}$            | 0.08  | g N (g COD) <sup>-1</sup> in biomass ( $X_{BA}$ & $X_{BH}$ ) |
| Fraction nitrogen in particulate products   | $i_{XP}$            | 0.06  | g N (g COD) <sup>-1</sup> in $X_p$                           |

Table 2.5: Kinetic parameter estimates for ASM1 in the 'simulation benchmark'.

| Parameter Description                    | Parameter<br>Symbol | Value | Units                                                         |
|------------------------------------------|---------------------|-------|---------------------------------------------------------------|
| Maximum heterotrophic growth rate        | $\mu_H$             | 4.0   | day <sup>-1</sup>                                             |
| Half-saturation (hetero. growth)         | $K_{S}$             | 10.0  | g COD m <sup>-3</sup>                                         |
| Half-saturation (hetero, oxygen)         | $K_{O,H}$           | 0.2   | $g O_2 m^{-3}$                                                |
| Half-saturation (nitrate)                | $K_{NO}$            | 0.5   | g NO <sub>3</sub> -N m <sup>-3</sup>                          |
| Heterotrophic decay rate                 | $b_H$               | 0.3   | day <sup>-1</sup>                                             |
| Anoxic growth rate correction factor     | $\eta_{_{g}}$       | 0.8   | dimensionless                                                 |
| Anoxic hydrolysis rate correction factor | $\eta_h$            | 0.8   | dimensionless                                                 |
| Maximum specific hydrolysis rate         | $k_h$               | 3.0   | g slowly biodegradable COD (g $X_{BH}$ COD·day) <sup>-1</sup> |
| Half-saturation (hydrolysis)             | $K_X$               | 0.1   | g slowly biodegradable COD (g $X_{BH}$ COD) <sup>-1</sup>     |
| Maximum autotrophic growth rate          | $\mu_A$             | 0.5   | day <sup>-1</sup>                                             |
| Half-saturation (auto. growth)           | $K_{NH}$            | 1.0   | g NH <sub>3</sub> -N m <sup>-3</sup>                          |
| Autotrophic decay rate                   | $b_A$               | 0.05  | day <sup>-1</sup>                                             |
| Half-saturation (auto. oxygen)           | $K_{O,A}$           | 0.4   | $g O_2 m^{-3}$                                                |
| Ammonification rate                      | $k_a$               | 0.05  | $m^3 \cdot COD (g day)^{-1}$                                  |

### 2.2.2 Settling Process Model

As with the biological process model, international acceptability was the overriding criteria for choosing a settling model. The double-exponential settling velocity function of Takács *et al.* (1991) is based on the solids flux concept, and is applicable to both hindered and flocculent settling conditions, unlike the standard Vesilind model (Vesilind, 1968), which is applicable only under hindered settling conditions. Equation 2.1 shows the Takács double-exponential settling velocity function. As with the biological model, a number of parameters are used in the function and these have been fully defined in

the 'simulation benchmark' description. The parameter values are listed in Table 2.6. Table 2.6 lists the parameters, giving a description of each parameter, an associated symbol and the parameter units.

$$v_{sj} = v_o e^{-r_h X_j^*} - v_o e^{-r_p X_j^*}$$

$$0 \le v_{sj} \le v_o^*$$
(2.1)

m<sup>3</sup> (g SS)<sup>-1</sup>

dimensionless

0.00286

0.00228

where: -  $v_{sj}$  is the settling velocity in layer j (m/d)

- $X_j^*$  is the suspended solids concentration in layer j (g/m<sup>3</sup>), subject to the limiting condition that ( $X_i^* = X_i X_{min}$ )
- $X_j$  is the suspended solids concentration in layer j (g/m<sup>3</sup>)
- $X_{min}$  is the minimum attainable suspended solids concentration (g/m<sup>3</sup>) calculated from  $X_{min}$  =  $f_{ns} \cdot X_{in}$  [where:  $X_{in}$  is the mixed liquor suspended solids concentration entering the settling tank]

Parameter Description Parameter Value Units Symbol Maximum settling velocity 250  $v'_o$ m day Maximum Vesilind settling velocity 474 m day-1  $m^3 (g SS)^{-1}$ Hindered zone settling parameter 0.000576  $r_h$ 

 $r_p$ 

Table 2.6: Settler model parameters and default estimates.

#### 2.3 INFLUENT COMPOSITION

Flocculant zone settling parameter

Non-settleable fraction

It has already been stated that the disturbances used to test a particular control strategy play a critical role in the evaluation. That is, because of the multifaceted nature of activate sludge, a particular control strategy may react well to one disturbance and not well to another. Hence for an unbiased and complete evaluation, it is important that a series of disturbances be defined and that each control strategy be subjected to all the disturbances. Only then can a fair comparison be made. To this end, several influent file disturbances have been defined in the 'simulation benchmark' description (Copp, 1999; Vanhooren and Nguyen, 1996). In total, there are three influent disturbances and each is meant to be representative of a different weather event. The data files are available for download from various sources including the COST 624 web site (http://www.ensic.u-nancy.fr/COSTWWTP/).

Each of the files contains 14 days of influent data at 15-minute intervals. The data included in the files are listed in the following order: time;  $S_S$ ;  $X_{B,H}$ ;  $X_S$ ;  $X_I$ ;  $S_{NH}$ ;  $S_I$ ;  $S_{ND}$ ;  $S_{ND}$ 

The files are representative of three disturbances: dry weather, a storm event and a rain event. The first file is a dry weather file and depicts what is considered to be normal diurnal variations in flow and COD load. In this file, the resultant peaking factor is 1.74 for maximum flow and 2.34 for maximum COD mass load (i.e. flow • concentration, mass/day) as compared to the flow-weighted average values. The second file is a variation on the first with the incorporation of two storm events. The first storm event in this file is of high intensity and short duration and is expected to flush the sewer of particulate material. The resuspension of these particles is reflected in the data through a significant increase in inert and biodegradable suspended solids. The second storm event assumes the sewers were cleared of particulate matter during the first storm event; hence, only a modest increase in COD load is noted during the second storm. This result occurs even though the peak flow for both storms is the same and the peak flow of the second storm is maintained over a longer period of time. The third file is meant to represent a long rain event. The influent flow during this rain event does not reach the level attained during the storm events, but the increased flow is sustained for a much longer period of time. Unlike

the storm events, there is no increase in COD load to the plant during the rain event. The flow-weighted average concentration of the influent components for the three files are shown in Table 2.7.

Table 2.7: Flow-weighted average influent composition in the influent files.

| Component       | dry weather | storm event | rain event | Units                            |
|-----------------|-------------|-------------|------------|----------------------------------|
| $S_{S}$         | 69.50       | 64.93       | 60.13      | g COD m <sup>-3</sup>            |
| $X_{B,H}$       | 28.17       | 27.25       | 24.37      | g COD m <sup>-3</sup>            |
| $X_S$           | 202.32      | 193.32      | 175.05     | g COD m <sup>-3</sup>            |
| $X_{I}$         | 51.20       | 51.92       | 44.30      | g COD m <sup>-3</sup>            |
| $S_{NH}$        | 31.56       | 29.48       | 27.30      | g N m <sup>-3</sup>              |
| $S_{I}$         | 30.00       | 28.03       | 25.96      | g COD m <sup>-3</sup>            |
| $S_{ND}$        | 6.95        | 6.49        | 6.01       | g N m <sup>-3</sup>              |
| X <sub>ND</sub> | 10.59       | 10.24       | 9.16       | g N m <sup>-3</sup>              |
| Q               | 18446       | 19745       | 21320      | m <sup>3</sup> day <sup>-1</sup> |

#### 2.4 SIMULATION PROCEDURE

A two-step simulation procedure is defined in the 'simulation benchmark' description and involves simulations to steady state followed by dynamic simulations using the three influent data files described in the previous section. Here again, the description is rigid to ensure the consistent application of the benchmark and to ensure that similar analyses are done on the output data.

### 2.4.1 Steady State Simulations

The initial step in the simulation procedure is to simulate the system under study (which may be controlled or uncontrolled) to steady state using an influent of constant flow and composition. The flow-weighted *dry weather* data is used for this purpose and steady state is defined using either the software steady state solver (in GPS-X<sup>TM</sup>, use an iteration termination criterion of 0.1) or by simulating 100 days using a constant influent. All dynamic simulations should follow a steady state simulation. This ensures a consistent starting point and should eliminate the influence of starting conditions on the generated dynamic output.

### 2.4.2 Dynamic Simulations

Next, dynamic simulations should be performed using the influent files described previously. The implementation of these dynamic simulations will vary with the simulator being used, however a general overview of the required procedure is outlined in this section.

Starting from the steady state solution, using the *dry weather* influent file as a dynamic input, the system under study should be simulated for 14 days. The resulting state variable values should then saved (if possible, in the simulator being used) for all unit processes. These state variable values represent the starting point for evaluating the dynamic response of the plant to each of the influent disturbance files. From the state achieved above, simulate a further 14 days using the *dry weather*, *storm event* and *rain event* influent files in separate simulation studies, but each time starting from the state achieved after the initial 14-day *dry weather* simulation. That is, for any one system at steady state, there are three 28-day dynamic simulations to perform: *dry-dry*, *dry-storm* and *dry-rain*.

The output data generated from the simulations described above is used to examine the dynamic performance of the process. The data of interest from these dynamic simulations is the data generated during the last 7 days of dynamic simulation. That is, if the 28-day simulations are considered, the data of interest is from day 22 to day 28 inclusive and includes three data sets: one for the *dry weather* simulation, one for the *storm event* simulation and one for the *rain event* simulation. Output data should be recorded at 15-minute intervals (i.e. a total of 4 x 24 x 7 data entries) for each variable of interest.

### 2.5 PERFORMANCE INDEX

Use of the weather files enables the examination of the dynamic behaviour of the system and/or control strategy under study and the simulation procedure outlined above is meant to ensure that similarly achieved data is analysed by all 'simulation benchmark' users. However, the result of these dynamic simulations leads to further questions; namely how is the huge amount of output data to be evaluated. To aid the evaluation process, a performance index has been developed for comparing the dynamic responses and specifically for comparing the impact of different control strategies.

Because of the extensive amount of raw dynamic output data and the fact that that data may vary from simulator to simulator, the dynamic results are compared using a number of performance indices. The performance index, as a whole, is a series of geographically independent measures that combine the output data into a small number of composite terms. These composite terms include, among others, a general effluent quality measure, energy terms for pumping and aeration, and a measure of sludge production. The equations needed to calculate these terms are outlined below.

The system performance assessment included in the performance index is made at two levels. The first level concerns the process performance and the second level concerns the local control loops.

```
Definition of Composite Variable Calculations:

TSS_{e} = 0.75 (X_{S,e} + X_{BH,e} + X_{BA,e} + X_{P,e} + X_{L,e})
COD_{e} = S_{S,e} + S_{L,e} + X_{S,e} + X_{BH,e} + X_{BA,e} + X_{P,e} + X_{L,e}
BOD_{e} = 0.25 (S_{S,e} + X_{S,e} + (I - f_{p}) (X_{BH,e} + X_{BA,e}))
TKN_{e} = S_{NH,e} + S_{ND,e} + X_{ND,e} + i_{XB} (X_{BH,e} + X_{BA,e}) + i_{XP} (X_{P,e} + X_{L,e})
NO_{e} = S_{NO,e}
N_{tot,e} = TKN_{e} + NO_{e}
```

### 2.5.1 Process Assessment

The first level of assessment quantifies the effect of the control strategy on plant process performance and can be divided into three sub-levels:

- effluent quality index
- effluent violations
- operational costs

### 2.5.1.1 Effluent Quality Index

Within the context of the 'simulation benchmark', effluent quality is considered through an effluent quality index (EQ), which is meant to quantify into a single term the effluent pollution load to a receiving water body.

Effluent quality (EQ): calculated as follows by integrating through the final 7 days of weather simulations (T = 7 days):

$$EQ = \frac{1}{T \bullet 1000} \int_{t_0}^{t_{7days}} [PU_{TSS}(t) + PU_{COD}(t) + PU_{BOD}(t) + PU_{TKN}(t) + PU_{NO}(t)] Q_e(t) dt$$
 (2.2)

where:

|                                      |                          | $\beta_i$ factors |
|--------------------------------------|--------------------------|-------------------|
| $PU_{TSS}(t) = \beta_{TSS} TSS_e(t)$ | $oldsymbol{eta_{TSS}} =$ | 2                 |
| $PU_{COD}(t) = \beta_{COD} COD_e(t)$ | $\beta_{COD} =$          | 1                 |
| $PU_{BOD}(t) = \beta_{BOD} BOD_e(t)$ | $eta_{BOD} =$            | 2                 |
| $PU_{TKN}(t) = \beta_{TKN} TKN_e(t)$ | $oldsymbol{eta}_{TKN} =$ | 20                |
| $PU_{NO}(t) = \beta_{NO} NO_e(t)$    | $oldsymbol{eta_{NO}}=$   | 20                |

As a check on the EQ calculation, an influent quality index (IQ) can be calculated. To calculate the IQ, apply the above equations to the influent files, but change the BOD coefficient from 0.25 to 0.65. For reference purposes, the IQ is normally included in a dynamic performance report.

**NOTE:** The  $\beta_i$  factors in the table above were determined based, in part, on empirical effluent component weightings. The above weightings are based on a paper by Vanrolleghem *et al.* (1996) that cited a Flanders effluent quality formula for calculating fines. That formula is based on several terms including terms for organics, nutrients, metals, and heat. The metal and heat terms are not of interest to the benchmark, but the organic and nutrient terms are applicable. Using the steady state data for each of the layouts it is possible to calculate the organic and nutrient terms based on the Flanders equation. From these terms it is then possible to determine the specific fraction that each term makes up of the fine formula i.e. % nutrients =  $N_{\text{nutrients}} / (N_{\text{nutrients}} + N_{\text{organics}})$ . The  $\beta_i$  factors above were chosen to reflect these calculated fractions. For the COST 'simulation benchmark' layout, the steady state EQ was found to be weighted as 22% nutrients and 78% organics.

### 2.5.1.2 Effluent Violations

Included in the performance evaluation is a measure of effluent violations. Constraints with respect to five effluent components are defined and the percentage of time that the constraints are not met is to be reported. As well, the methodology for reporting the number of violations is defined. The violations are calculated for five terms: ammonia, total nitrogen,  $BOD_5$ , total COD and suspended solids and the effluent constraints chosen for these five terms are as follows:

Table 2.8: Effluent constraints for the five violation variables.

|                           |                        | Adopted Effluent<br>Constraints | Units                                    |
|---------------------------|------------------------|---------------------------------|------------------------------------------|
| A                         | C                      | 4                               | NI3                                      |
| Ammonia<br>Total Nitrogen | $S_{NH,e} \ N_{tot,e}$ | 18                              | gN m <sup>-3</sup><br>gN m <sup>-3</sup> |
| BOD <sub>5</sub>          | $BOD_e$                | 10                              | gBOD m <sup>-3</sup>                     |
| Total COD                 | $COD_e$                | 100                             | gCOD m <sup>-3</sup>                     |
| Suspended Solids          | $TSS_e$                | 30                              | gSS m <sup>-3</sup>                      |

The effluent violations are reported through two quantities: (i) number of violations; and, (ii) % time plant is in violation. These quantities are calculated from the output data generated at 15-minute intervals.

### Number of violations:

This quantity represents the number of times that the plant is in violation of the effluent constraints. This measure does *not* necessarily reflect the length of time that the plant is in violation.

### % time plant in violation:

This quantity is a measure of the percentage of the time that the plant is in violation of the effluent constraints.

### 2.5.1.3 Operational Costs

The operational costs are considered through three items: sludge production, pumping energy and aeration energy (integrations performed on the final 7 days of weather simulations (i.e. from day 7 to day 14 of weather file simulations, T = 7 days)).

Sludge production: - [(i) sludge for disposal; and, (ii) total sludge production]

(i) sludge for disposal (in units of kg d<sup>-1</sup>)

$$P_{\text{sludge}} = \left[ \Delta M(TSS_{\text{system}}) + M(TSS_{\text{w}}) \right] / T \tag{2.3}$$

where:

 $\Delta M(TSS_{system})$  = change in system sludge mass from the end of day 7 to the end of day 14

$$\Delta M(TSS_{system}) = M(TSS_{system})_{end\ of\ day14} - M(TSS_{system})_{end\ of\ day7}$$

$$M(TSS_{system}) = M(TSS_{reactors}) + M(TSS_{settler})$$

$$M(TSS_w) = 0.75 \int_{t_o}^{t_{7days}} [X_{S,w} + X_{I,w} + X_{BH,w} + X_{BA,w} + X_{P,w}] Q_w(t) dt$$

(ii) total sludge production (in units of kg d<sup>-1</sup>)

$$P_{total\_sludge} = P_{sludge} + M(TSS_e) / T$$
(2.4)

where:

$$M(TSS_e) = 0.75 \int_{t_o}^{t_7 \, days} [X_{S,e} + X_{I,e} + X_{BH,e} + X_{BA,e} + X_{P,e}] Q_e(t) dt$$

Pumping energy: (in units of kWh d<sup>-1</sup>)

$$PE = \frac{0.04}{T} \int_{t_a}^{t_{7 days}} [Q_a(t) + Q_r(t) + Q_w(t)] dt$$
 (2.5)

where:

 $Q_a(t)$  = internal recycle flow rate at time t (m<sup>3</sup> d<sup>-1</sup>)  $Q_r(t)$  = return sludge recycle flow rate at time t (m<sup>3</sup> d<sup>-1</sup>)  $Q_w(t)$  = waste sludge flow flow rate at time t (m<sup>3</sup> d<sup>-1</sup>)

Aeration energy: (in units of kWh d<sup>-1</sup>)

$$AE = \frac{24}{T} \int_{t_o}^{t_7} \sum_{i=1}^{days} \sum_{i=1}^{i=5} [0.4032 K_L a_i(t)^2 + 7.8408 K_L a_i(t)] dt$$
 (2.6)

where:

 $K_L a_i(t)$  = the mass transfer coefficient in  $i^{th}$  aerated reactor at time t (in units of hr<sup>-1</sup>)

### 2.5.2 Controller Assessment

The second level of assessment quantifies the effect of the control strategy on controller performance and can be divided into two sub-levels:

- controlled variable performance
- manipulated variable performance

The following sections present the equations for calculating the assessment terms.

### 2.5.2.1 Controlled Variable Performance

IAE (Integral of the Absolute Error):

$$IAE_{i} = \int_{t_{o}}^{t_{7} days} \left| e_{i} \right| dt \tag{2.7}$$

where:

 $e_i$  is the error in the controlled variable ( $e_i = Z_{i,setpoint} - Z_{i,observed}$ ) (note: subscript i is meant to distinguish different controlled variables in the same system)

ISE (Integral of the Squared Error):

$$ISE_i = \int_{t_o}^{t_7 days} e_i^2 dt$$
 (2.8)

Maximum deviation from setpoint:

$$\max\left(Dev_i^{error}\right) = \max\left|e_i\right| \tag{2.9}$$

Variance in the controlled variable error:

$$Var(e_i) = \overline{e_i^2} - \overline{(e_i)}^2$$
 (2.10)

where:

$$\overline{e_i} = \frac{\int_{t_o}^{t_7 \, days} e_i \, dt}{T} \qquad \overline{e_i^2} = \frac{\int_{t_o}^{t_7 \, days} e_i^2 \, dt}{T}$$

### 2.5.2.2 Manipulated Variable Performance

Maximum deviation in the manipulated variable:

$$\max(Dev_i^{MV}) = u_{i,\max} - u_{i,\min}$$
 (2.11)

where:

 $u_i$  is the value of the manipulated variable (MV) and the minimum and maximum are determined during the 7 days of interest defined above (note: the subscript i is meant to distinguish different manipulated variables in the same system)

Maximum deviation in delta manipulated variable:

$$\max(Dev_i^{\Delta u_i}) = \max(\Delta u_i) \tag{2.12}$$

where:

$$\Delta u_i = \left| u_i(t+dt) - u_i(t) \right|$$

Variance of the change in manipulated variable:

$$Var\left(\Delta u_{i}\right) = \overline{\Delta u_{i}^{2} - \left(\Delta u_{i}\right)^{2}} \tag{2.13}$$

where:

$$\overline{\Delta u_i} = \frac{\int_{t_o}^{t_{7days}} \Delta u_i \, dt}{T} \qquad \overline{\Delta u_i^2} = \frac{\int_{t_o}^{t_{7days}} \Delta u_i^2 \, dt}{T}$$

Although the performance index is meant to be geographically independent, the structure of the performance index allows for location specific criteria to be defined in subsequent analyses. That is, the performance terms described above *MUST* be calculated for each strategy simulation, but emphasis can be placed on specific performance terms depending on location specific criteria if a user so wishes. For example, for a particular user if effluent quality is of primary concern irrespective of overall costs then the analysis of the performance index terms can be weighted accordingly. Alternatively, in another location where reducing overall costs is the primary objective, the index can be tailored to that situation. This structure allows for substantial flexibility in applying the 'simulation benchmark' to specific control strategies, while at the same time providing a means to make meaningful location specific comparisons and design decisions.

# Simulator Tuning

This section and the sections that follow have been written to provide information on the tuning of specific simulation software tools according to the 'simulation benchmark' specifications. That is, although the 'simulation benchmark' is meant to be platform-independent, simulator specific options make obtaining the same results using different simulators difficult even when simulating the same system using the same process models. However, by stipulating specific model equations, modelling procedures and simulator specific options, similar results can be achieved.

For new users, duplicating these steady state and dynamic results is an essential first step in the evaluation procedure. By synchronising the simulation tool, users ensure that the simulator being used is tuned in an appropriate way, which in turn should ensure the consistent comparison of process behaviour and the consistent comparison of implemented control strategies.

#### 3.1 STEADY STATE TUNING

Once the configuration has been set-up in the simulator of choice, the initial step in this tuning procedure is to simulate the uncontrolled plant to steady state using an influent of constant flow and composition. As described above, the flow-weighted *dry weather* data is used for this purpose and steady state is defined using either the software steady state solver <u>or</u> by simulating 100 days using a constant influent.

Following simulation to steady state, the generated output data must be compared to the standardised output that is included in the benchmark description (Table 3.1). The standardised steady state output results listed in this section have been duplicated using BioWin<sup>TM</sup>, EFOR<sup>TM</sup>, GPS-X<sup>TM</sup>, Matlab/Simulink<sup>TM</sup>, Simba<sup>TM</sup>, STOAT<sup>TM</sup>, WEST<sup>TM</sup> and a user defined FORTRAN code and for that reason are assumed to be correct [A full listing of all the steady state results generated with the different simulators can be found in Appendix 10.1.]. It is assumed that the simulation tool and associated models being used have been input correctly once similar steady state results have been attained. Users that do not generate these steady state results must re-examine their implementation looking for errors. Note that tuning experience has shown that these discrepancies may be the result of user-input errors (i.e. incorrect parameters, incorrectly specified flow rates...) or simulator-specific options. Users may need to examine both possibilities to find a particular problem.

**NOTE:** It should be noted here that the data presented in Table 3.1 was generated using the default  $K_i$ a of 3.5 hr<sup>-1</sup> in the last tank. Discrepancies will result if the maximum  $K_i$ a of 10 hr<sup>-1</sup> is used in these uncontrolled steady state simulations.

Table 3.1: 'Simulation benchmark' system steady state simulation results - dry weather influent file.

| Component          | Tank 1     | Tank 5 | Settler Underflow       | Effluent | Units                              |
|--------------------|------------|--------|-------------------------|----------|------------------------------------|
|                    |            |        |                         |          |                                    |
| VSS                | 2959.7     | 2945.9 | 5760.5                  | 11.25    | g m <sup>-3</sup>                  |
| TSS                | 3285.2     | 3269.8 | 6393.9                  | 12.50    | g m <sup>-3</sup>                  |
| $S_I$              | 30         | 30     | 30                      | 30       | g COD m <sup>-3</sup>              |
| $S_S$              | 2.81       | 0.89   | 0.89                    | 0.89     | g COD m <sup>-3</sup>              |
| $X_I$              | 1149.2     | 1149.2 | 2247.1                  | 4.39     | g COD m <sup>-3</sup>              |
| $X_S$              | 82.14      | 49.31  | 96.42                   | 0.19     | g COD m <sup>-3</sup>              |
| $X_{B,H}$          | 2551.8     | 2559.4 | 5004.7                  | 9.78     | g COD m <sup>-3</sup>              |
| $X_{B,A}$          | 148.4      | 149.8  | 292.9                   | 0.57     | g COD m <sup>-3</sup>              |
| $X_P$              | 448.9      | 452.2  | 884.3                   | 1.73     | g COD m <sup>-3</sup>              |
| $S_O$              | 0          | 0.49   | 0.49                    | 0.49     | g COD m <sup>-3</sup>              |
| $S_{NO}$           | 5.37       | 10.42  | 10.42                   | 10.42    | g N m <sup>-3</sup>                |
| $S_{NH}$           | 7.92       | 1.73   | 1.73                    | 1.73     | g N m <sup>-3</sup>                |
| $S_{ND}$           | 1.22       | 0.69   | 0.69                    | 0.69     | g N m <sup>-3</sup>                |
| $X_{ND}$           | 5.28       | 3.53   | 6.90                    | 0.013    | g N m <sup>-3</sup>                |
| OUR                | 1.49       | 31.87  | -                       | -        | g m <sup>-3</sup> hr <sup>-1</sup> |
|                    |            | Stead  | y State Retention Times |          |                                    |
| Solids retention t | time (SRT) | 9.18   | days                    |          |                                    |
| Hydraulic retenti  |            | 15.61  | hours                   |          |                                    |

**NOTE:** An absolute error tolerance of  $0.01 \text{g m}^3$  is deemed acceptable for state variables less than  $0.1 \text{g m}^3$  and a tolerance limit of 0.5% has been set for all state variables greater than  $0.1 \text{g m}^3$ . If the achieved results do not fall within those tolerances, users are advised to re-examine their set-up looking for possible errors.

Once acceptable steady state values have been achieved, users are encouraged to perform the dynamic simulations to further test the tuning of their simulation tool.

### 3.2 DYNAMIC SIMULATIONS

A series of dynamic simulations should be performed as described previously in Section 2.4.2 using the uncontrolled plant and the three dynamic influent files. Then, using the generated data, the performance indices should be calculated. Users are advised to compare their performance results with the corresponding performance results included in the benchmark description. The recognised performance index results are listed in Table 3.2 and a complete listing of the compiled dynamic results is included in Appendix 10.2. Once acceptable dynamic results are achieved, the user can be reassured that the simulator tool being used is tuned in accordance with the benchmark specifications.

A substantial amount of work has gone into evaluating the dynamic responses of various software packages and it has been determined that it is not realistic for each of the simulators to produce precisely the same instantaneous dynamic results (unlike the steady state condition which should be reproducible using all simulators). For instance, Figure 3.1 shows the dynamic output from three different simulators. The differences illustrated in the figure are the result of the different means used to propagate soluble components through the settler. In these three instances the particulate components are modelled in precisely the same way, but the soluble components are modelled differently. As it is not always feasible to alter the specific features of certain models in commercially available simulators, some consideration has to be given to the analysis of dynamic data generated using an undefined variation to the defined system. In this example the variation is the number of settler layers used for soluble components. At steady state, these differences make no difference, but the effect is amplified under dynamic conditions.

Table 3.2: Recognised dynamic performance index results for the uncontrolled benchmark plant using the three influent data files.

| Performance Index Variable                         |             | Units       |            |                       |
|----------------------------------------------------|-------------|-------------|------------|-----------------------|
|                                                    | dry weather | storm event | rain event |                       |
| Influent Quality (IQ)                              | 42043       | 42043       | 42043      | kg PU d <sup>-1</sup> |
| Effluent Quality (EQ)                              | 7067        | 7993        | 8840       | kg PU d <sup>-1</sup> |
| Sludge for Disposal                                | 2436        | 2600        | 2353       | kg SS d <sup>-1</sup> |
| Total Sludge Production                            | 2671        | 2915        | 2737       | kg SS d <sup>-1</sup> |
| Aeration Energy                                    | 6476        | 6476        | 6476       | kWh d <sup>-1</sup>   |
| Pumping Energy                                     | 2967        | 2967        | 2967       | kWh d <sup>-1</sup>   |
| Ammonia (eff. limit 4g m <sup>-3</sup> )           |             |             |            |                       |
| Number of violations                               | 7           | 7           | 7          |                       |
| Time in violation                                  | 62.50       | 64.43       | 63.39      | % of time             |
| Total Nitrogen (eff. limit 18g m <sup>-3</sup> )   |             |             |            |                       |
| Number of violations                               | 5           | 4           | 3          |                       |
| Time in violation                                  | 8.18        | 8.48        | 4.46       | % of time             |
| BOD <sub>5</sub> (eff. limit 10g m <sup>-3</sup> ) |             |             |            |                       |
| Number of violations                               | 0           | 0           | 0          |                       |
| Time in violation                                  | 0.00        | 0.00        | 0.00       | % of time             |
| Total COD (eff. limit 100g m <sup>-3</sup> )       |             |             |            |                       |
| Number of violations                               | 0           | 0           | 0          |                       |
| Time in violation                                  | 0.00        | 0.00        | 0.00       | % of time             |
| Suspended Solids (eff. limit 30g m <sup>-3</sup> ) |             |             |            |                       |
| Number of violations                               | 0           | 1           | 0          |                       |
| Time in violation                                  | 0.00        | 0.15        | 0.00       | % of time             |

In this instance, users have to qualitatively as well as quantitatively evaluate their dynamic simulation results with the results included in the 'simulation benchmark' description. Using the performance index terms as a measure of the simulated dynamic behaviour, it is possible to determine if the particular simulator being used is dynamically synchronised with the output of the many simulators that have verified the available dynamic performance data.

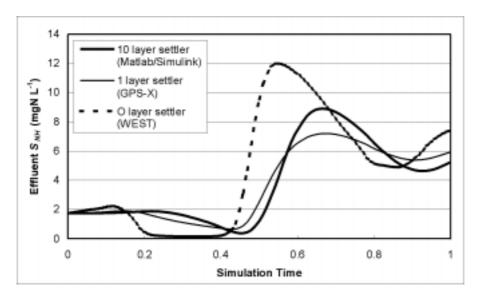

Figure 3.1: An example of three dynamic outputs produced by three different default settler models for soluble components in three different simulators.

**NOTE:** The 10-layer soluble model is defined in the benchmark. In addition to the 0-layer model, the 10-layer model has been implemented in WEST $^{\text{TM}}$ , giving precisely the same results as illustrated for Matlab/Simulink.

The tolerance limits for the dynamic simulations depend somewhat on the software being used and the exact models implemented. In particular, the method used to propagate the soluble compounds through the settler (Figure 3.1) seems to be a recurring problem. That is, dynamic results should be compared to the correct dynamic reference output for the soluble model being used, if possible. For simulations using a 1-layer or a 10-layer soluble settler model, a tolerance limit of 0.5% has been set for all state variables and performance indices. For results generated with neither of these models, a qualitative evaluation will have to be performed. Nevertheless, even with the undefined soluble models, differences for the most part should be more than 0.5% for all variables and indices. If the achieved results do not fall within this tolerance, users are advised to re-examine their set-up looking for possible errors.

### 3.3 BASIC CONTROL STRATEGY

Following the successful outcome of the dynamic simulations, users can attempt to implement the sample control strategy outlined below. This control strategy was designed as a means to test the benchmark description and evaluate the impact of user/simulator-defined control algorithms on the simulation results. The basic control strategy has two control loops.

### 3.3.1 Control Loop #1

The first loop involves controlling the dissolved oxygen (DO) level in the final compartment to a setpoint of 2.0 g m<sup>-3</sup> by manipulation of the oxygen transfer coefficient (Figure 3.2). The DO sensor used in this first loop is assumed to be ideal with no delay or noise. Recall that the  $K_la$  in the last compartment is constrained to a maximum of  $10 \text{ hr}^{-1}$  (Section 2.1).

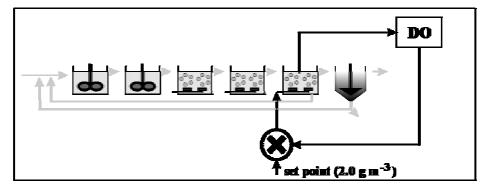

Figure 3.2: Basic control strategy control loop #1.

### 3.3.2 Control Loop #2

The second control loop involves controlling the nitrate level in the second anoxic compartment (i.e. the second tank) to a setpoint of  $1.0~g~m^{-3}$  by manipulation of the internal recycle flow rate (Figure 3.3). In this loop, the nitrate sensor is assumed to have a time delay of 10~minutes, with white, normally distributed (standard deviation of  $0.1~g~m^{-3}$ ), zero-mean noise. The internal recycle flow rate is constrained to 1.66x the default rate or  $92230~m^3~d^{-1}$ .

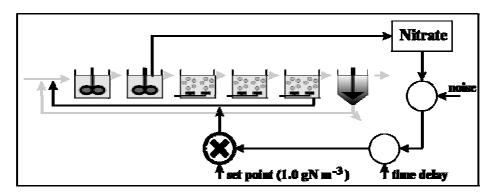

Figure 3.3: Basic control strategy control loop #2.

To examine the effect of different simulators and implementations on the control strategy impact, the control strategy was implemented into a number of simulators. The nitrate controller performance results are shown in Table 3.3 [A complete listing of the control strategy results is in Appendix 10.3]. Only a portion of the performance results are shown, but the results illustrate that even with the fully defined benchmark plant and a well-defined control strategy, implementation of the control strategy has an impact on the results. In particular, tuning can have a large impact as can the criteria used during the tuning exercise. For instance, the ISE results in Table 3.3 indicate that the GPS-X controller is the most finely tuned. However, clearly this controller could be more finely tuned if the maximum deviation from setpoint or standard deviation of the error is used as the tuning criteria (see WEST results). Unfortunately there is no clear solution to this problem and users should be aware of these types of problems when they use the 'simulation benchmark' for strategy evaluations.

Table 3.3: Nitrate controller performance indices calculated from output data generated by three different simulators using the *dry weather* dynamic influent file with the 'basic control strategy' implemented into the 'simulation benchmark'.

| Nitrate Controller Performance (2 <sup>nd</sup> tank) | GPS-X       | Matlab/Simulink | WEST     | Units                          |
|-------------------------------------------------------|-------------|-----------------|----------|--------------------------------|
| Controller type                                       | velocity PI | cont PI with aw | PI       |                                |
| Proportional gain (K)                                 | 7500        | 15000           | 10000    | $m^3 d^{-1} (g N m^{-3})^{-1}$ |
| Integral time constant (T <sub>i</sub> )              | 0.0125      | 0.05            | 0.01     | d                              |
| Anti-windup time constant (T <sub>t</sub> )           | not used    | 0.03            | not used | d                              |
| Controlled variable, $S_{NO}$                         |             |                 |          |                                |
| Setpoint                                              | 1           | 1               | 1        | g N m <sup>-3</sup>            |
| Integral of the absolute error (IAE)                  | 0.185       | 1.482           | 0.829    | (g N m <sup>-3</sup> )*d       |
| Integral of the square error (ISE)                    | 0.066       | 0.598           | 0.189    | $(g N m^{-3})^2*d$             |
| Max deviation from setpoint                           | 0.883       | 0.887           | 0.652    | g N m <sup>-3</sup>            |
| Standard deviation of the error                       | 0.179       | 0.292           | 0.164    | g N m <sup>-3</sup>            |
| Variance of the error                                 | 0.032       | 0.085           | 0.027    | $(g N m^{-3})^2$               |
| Manipulated variable, $Q_a$                           |             |                 |          |                                |
| Max deviation in the MV (max-min)                     | 49531       | 36691           | 46725    | $m^3 d^{-1}$                   |
| Max deviation in the MV (one 15-min interval)         | 10677       | 8078            | 9881     | $m^3 d^{-1}$                   |
| Standard deviation of delta MV                        | 1623        | 1662            | 1554     | $m^3 d^{-1}$                   |
| Variance of delta MV                                  | 2632604     | 2762152         | 2414927  | $(m^3 d^{-1})^2$               |

## BioWin™

described by John B. Copp

**NOTE:** The issues and procedures outlined in this chapter are specific for the use of BioWin with the 'simulation benchmark' and in no way should be interpreted as a necessary procedures for using BioWin for any other purpose.

BioWin is a dedicated process simulator that makes use of linked process units to simulate biological wastewater treatment systems. It has been developed as a Microsoft Windows<sup>TM</sup> application and runs on an IBM PC-type computer. Implementation of the *'simulation benchmark'* into this simulator must take into consideration a number of BioWin specific features that are not entirely consistent with the benchmark description. That is, to achieve benchmark consistent results, users must be aware of how to overcome the differences between BioWin and the rigidly defined benchmark description.

The main differences relate to the BioWin models because the benchmark specified models are not explicitly available. However, because the structure of the BioWin models are not significantly different from those defined in the benchmark, the benchmark models can be approximated by the BioWin models through manipulation of BioWin model parameters. The biological model is easily transformed, but the settler model impact is more difficult to overcome. Nevertheless, the settler model impact can be compensated for through several model, configuration and simulation alterations.

In addition to the model differences, there are several BioWin specific features that 'simulation benchmark' users need to be aware of when tuning BioWin to the benchmark specifications. These features include issues related to aeration, and setting up the proper structure for dynamic influent files. The following sections outline what BioWin users need to do to tune their software tool to the benchmark specifications and thus achieve the benchmark defined results.

### 4.1 MODEL ISSUES - BIOWIN

The 'simulation benchmark' specifies two process models: one for the biological processes and one for the settling process. For the biological processes, ASM1 (Henze et al., 1987) is specified and for the settling process, the double-exponential settling function of Takács et al., (1991). Unfortunately, neither of these models is explicitly available in BioWin. Rather, underlying the BioWin user interface are sedimentation models (both primary and secondary) and a comprehensive biological process model. The biological process model is an extension of the IAWQ's ASM1, and includes excess biological phosphorus removal (based on Dold, 1992). As the defined BioWin models do not differ significantly in structure from the benchmark specified models, it is possible to approximate the required models through manipulation of the BioWin model parameters. The following sections outline the necessary changes.

BioWin<sup>TM</sup> is a trademarked product of:

EnviroSim Associates Ltd., 482 Anthony Drive, Oakville, Ontario, CANADA L6J 2K5

tel: (905) 648-9814 fax: (905) 338-5817 web: www.envirosim.com

### 4.1.1 Biological Process Model

BioWin uses an extended version of ASM1 for its biological model. This extended model includes several additional features including biological phosphorus removal, but the BioWin user is able to choose between the full 'CNP' model and a reduced version of the model that includes only the carbon and nitrogen removal processes: the 'CN' model. The first step in the BioWin implementation procedure is to choose the 'CN' model rather than the default "CNP' model. Although similar in structure to ASM1, the BioWin biological model uses different symbols for many of its state variables. Table 4.1 lists the ASM1 and BioWin 'CN' model symbols.

Table 4.1: Comparison of state variable symbols used in the IAWQ Activated Sludge Model #1 (ASM1) and in the BioWin 'CN' model (n/s not specified).

| State Variable Description                      | ASM1 Symbol | BioWin Symbol | Units                 |
|-------------------------------------------------|-------------|---------------|-----------------------|
| Soluble inert organic matter                    | $S_{I}$     | $S_{US}$      | g COD m <sup>-3</sup> |
| Readily biodegradable substrate                 | $S_S$       | $S_{BSC}$     | g COD m <sup>-3</sup> |
| Particulate inert organic matter                | $X_I$       | $X_{I}$       | g COD m <sup>-3</sup> |
| Slowly biodegradable substrate                  | $X_S$       | $X_{SP}$      | g COD m <sup>-3</sup> |
| Active heterotrophic biomass                    | $X_{B,H}$   | $Z_{BH}$      | g COD m <sup>-3</sup> |
| Active autotrophic biomass                      | $X_{B,A}$   | $Z_{BA}$      | g COD m <sup>-3</sup> |
| Particulate products arising from biomass decay | $X_P$       | $Z_{E}$       | g COD m <sup>-3</sup> |
| Oxygen                                          | $S_O$       | $S_O$         | g COD m <sup>-3</sup> |
| Nitrate and nitrite nitrogen                    | $S_{NO}$    | $N_{O3}$      | g N m <sup>-3</sup>   |
| $NH_4^+ + NH_3$ nitrogen                        | $S_{NH}$    | $N_{H3}$      | g N m <sup>-3</sup>   |
| Soluble biodegradable organic nitrogen          | $S_{ND}$    | $N_{OS}$      | g N m <sup>-3</sup>   |
| Particulate biodegradable organic nitrogen      | $X_{ND}$    | $X_{ON}$      | g N m <sup>-3</sup>   |
| Alkalinity                                      | $S_{ALK}$   | $S_{ALK}$     | mol L <sup>-1</sup>   |
| Phosphorus                                      | -           | $P_S$         | g P m <sup>-3</sup>   |
| Inert suspended solids                          | -           | n/s           | g ISS m <sup>-3</sup> |

Further, the BioWin model uses several rate equations that vary slightly from the rate equations in ASM1 and makes use of several additional switching functions. Because of these variations, the following set of parameters should be used in BioWin to reduce the BioWin 'CN' model to the 'simulation benchmark' defined ASM1. Table 4.2 lists the stoichiometric parameters and Table 4.3 lists the kinetic parameters to be used.

Table 4.2: 'Simulation benchmark' stoichiometric parameter estimates for ASM1 and the BioWin 'CN' model (n/s not specified).

| BioWin Description | ASM1<br>Symbol | Benchmark<br>Value | BioWin<br>Value | Units (using ASM#1 nomenclature where necessary)            |
|--------------------|----------------|--------------------|-----------------|-------------------------------------------------------------|
| Autotrophs         |                |                    |                 |                                                             |
| Yield (Aerobic)    | $Y_A$          | 0.24               | 0.24            | g $X_{BA}$ COD formed (g N oxidised) <sup>-1</sup>          |
| N in Biomass       | $i_{XB}$       | 0.08               | 0.08            | g N (g COD) <sup>-1</sup> in biomass ( $X_{BA} \& X_{BH}$ ) |
| N in Inert         | $i_{XP}$       | 0.06               | 0.06            | g N (g COD) <sup>-1</sup> in $X_p$                          |
| P in Biomass       | -              | n/s                | 0.021           | g P (g COD) <sup>-1</sup> in biomass ( $X_{BA} \& X_{BH}$ ) |
| P in Inert         | -              | n/s                | 0.021           | g P (g COD) <sup>-1</sup> in $X_p$                          |
| Endog. Residue     | $f_P$          | 0.08               | 0.08            | dimensionless                                               |
| COD:VSS            | $f_{cv}$       | 1.48               | 1.48            | g COD g VSS <sup>-1</sup>                                   |
| Heterotrophs       |                |                    |                 |                                                             |
| Yield (Aerobic)    | $Y_H$          | 0.67               | 0.67            | g $X_{BH}$ COD formed (g COD oxidised) <sup>-1</sup>        |
| N in Biomass       | $i_{XB}$       | 0.08               | 0.08            | g N (g COD) <sup>-1</sup> in biomass ( $X_{BA} \& X_{BH}$ ) |
| N in Inert         | $i_{XP}$       | 0.06               | 0.06            | g N (g COD) <sup>-1</sup> in $X_p$                          |
| P in Biomass       | -              | n/s                | 0.021           | g P (g COD) <sup>-1</sup> in biomass ( $X_{BA} \& X_{BH}$ ) |
| P in Inert         | -              | n/s                | 0.021           | g P (g COD) <sup>-1</sup> in $X_p$                          |
| Endog. Residue     | $f_P$          | 0.08               | 0.08            | dimensionless                                               |
| COD:VSS            | $f_{cv}$       | 1.48               | 1.48            | g COD g VSS <sup>-1</sup>                                   |
| Yield (Anoxic)     | -              | n/s                | 0.67            | g $X_{BH}$ COD formed (g COD oxidised) <sup>-1</sup>        |
| Adsorption Max     | -              | n/s                | 1.00            | _                                                           |

Table 4.3: 'Simulation benchmark' kinetic parameter estimates for ASM1 and the BioWin 'CN' model (n/s not specified).

| BioWin Description  | ASM1                          | Benchmark | BioWin | Units (using ASM#1 nomenclature       |
|---------------------|-------------------------------|-----------|--------|---------------------------------------|
|                     | Symbol                        | Value     | Value  | where necessary)                      |
| Autotrophs          |                               |           |        |                                       |
| Mu Max              | $\mu_A$                       | 0.5       | 0.5    | day <sup>-1</sup>                     |
| Ks NH4              | $K_{NH}$                      | 1.0       | 1.0    | g NH <sub>3</sub> -N m <sup>-3</sup>  |
| Ba (endog.)         | $b_A$                         | 0.05      | 0.05   | day <sup>-1</sup>                     |
| Heterotrophs        |                               |           |        |                                       |
| Mu Max              | $\mu_H$                       | 4.0       | 4.0    | day <sup>-1</sup>                     |
| Ks COD              | $K_S$                         | 10.0      | 10.0   | g COD m <sup>-3</sup>                 |
| Bh                  | $b_H$                         | 0.3       | 0.3    | day <sup>-1</sup>                     |
| Neta Anox. Hyd.     | $\eta_h$                      | 0.8       | 0.8    | dimensionless                         |
| Neta Ana. Hyd.      | $\eta_h$                      | 0.8       | 0.8    | dimensionless                         |
| Neta Anox Growth    | $\eta_{\scriptscriptstyle g}$ | 0.8       | 0.8    | dimensionless                         |
| Hydrolysis Rate     | $k_h$                         | 3.0       | 3.0    | $g X_S (g X_{BH} COD \cdot day)^{-1}$ |
| Ks Hydrolysis       | $K_X$                         | 0.1       | 0.1    | $g X_S (g X_{BH} COD)^{-1}$           |
| Adsorption Ka       | -                             | n/s       | 10.0   |                                       |
| Ferment. Rate       | -                             | n/s       | 0.0    |                                       |
| Ferment Ks          | -                             | n/s       | 5.0    |                                       |
| Ammonification      | $k_a$                         | 0.05      | 0.05   | $m^3 \cdot COD (g day)^{-1}$          |
| Switching Functions |                               |           |        |                                       |
| Hetero. DO Limit    | $K_{O,H}$                     | 0.2       | 0.2    | $g O_2 m^{-3}$                        |
| SND DO Limit        | -                             | n/s       | 0.2    | $g O_2 m^{-3}$                        |
| Auto. DO Limit      | $K_{O,A}$                     | 0.4       | 0.4    | $g O_2 m^{-3}$                        |
| NH3 Limit           | -                             | n/s       | 0.000  | g NH <sub>3</sub> -N m <sup>-3</sup>  |
| NO3 Limit           | $K_{NO}$                      | 0.5       | 0.5    | g NO <sub>3</sub> -N m <sup>-3</sup>  |
| Alk. Limit          | -                             | n/s       | 0.01   | mol L <sup>-1</sup>                   |

### 4.1.2 Settling Model

The double-exponential settling velocity function of Takács *et al.* (1991) was chosen as the '*simulation benchmark*' settling model due to its wide use and apparent acceptability as a fair representation of the settling process. The Takács model is based on the solids flux concept as is the standard Vesilind model (Vesilind, 1968), a modified version of which is used by BioWin. Equation 4.1 shows the Takács double-exponential settling velocity function specified in the benchmark, and Equation 4.2 shows the model used by BioWin.

$$v_{sj} = v_o e^{-r_h X_j^*} - v_o e^{-r_p X_j^*}$$

$$0 \le v_{sj} \le v'_o$$
(4.1)

where:  $v_{sj}$  is the settling velocity in layer j (m d<sup>-1</sup>)

- $X_j^*$  is the suspended solids concentration in layer j (g m<sup>-1</sup>), subject to the limiting condition that ( $X_j^* = X_j X_{min}$ )
- $X_i$  is the suspended solids concentration in layer j (g m<sup>-1</sup>)
- $X_{min}$  is the minimum attainable suspended solids concentration (g m<sup>-1</sup>) calculated from  $X_{min} = f_{ns} \cdot X_{in}$  [where:  $X_{in}$  is the mixed liquor suspended solids concentration entering the settling tank]

$$v_{sj} = v_o e^{-K \bullet X_j} \bullet \left( \frac{X_j}{K_{ts} + X_j} \right)$$
 (4.2)

where:  $v_{sj}$  is the settling velocity in layer j (m d<sup>-1</sup>)

- $v_o$  is the maximum settling velocity (g m<sup>-3</sup>)
- $X_i$  is the suspended solids concentration in layer j (g m<sup>-3</sup>)
- *K* is the Vesilind model parameter (m<sup>3</sup> kg)
- $K_{st}$  is the settling velocity TSS switch (mg L<sup>-1</sup>)

The parameters used in the Takács function and BioWin model are listed in Table 4.4. The table lists the parameters, giving a description of the parameters, the associated symbol and the parameter units. Also given in the table are the model parameter values to be used in any benchmark work. It can be seen that although the models have a similar form, the magnitude of the parameters is significantly different

Table 4.4: 'Simulation benchmark' settler model parameters and their associated values.

| Parameter Description              | Parameter         | Value    | Units               |
|------------------------------------|-------------------|----------|---------------------|
|                                    | Symbol            |          |                     |
| Takács Function                    |                   |          |                     |
| Maximum settling velocity          | v'o               | 250      | m day <sup>-1</sup> |
| Maximum Vesilind settling velocity | $v_{\rm o}$       | 474      | m day <sup>-1</sup> |
| Hindered zone settling parameter   | $\mathbf{r}_h$    | 0.000576 | $m^3 (g SS)^{-1}$   |
| Flocculant zone settling parameter | $\mathbf{r}_p$    | 0.00286  | $m^3 (g SS)^{-1}$   |
| Non-settleable fraction            | $\mathbf{f}_{ns}$ | 0.00228  | dimensionless       |
| BioWin Model                       |                   |          |                     |
| Maximum settling velocity          | $v_{\rm o}$       | 970      | m day <sup>-1</sup> |
| Vesilind model parameter           | K                 | 0.75     | $m^3 kg^{-1}$       |
| Settling velocity TSS switch       | $K_{ts}$          | 900      | mg L <sup>-1</sup>  |

The BioWin settling model parameters were determined by plotting the Takács and BioWin functions for values of  $X_j$  ranging from 0 to 8000 mg L<sup>-1</sup> (Figure 4.1). Then, the BioWin parameters were adjusted until the BioWin curve approximated the benchmark required curve. Figure 4.1 shows the results of this procedure. It is clear that the resulting curves are not identical, but they are sufficiently close to one another. That is, the observed differences do not result in significant differences in the modelled settling behaviour.

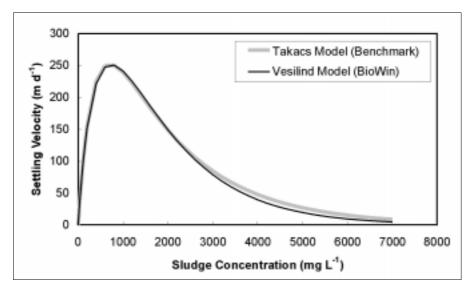

Figure 4.1: Examination of settling velocity profiles using the Takács and BioWin settling models.

### 4.2 CONFIGURATION ISSUES - BIOWIN

Set-up of the 'simulation benchmark' configuration using the BioWin user interface requires 13 flowsheet elements including 5 bioreactors, a model settler, 2 flow split nodes, 2 mixer nodes, and 3 input/output elements as well as the various connecting closed pipes. The benchmark configuration generated using BioWin (version 4.4b) can be seen in Figure 4.2.

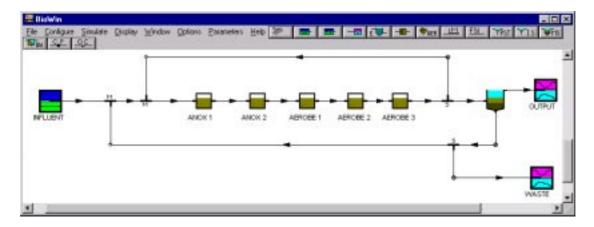

Figure 4.2: Interface layout of COST 'simulation benchmark' plant in BioWin (Version 4.4b).

The appropriate volumes for each unit can be input using a 4m depth for the bioreactors, and as specified in the benchmark description a 4m depth for the settler. The settler should be assigned 10 layers with the settler influent fed to *layer 4* (Figure 4.3). This feed layer is inconsistent with the benchmark description that specifies layer 6 (from the bottom), but two points need to be emphasised here: (i) BioWin numbers its settler layers from the top rather than the bottom as the *'simulation benchmark'* does, and (ii) the dynamic settling results of the BioWin settler (Figure 4.4) were found to more closely approximate the confirmed dynamic benchmark results when layer 4 (as opposed to layer 5) was used. Differences in the settler models may provide some indication as to the cause.

The Takács model makes use of a term defined as the 'non-settleable fraction'. This term is used to calculate the minimum solids attainable after settling, but it also removes a portion of the solids from the settling equation (Equation 4.1). These 'non-settleable' solids are mapped directly to the effluent stream irrespective of the settling process that is occurring. This has the effect of increasing the effluent solids as compared to the case when such a term is not used and the BioWin model has no such term. Therefore, it is understandable that the BioWin model produces a lower effluent suspended solids concentration when the feed is introduced to the BioWin settler at layer 5 as specified in the benchmark description. This explanation also is consistent with the settler output data shown in Figure 4.4

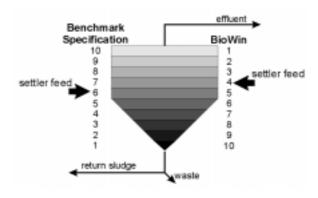

Figure 4.3: Schematic diagram of differences in the benchmark and BioWin settler set-up.

When the BioWin settler is fed using layer 5, the settler generates a dynamic profile that mirrors the expected benchmark profile, but the values are consistently 4mg L<sup>-1</sup> lower (Figure 4.4). Unfortunately, there is no easy way to overcome this difference while still feeding to layer 5. Alternatively, the settler can be fed at layer 4. At steady state, this results in a settler profile that is consistent with the benchmark specified results, but dynamically it causes the settler to be more susceptible to variations in the settler input. This also is depicted in Figure 4.4 as greater oscillations in effluent solids can be seen when the settler is fed at layer 4. Nevertheless, for benchmarking purposes, the BioWin settler should be fed using layer 4, as on average, it produces results that more closely approximate the accepted benchmark results.

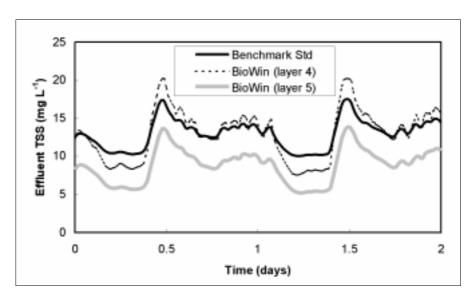

Figure 4.4: Illustrative example showing the differences in BioWin output (effluent solids) when the feed to the settler is changed from layer 4 to layer 5.

### 4.3 SIMULATION ISSUES - BIOWIN

At the simulation stage, several other factors must be addressed including configuration of the dynamic influent files and setting up proper aeration.

### 4.3.1 Influent Data Files

To set-up the dynamic influent files ('\*.din' files in the BioWin environment), it in possible to use a BioWin utility program 'dinassit.exe' or it can be done manually using a spreadsheet program. Either way, it is important that users recognise that the benchmark influent files are not in the correct format for BioWin. That is, BioWin requires that the influent data be ordered in a particular way to be read correctly and this order is not the same as presented in the raw data files. Further, BioWin influent files have 24 components, so place holders (i.e. 0's) must be used for influent components not included in the data files, but are used by BioWin (i.e. poly-P heterotrophs) nevertheless. Figure 4.5 shows the structure of the influent files required by BioWin.

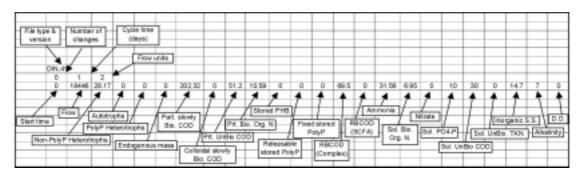

Figure 4.5: Illustrative example of the ordered BioWin influent file structure showing the influent composition for the steady state simulations and place holders for unused components.

From the previous discussion related to the settler model, it should be apparent that the total suspended solids (TSS) concentration is a critical component of the secondary settling process and needs to be calculated. By definition, TSS is the sum of the volatile and inert suspended solids (VSS + ISS), but it should be noted that ISS is not included in the benchmark defined influent files because ASM1 does not make use of an ISS state variable in its model structure. To overcome this apparent inconsistency, the 'simulation benchmark' defines a bioreactor TSS:CODp ratio of 0.75 gTSS gCOD<sup>-1</sup> (where CODp

is the bioreactor particulate COD concentration). This allows the TSS concentration to be calculated explicitly from the particulate COD concentration, which is calculable from the ASM1 state variables.

BioWin is not designed to allow this TSS calculation from CODp. Rather, BioWin specifies ISS as a state variable and calculates the TSS concentration from the addition of the ISS and VSS by tracking the dynamic flux of ISS into and out of the system. Therefore, influent ISS is a crucial influent component that must be included in a BioWin dynamic influent file. For the steady state case, the influent ISS was determined from calculations based on the accepted steady state 'simulation benchmark' results (i.e. given the system SRT, volume and steady state influent flow rate, what influent ISS would be required to give a bioreactor TSS:CODp ratio of 0.75 under steady state conditions). Figure 4.5 shows that for the steady state simulations, users should input an ISS of 14.7 g m<sup>-3</sup>. Dynamically a constant influent ISS is less 'realistic'. So, for the dynamic influent files, a variable ISS was calculated based on a constant influent VSS:TSS ratio of 92.83%. This percentage was calculated based on the steady state influent composition outlined above using an influent ISS of 14.7 g m<sup>-3</sup>. The influent ISS at any given influent time interval is calculated as follows.

$$VSS_{in} = \frac{(X_{B,H_{in}} + X_{S_{in}} + X_{I_{in}})}{1.48}$$
(4.3)

$$TSS_{in} = \frac{VSS_{in}}{0.9283} \tag{4.4}$$

$$ISS_{in} = TSS_{in} - VSS_{in} = \frac{VSS_{in} \bullet (1 - 0.9283)}{0.9283}$$
(4.5)

**NOTE:** It may be argued that a CODp:VSS ratio of 1.48 for the influent is too low, but it has been used here to avoid the introduction of another parameter. It also should be realised that this parameter has no effect on the calculated ISS as changing this ratio has a reciprocal and offsetting effect on the influent VSS:TSS ratio used in the calculation.

In additional to the ISS, one additional state variable is of particular interest to the BioWin benchmark implementation: alkalinity. A constant influent alkalinity of 7 mmol L<sup>-1</sup> is specified in the benchmark description and as the BioWin biological model makes use of this variable in an alkalinity switching function, it must be included in the influent data file.

### 4.3.2 Aeration

There are two BioWin issues that must be addressed and understood with respect to the benchmark-specified aeration. The first is dissolved oxygen (DO) saturation and the second is air supply. BioWin users are referred to the simulator documentation for a complete description of the principles involved, but some of the more important points and the necessary parameter values are outlined here.

The 'simulation benchmark' defines the bioreactor DO saturation as 8 mg L<sup>-1</sup>, but this value cannot be explicitly entered into the BioWin 'DO saturation conc.' text box, because BioWin adjusts this entered value to account for temperature, pressure and tank depth and calculates the 'true' DO saturation in the bioreactor. This 'true' bioreactor DO saturation is calculated as follows:

$$C_{\infty}^{*} = C_{S}^{*} \bullet \left( \frac{P_{B} - P_{VT} + d_{E} \bullet 101.325 k Pa / 10.34 m}{P_{S} - P_{VT}} \right)$$
(4.6)

where:  $C_S^*$  tabulated value for dissolved oxygen surface saturation concentration at water temperature T, standard atmospheric pressure  $P_S$ , and 100 percent relative humidity,  $mg L^{-1}$ 

 $C^*_{\infty}$  steady-state dissolved oxygen saturation concentration attained at infinite time at water temperature T and field atmospheric pressure  $P_B$ , mg  $L^{-1}$  [Note: this is "in the tank", is influenced by tank depth and is equal to 8 mg  $L^{-1}$  for the 'simulation benchmark']

 $d_E$  effective saturation depth (m)

 $P_B$  field atmospheric pressure (kPa)

 $P_S$  atmospheric pressure at standard conditions (101.325 kPa or 10.34 m water)  $P_{VT}$  vapor pressure of water at temperature T (kPa)

and,

$$P_B = P_S = 101.325 \text{ kPa}$$
  $\rightarrow 0m \text{ elevation assumed}$  (4.7)

$$P_{VT} = 0.66304619 \cdot (1.06400888)^T = 2.293 \text{ kPa}$$
  $\rightarrow T = 20^{\circ}\text{C} \text{ assumed}$  (4.8)

$$d_E = f_{ED} \cdot tank \ depth$$
  $\rightarrow f_{ED} = 0.325 \ assumed$  (4.9)

Substituting into Equation 6, it is possible to determine that  $C_s^*$  is 7.0882 mg L<sup>-1</sup>. This is the value that should be entered into the BioWin 'DO saturation conc.' text box to be consistent with the benchmark defined DO saturation of 8 mg L<sup>-1</sup>. Figure 4.6 shows the applicable aeration dialogue box (BioWin version 4.4b) for entering the DO saturation value.

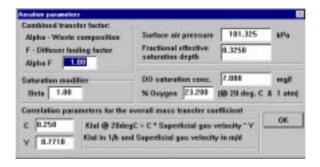

Figure 4.6: 'Aeration parameters' dialogue box (BioWin version 4.4b) showing the necessary BioWin aeration parameters for the 'simulation benchmark'.

The method for calculating the air supply rate is the second issue that needs addressing to ensure that the BioWin aeration is consistent with the 'simulation benchmark' defined  $K_L$ a values of 10 and 3.5 hr<sup>-1</sup>. In BioWin,  $K_L$ a is calculated (in units of hr<sup>-1</sup>) as follows:

$$K_L a = C \bullet U_{SG}^{Y} \tag{4.10}$$

where: C = 0.250Y = 0.771

 $U_{SG}$  = superficial gas velocity (m<sup>3</sup> [m<sup>2</sup>-day]<sup>-1</sup>)

 $= Q_{air}$  / bioreactor area

Given that the aerobic 'simulation benchmark' bioreactors have a volume of 1333 m<sup>3</sup> and a depth of 4 m, a bioreactor area of 333.25 m<sup>2</sup> can be calculated for each tank. Equation 10 then can be solved for  $Q_{air}$  in units of m<sup>3</sup> s<sup>-1</sup>. The final aeration parameters to enter are  $\alpha F$  and Beta that should both be set to 1 to achieve the required benchmark  $K_L$ a values (Figure 4.6). Figure 4.7 shows the applicable dialogue box (version 4.4b) for entering the air supply rate and Table 4.5 lists the required air flow rates to achieve the desired 'simulation benchmark' defined  $K_L$  a values.

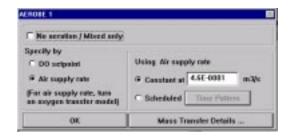

Figure 4.7: Bioreactor dialogue box (BioWin version 4.4b) for the AEROBE 1 reactor - see Figure 4.2 – showing the required air supply rate to attain a  $K_L$ a of 10 hr<sup>-1</sup> in that bioreactor.

Table 4.5: BioWin air flow rates needed to achieve the desired 'simulation benchmark' K<sub>L</sub>a values.

| Tank # | Benchmark required K <sub>L</sub> a | BioWin $Q_{air}$ |  |
|--------|-------------------------------------|------------------|--|
|        | (hr <sup>-1</sup> )                 | $(m^3 s^{-1})$   |  |
| 3 & 4  | 10                                  | 0.4614825        |  |
| 5      | 3.5                                 | 0.1182507        |  |

### 4.3.3 Simulation Output Verification

The final step in the 'simulation benchmark' implementation procedure is the verification of the steady state and dynamic simulation output. To achieve the correct output, users will need to make two further adjustments. The first relates to the waste and settler underflow flow rates and the second relates to a 'bug' in the steady state solver (note that this 'bug' appears only in older versions of BioWin and subsequently has been rectified in version 5).

In a deviation from the defined benchmark flows, users should adjust the settler underflow flow rate to  $18832 \text{ m}^3 \text{ d}^{-1}$  and the waste flow rate to  $386 \text{ m}^3 \text{ d}^{-1}$ . The change results in a  $1 \text{ m}^3 \text{ d}^{-1}$  increase in waste flow rate, but maintains the recycle flow rate at the defined rate of 1x average  $Q_{in}$  ( $18446 \text{ m}^3 \text{ d}^{-1}$ ). These changes are necessary to achieve the proper sludge age, and as a result, the proper output data. The difference in the BioWin settler model is the suspected cause and although attempts have been made here to achieve similar behaviour, clearly the model output is not precisely the same, as indicated by Figure 4.1and Figure 4.4. The exact reason for this minor change in waste flow rate is unknown, but the change is necessary to achieve the benchmark defined results.

The second simulation issue to address is a numerical 'bug' caused by a numerical 'shortcut' used to solve the BioWin settler under steady state conditions. The effect of this 'bug' is a small discontinuity in the soluble components when a dynamic simulation immediately follows from a steady state solution. The 'bug' does not appear to effect the steady state results as these are correct, but an observed discontinuity appears in the first dynamic time step following the steady state solution. The discontinuity is avoidable using the following procedure to set up the settler state variables correctly.

To overcome the dynamic discontinuity in the soluble components:

- i) Determine the steady state solution using the steady state solver
- ii) Set-up a constant influent '\*.din' file and dynamically simulate the steady state solution, which should take approximately three sludge ages (25 days). [Most of the 'bug' effect is removed within a couple of simulation days, but to return to the exact steady state solver solution a simulation time closer to three sludge ages will be required. That is, during this 'dynamic' steady state simulation, the output will jump away from the steady state solution in the first time step, then slowly return to the values generated with the steady state solver.]

These steps will remove the effect of the 'bug' such that the dynamic weather file simulations can be performed from this 'dynamic' steady state without any discontinuity appearing in the output file. It should be made clear though, that this 'bug' appears only in older versions of BioWin and has been fixed in version 5. However, benchmark users should follow this procedure to correctly set-up older versions of BioWin for the dynamic simulations.

### 4.4 BASIC CONTROL STRATEGY - BIOWIN

No attempt has been made to implement the 'basic control strategy' into BioWin.

### 4.5 CONCLUSION

Tuning BioWin to the 'simulation benchmark' specifications is a relatively simple task once some of the specific BioWin features are understood. The most challenging part of the tuning process relates to understanding the BioWin settler model and its relationship to the benchmark specified settling model because these two models are not the same nor do they have the same numerical structure. It is not the purpose of this work to determine which model is more appropriate, but it is essential that they behave similarly if benchmark usable results are to be attained using BioWin. The settler model impact can be overcome through several deviations from the benchmark description including the use of different model parameters, and some minor configuration changes. In addition to the model differences, 'simulation benchmark' users need to be aware of several BioWin specific features related to aeration, and setting up the proper structure for dynamic influent files. That is, to achieve benchmark consistent results, users must be aware of how to overcome the differences between BioWin and the benchmark description to tune their software tool to the benchmark specifications. This chapter has outlined the BioWin specific procedures that should ensure tuning to the benchmark specifications and thus result in the benchmark defined results.

### 4.6 ACKNOWLEDGEMENTS

The information contained in this chapter was compiled from various sources including personal experience with the software, the BioWin User Manual, and BioWin Technical Notes. Further, understanding some of the specific BioWin features would have been very difficult without input from EnviroSim Associates Ltd. principals, Peter L. Dold and Mark Fairlamb, hence their contribution should be fully acknowledged.

### **FORTRAN**

described by M.N. Pons, J.F. Beteau & J.M. LeLann

FORTRAN has been recognised for years as a powerful programming language for scientific applications. It was therefore rather straightforward to consider its use for the benchmark's implementation. For this purpose the verbal description of the benchmark has to be transformed into a set of ordinary differential equations (ODEs), with adequate initial values:

$$\frac{d\mathbf{x}}{dt} = f(\mathbf{x}(t), \mathbf{u}(t), \mathbf{v}(t))$$
 where  $\mathbf{x}$  is the state vector,  $\mathbf{u}$  the control vector (oxygen transfer coefficient

in the last aerated compartment and internal recycle flowrate) and  $\boldsymbol{v}$  the perturbation vector (influent characteristics and flowrate)

On one hand FORTRAN permits to rigorously translate the mathematical description of the benchmark into a set of code lines and to simulate the plant operation without any further plant assumption. On the other hand, the user-friendliness is restricted, especially for data management. Many typing (and programming) mistakes can be done, especially for the biological section. An integration algorithm is needed to solve the set of ordinary differential equations: it should be selected and its code should be written or obtained from an external source and tested. Similarly a random number subroutine should be found to deal with the noise generation of the sensors.

It might be interesting to introduce some generalisation with respect to the basic description of the benchmark: The user may want to modify the total number of compartments and the number of non aerated compartments, as well as the number of layers in the clarifier and this can be done very easily by over-parametrisation or dynamic allocation.

A very basic version can be written in FORTRAN 90, using the Microsoft Development Studio package for example and run in a DOS window. However a Digital Visual Fortran version, which includes an user-friendly interface and graphical result output, might be preferred in the long term.

A complete simulation run contains three phases: a stabilisation period under constant input conditions (the average values) (simulation phase I), followed by a period of 14 days of stabilisation using the dry weather file (simulation phase II) and finally the period of 14 days corresponding to the weather file to be tested (simulation phase III). The duration of the stabilisation period under constant input conditions has been defined to be 100 days when the initial values are the default ones given in the program. But it can be shortened if the state variables under constant input conditions obtained in a previous run have been saved. This can save some simulation time.

A general flowsheet is proposed in Figure 1 and contains four main sections: initialisation, calculation of the time-derivatives, integration procedure and output management. In our implementation the output routine works with time thresholds, that trigger various events such as control actions, sludge age calculation, performance evaluation and storage in the result files, and that are incremented after event triggering.

Considering the number of variables and constants, it is recommended to use a declaration file: to minimise the errors between the subroutines. all the declarations (types of variables, variables in named COMMONs) are stored in a file (variab.def), included at the beginning of each subroutine. This is a good way to minimise the errors of transfer of information between the subroutines

# SUBROUTINE XXX IMPLICIT NONE INCLUDE 'variab.def'

The first step of the initialisation section would classically consist in reading all the data files: except the weather files available on the website, all the data files are filled by a standard text editor software. Due to the number of data, one may organise them in several files, according to the type of information they describe: plant data (total number of reactors, number of non aerated reactors, volumes of the aerated zone and of the non aerated zone, clarifier characteristics, etc), biomodel parameters, settling parameters, control loops (sensors characteristics, controller parameters), weather file name, event time steps, choice of integration routine, etc.

There are different ways to manage the weather files: generally two of them have to be used, one for the dynamic stabilisation phase and another for the performance assessment. It should be noticed that all the weather files start at time 0. Some time rearrangement has to be made and it might be useful to do it once at the beginning and use a large matrix to store the influent characteristics and flowrate. An interpolation routine is necessary to recalculate the characteristics at times when they are not given, when needed by the integration routine.

Different initialisations should be performed at this stage: cumulative variables, time counters and state variables. As mentioned previously the initial state variables can either be read in a file or default values can be used. The default values are guesses that are made by the user, such as the biodegradable pollution is decreasing along the biological reactor, a "reasonable" value of the heterotrophic biomass for such a system is of the order of 3 g/l and so on ....

Whatever the integration routine, the time-derivatives of the state variables should be calculated at time t. This part (together with the performance indices) will be the most tedious one to program and the most prone to (typing) errors. As described in Figure 2, in our implementation this section has been divided in several subroutines. Due to the number of state variables (145) it is particularly dangerous to use generic names such as y(i) and dery(i), although they are generally required by the integration routine. Equivalence subroutines can be called to transform the "numeric" variables into "physic" ones before the calculation of the derivatives and to back-transform the "physic" variables into the "numeric" ones after. This has the apparent disadvantage of an increase in memory occupancy but is much more convenient for the programmer. When such a framework is used, the names of the "physic" variables are chosen to match those given in the benchmark description.

The system contains two sub-units (the bioreactor and the clarifier) coupled by recycle flows, that some might find difficult to manage. No real difficulty was encountered. The corresponding flowsheets are given in Figure 3. Beware that the layers in the clarifier are numbered from the bottom (layer 1) to the top or free surface (layer m). Care should be taken for the dissolved oxygen balance in the bioreactor: its concentration should never be larger than the dissolved oxygen concentration at saturation (i.e. 8 mg/l in the benchmark description) to avoid a transfer from the liquid phase to the gas phase. This should of course never happen but it is a precaution with respect to the integration routine, which does not care about the physical meaning of the results.

The output section is triggered by the integration routine. It is recommended to verify the positiveness of all the state variables. Then the time (current\_time) is checked against five time event thresholds (next\_event\_time(i), i= 1 to 5): dissolved oxygen control, nitrate control, sludge age calculation, simulation phase, performance assessment. These actions are triggered with different time steps (event\_time\_step(i)):

```
for i=1 to 5 if(current\_time \geq next\_event\_time(i)) \ then \\ do \ the \ action \\ increment \ next\_event\_time(i) \ by \ event\_time\_step(i) \\ end \ if \\ end \ do
```

This way to deal with the various discrete actions might be challenged. However it permits a rather clear programming, event by event, of the output subroutine and new events are easy to add.

The choice of the integration routine requires some care. The biological system as the one described by the benchmark is reputed to give stiff differential equations, that request special integration algorithms. A Gear algorithm was therefore initially selected and the code was extracted from the Harwell library. As the problem contains a high number of state variables and as the differential equations are not easy to manipulate, it was decided to opt for a numerical calculation of the Jacobian matrix although a symbolic software as MAPLE could have been used alternatively to generate its coding. Convergence was indeed obtained for the simulation phase I but the steady-state values were not the correct ones. Another integration routine (DASSL) was also tested but the calculation time was unrealistic. Finally a simple Runge-Kutta 4th order algorithm with fixed time-step was tested with success: the correct steady-state values were obtained in a manageable calculation time. The initial time-step was 0.001 hr, which was later doubled, without loss of performance (i.e. the same steady-state values were obtained). The integration routine was subsequently used with success for the two remaining simulation phases.

These indications should help the potential FORTRAN (or C) programmer to produce quickly an usable implementation of the benchmark.

### List of Figures: Parameters Run conditions Weather files Initialisation State variables Time counters Cumulative performance criteria Integration routine Time derivatives See Figure 2 Positiveness of state variables Control loops

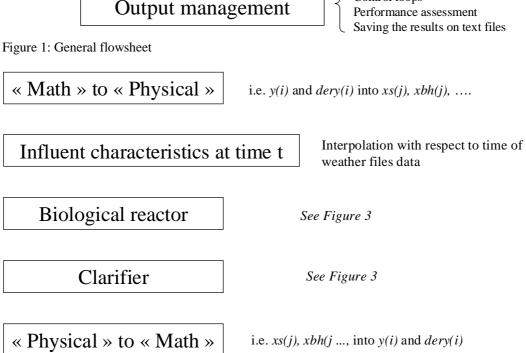

Figure 2: Flowsheet for the time-derivative calculation

Ratios insoluble state variables / total suspended solids known at time t-Δt

#### Recycle composition:

Insoluble state variables from total suspended solid at clarifier bottom layer, knowing the ratios Soluble state variables from soluble state variables at clarifier bottom layer

For each compartment (1 to n):

- calculation of the biological rates
- calculation of the derivatives

Biological reactor

Ratios insoluble state variables / total suspended solids calculated at time t from state variables in last compartment of the biological reactor

Calculation of fluxes of solids from one layer to the previous (settling zone) or the next (clarification zone)

For each layer (1 to m):

- calculation of the total suspended solid derivative
- calculation of the soluble state variables derivatives

Clarifier

Figure 3: Flowsheet for the bioreactor and clarifier time-derivatives

References

Harwell

Gear

Reference for Runge-Kutta: Press, W.H., Flannery, S.A., Teukolsky S.A., Vetterling W.T. (1992) Numerical recipes in FORTRAN. The art of scientific computing. Cambridge University Press, Cambridge

Reference for DASSL: Brenan, K.E., Campbell S.E., Petzold L.R. (1989) Numerical solution of initial value problem in differential-algebraic equations. North-Holland, New-York.. Code available on http://www.netlib.no/

# GPS-X™

described by John B. Copp

**NOTE:** The issues and procedures outlined in this chapter are specific for the use of GPS-X with the 'simulation benchmark' and in no way should be interpreted as necessary procedures for using GPS-X for any other purpose.

GPS-X is a modular, multipurpose modelling environment for the simulation of wastewater treatment systems. To tune GPS-X to the benchmark specifications users should be aware of several GPS-X specific features and options. The implementation of the 'simulation benchmark' into GPS-X is relatively straightforward, but to achieve benchmark consistent results, users must be aware of how to overcome the differences between the simulator and the specifically defined 'simulation benchmark' description.

In particular, this chapter outlines the changes that should be made to some of the GPS-X default settings to achieve benchmark consistent results. Further, parameter values for several important 'simulation benchmark' variables are explained and derived specifically for GPS-X. A 'fix' for a model error is presented, a potential influent data read-in problem is discussed and an unresolvable deviation in the settler models is pointed out. Finally, a GPS-X specific alternative to the 'simulation benchmark' defined simulation procedure is proposed.

#### 6.1 CONFIGURATION ISSUES – GPS-X

Set-up of the 'simulation benchmark' configuration using the GPS-X user interface can be done in several ways. Figure 6.1 shows one alternative using five CSTR objects, a 3-way combiner object, a circular secondary clarifier object, two discharge objects and an influent object as well as the various connections. It should be made clear that this is only one option. For instance, users may choose to use a plugflow tank object rather than the CSTR objects. Nevertheless, the results of the simulations should be independent of the layout used provided the modelling options are entered correctly.

Table 6.1: GPS-X process models to be used with the 'simulation benchmark'.

| Process    | GPS-X model |
|------------|-------------|
| Biological | iawprc      |
| Settling   | noreac1d    |

Using the 'cnlib' macro library, users next will need to assign models to the process objects. Table 6.1 shows the GPS-X process models to be used (note that when assigning the process models, it is recommended that the GPS-X 'sourcing' option be used so as to minimise the potential for parameter input errors). Once the configuration is 'drawn' and the models have been assigned, users should input the physical and operational data for each tank as specified in the benchmark description.

GPS-X<sup>TM</sup> is a trademarked product of:

Hydromantis Inc., 1685 Main St. West, Suite 302, Hamilton, Ontario, CANADA L8S 1G5

tel: (905) 522-0012 fax: (905) 522-0031

web: www.hydromantis.com

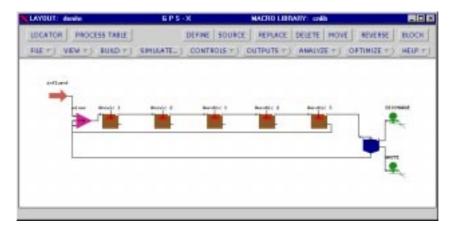

Figure 6.1: Interface layout of the COST 'simulation benchmark' plant in GPS-X (Version 2.3.1).

#### 6.2 MODEL ISSUES - GPS-X

The 'simulation benchmark' specifies two process models: the IAWQ Activated Sludge Model #1 - ASM1 (Henze et al., 1987) for the biological processes and the double-exponential settling function of Takács et al., (1991) for the settling process. The GPS-X models specified in Table 6.1 are consistent with those required by the 'simulation benchmark', but users should be aware of the subtle differences in these models as compared to those specified in the benchmark description.

# 6.2.1 Biological Process Model

Table 6.2 lists the state variables and symbols used in ASM1 and the GPS-X 'iawprc' model. The variables and symbols are essentially identical, but users should note that GPS-X uses the symbol  $X_U$  for the 'particulate products arising from biomass decay' whereas ASM1 uses  $X_P$ .

Table 6.2: Comparison of state variable symbols used in ASM#1 and in the GPS-X 'iawprc' model.

| State Variable Description                              | ASM1 Symbol | GPS-X Symbol | Units                 |
|---------------------------------------------------------|-------------|--------------|-----------------------|
| Soluble inert organic matter                            | $S_I$       | $S_I$        | g COD m <sup>-3</sup> |
| Readily biodegradable substrate                         | $S_S$       | $S_S$        | g COD m <sup>-3</sup> |
| Particulate inert organic matter                        | $X_I$       | $X_I$        | g COD m <sup>-3</sup> |
| Slowly biodegradable substrate                          | $X_S$       | $X_S$        | g COD m <sup>-3</sup> |
| Active heterotrophic biomass                            | $X_{B,H}$   | $X_{BH}$     | g COD m <sup>-3</sup> |
| Active autotrophic biomass                              | $X_{B,A}$   | $X_{BA}$     | g COD m <sup>-3</sup> |
| Particulate products arising from biomass decay         | $X_P$       | $X_U$        | g COD m <sup>-3</sup> |
| Oxygen                                                  | $S_O$       | $S_O$        | g COD m <sup>-3</sup> |
| Nitrate and nitrite nitrogen                            | $S_{NO}$    | $S_{NO}$     | g N m <sup>-3</sup>   |
| NH <sub>4</sub> <sup>+</sup> + NH <sub>3</sub> nitrogen | $S_{NH}$    | $S_{NH}$     | g N m <sup>-3</sup>   |
| Soluble biodegradable organic nitrogen                  | $S_{ND}$    | $S_{ND}$     | g N m <sup>-3</sup>   |
| Particulate biodegradable organic nitrogen              | $X_{ND}$    | $X_{ND}$     | g N m <sup>-3</sup>   |

Table 6.3 lists the stoichiometric parameters to be used in the 'iawprc' model. These are listed in the order that they appear in the GPS-X dialogue box and include two ratios not defined in the 'simulation benchmark': 'VSS/TSS ratio' and 'BOD5 to BOD ultimate ratio'. The required VSS/TSS ratio is calculated from the benchmark specified TSS/CODp ratio of 0.75 and the benchmark specified CODp/VSS ratio of 1.48. By combining these specified ratios, it is possible to calculate the required VSS/TSS ratio (i.e. VSS/TSS = 1/(0.75 \* 1.48)). The BOD ratio can be left at its default value of 0.66.

Table 6.3: 'Simulation benchmark' stoichiometric parameters for ASM1 and the GPS-X 'iawprc' model (n/s not specified).

| GPS-X Description            | ASM1     | Benchmark | GPS-X  | Units (using ASM#1 nomenclature                              |
|------------------------------|----------|-----------|--------|--------------------------------------------------------------|
|                              | Symbol   | Value     | Value  | where necessary)                                             |
| fractions                    |          |           |        |                                                              |
| particulate COD to VSS ratio | $f_{cv}$ | 1.48      | 1.48   | g COD g VSS <sup>-1</sup>                                    |
| VSS/TSS ratio                | -        | n/s       | 0.9009 | g VSS g TSS <sup>-1</sup>                                    |
| BOD5 to BODultimate ratio    | -        | n/s       | 0.66   |                                                              |
| heterotrophs                 |          |           |        |                                                              |
| Yield                        | $Y_H$    | 0.67      | 0.67   | $g X_{BH}$ COD formed (g COD oxidised) <sup>-1</sup>         |
| N content of active mass     | $i_{XB}$ | 0.08      | 0.08   | g N (g COD) <sup>-1</sup> in biomass ( $X_{BA}$ & $X_{BH}$ ) |
| N content of endogenous mass | $i_{XP}$ | 0.06      | 0.06   | g N (g COD) <sup>-1</sup> in $X_p$                           |
| Endog. Residue               | $f_P$    | 0.08      | 0.08   | dimensionless                                                |
| autotrophs                   |          |           |        |                                                              |
| Yield                        | $Y_A$    | 0.24      | 0.24   | g $X_{BA}$ COD formed (g N oxidised) <sup>-1</sup>           |

Table 6.4 lists the kinetic parameters to be used with the 'iawprc' model in the order that they appear in the GPS-X dialogue box. These values are identical to those specified in the 'simulation benchmark'.

Table 6.4: 'Simulation benchmark' kinetic parameter values for the GPS-X 'iawprc' model.

| GPS-X Description             | ASM1<br>Symbol                | GPS-X<br>Value | Units (using ASM1 nomenclature where necessary) |
|-------------------------------|-------------------------------|----------------|-------------------------------------------------|
| heterotrophs                  |                               |                |                                                 |
| Maximum specific growth rate  | $\mu_H$                       | 4.0            | day <sup>-1</sup>                               |
| Half saturation coefficient   | $K_S$                         | 10.0           | g COD m <sup>-3</sup>                           |
| Organism decay rate           | $b_H$                         | 0.3            | day-1                                           |
| Anoxic hydrolysis factor      | $\eta_h$                      | 0.8            | dimensionless                                   |
| Anoxic growth factor          | $\eta_{\scriptscriptstyle g}$ | 0.8            | dimensionless                                   |
| Maximum spec. hydrolysis rate | $k_h$                         | 3.0            | $g X_S (g X_{BH} COD \cdot day)^{-1}$           |
| Hydrolysis half saturation    | $K_X$                         | 0.1            | $g X_S (g X_{BH} COD)^{-1}$                     |
| Ammonification rate           | $k_a$                         | 0.05           | m <sup>3</sup> · (gCOD day) <sup>-1</sup>       |
| autotrophs                    |                               |                |                                                 |
| Maximum specific growth rate  | $\mu_A$                       | 0.5            | day <sup>-1</sup>                               |
| Half saturation coefficient   | $K_{NH}$                      | 1.0            | g NH <sub>3</sub> -N m <sup>-3</sup>            |
| Organism decay rate           | $b_A$                         | 0.05           | day <sup>-1</sup>                               |
| switching functions           |                               |                |                                                 |
| Heterotrophic O2 half.sat.    | $K_{O,H}$                     | 0.2            | $g O_2 m^{-3}$                                  |
| Autotrophic O2 half.sat.      | $K_{O,A}$                     | 0.4            | $g O_2 m^{-3}$                                  |
| Nitrate half sat.             | $K_{NO}$                      | 0.5            | g NO <sub>3</sub> -N m <sup>-3</sup>            |

The GPS-X 'iawprc' model is ASM1 and is consistent with the required 'simulation benchmark' model, but the 'iawprc.asp' file may contain a model error that needs correcting (note: this file error is known to exist in GPS-X versions up to 2.4. Users of later versions should check for this error and correct it if necessary). The error appears in the oxygen rate equation (rso&o =...) and has the effect of eliminating the influence of  $K_{NH}$  on this calculated rate. Although this is a minor problem it needs correcting if the benchmark results are to be duplicated. Equation 6.1 shows the incorrect equation and Equation 6.2 shows the corrected equation. Users should either delete the incorrect equation and replace it with the corrected equation or 'comment out' the incorrect equation using a '!' character at the start of the line and add the corrected equation.

INCORRECT 
$$rso\&o = mrso\&o*bso\&o/(koh\&o+bso\&o)$$
 (6.1)

CORRECTED 
$$rso\&o = -(1.0-yh\&o)/yh\&o*mr1\&o*bso\&o/(koh\&o+bso\&o)\& -(4.57-ya\&o)/ya&o*mr3&o*bso&o/(koa&o+bso&o)$$
 (6.2)

To make this correction users will need to edit the process rates. The reader is referred to the GPS-X User's Guide for more information on this procedure, but Figure 6.2 shows an illustrative example of the editable process rate dialogue box.

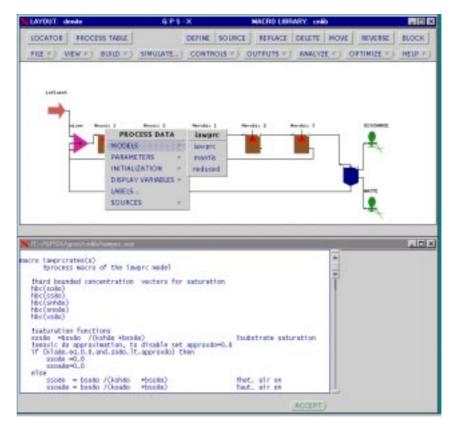

Figure 6.2: Illustrative example showing the process rate equation dialogue box that will need to be accessed to examine the process rate equations.

# 6.2.2 Settling Model

The double-exponential settling velocity function of Takács *et al.* (1991) was chosen as the '*simulation benchmark*' settling model due to its wide use and apparent acceptability as a fair representation of the settling process. The parameters in the Takács function and the associated values to be used are listed in Table 6.5. The table lists the parameters, giving a description of the parameters, the associated symbol and the parameter units. Also given in the table are the model parameter values to be used in any benchmark work.

Table 6.5: 'Simulation benchmark' settler model parameters and their associated values.

| Parameter Description              | Parameter      | Value    | Units               |
|------------------------------------|----------------|----------|---------------------|
|                                    | Symbol         |          |                     |
| Takács Function                    |                |          |                     |
| Maximum settling velocity          | v'o            | 250      | m day <sup>-1</sup> |
| Maximum Vesilind settling velocity | $v_{\rm o}$    | 474      | m day <sup>-1</sup> |
| Hindered zone settling parameter   | $\mathbf{r}_h$ | 0.000576 | $m^{3} (g SS)^{-1}$ |
| Flocculant zone settling parameter | $\mathbf{r}_p$ | 0.00286  | $m^{3} (g SS)^{-1}$ |
| Non-settleable fraction            | $f_{ns}$       | 0.00228  | dimensionless       |

The 'noreac1d' settling model specified for GPS-X users is essentially the model required by the benchmark, but users should be aware of one important difference. The 'simulation benchmark' specified settler is a 10-layer non-reactive settler, which is consistent with the 'noreac1d' model. However, it is assumed in the benchmark settler, that both the solids and solubles will be subjected to the 10-layer configuration. This is not the case with the 'noreac1d' model. In this GPS-X model, the solids and the settling processes are modelled using the 10 layers, but the solubles are not. Instead, the solubles are 'subject to a complete mix zone' (GPS-X Technical reference), in essence a 1-layer reactor. This deviation has no effect on the steady state solution, but examination of this deviation under dynamic conditions reveals that this approach has a 'smoothing' effect on the effluent data. That

is, under dynamic conditions, users should be aware of the fact that less variability will be observed in the GPS-X effluent data as compared to an identical system using a 10-layer soluble settler model. However, mass balance constraints ensure that, on average, this approach will have no effect on the discharge mass on any soluble component. Figure 6.3 shows the differences in effluent variability for ammonia ( $S_{NH}$ ) using a 10-layer soluble settler (i.e. ideal benchmark case), a 1-layer soluble settler (i.e. the 'noreac1d' model) and a 0-layer soluble settler (i.e. the solubles are mapped directly to the effluent without accounting for the settler volume). This deviation from the benchmark description is unfortunate, and users should be aware of this deviation, but as there is no suitable alternative in GPS-X, users need not try to correct it.

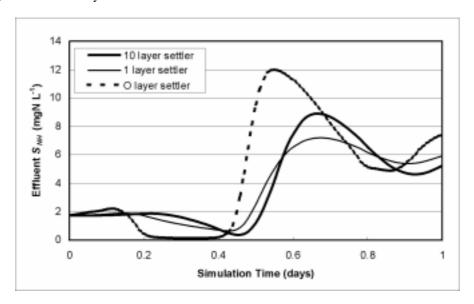

Figure 6.3: Illustrative example of the impact of the number of soluble settler layers on the effluent variability of a soluble component.

Figure 6.4 shows the 'physical' dialogue box and its associated benchmark parameter values for the settler. In particular the reader's attention is drawn to the settler feed point of 2.2 m. This distance pinpoints the settler feed to the middle of the  $6^{th}$  settler layer and is consistent with the benchmark description.

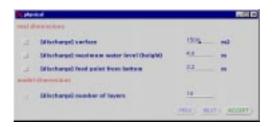

Figure 6.4: 'Physical' dialogue box for the settler showing the required settler feed point depth.

# 6.2.3 Dissolved Oxygen Modelling

Two aspects of dissolved oxygen (DO) modelling in GPS-X should be addressed. These include the calculation of DO saturation and DO modelling in the return sludge stream from the underflow of the secondary settler.

The 'simulation benchmark' specifies a DO saturation concentration of 8 g m<sup>-3</sup>, but achieving this with GPS-X requires a comprehensive understanding of how GPS-X calculates its saturation concentration. Table 6.6 provides a listing of the DO saturation variable values that are required for the 'simulation benchmark', but the following equations are presented to explain their origin. The DO saturation concentration in GPS-X is calculated using the following equation:

$$SOST = \frac{uc \bullet \beta \bullet \rho \bullet P_{O_2}}{HenryO_2}$$
(6.4)

where: - SOST is the saturation concentration of DO ( $gO_2$  m<sup>-3</sup>)

- uc is 1777.8 (gO<sub>2</sub> m<sup>-3</sup> H<sub>2</sub>O)

-  $\beta$  is the salts and ions correction factor

-  $\rho$  is the density of water (kg m<sup>-3</sup>)

-  $P_{O_2}$  is the partial pressure of oxygen (atm)

- HenryO<sub>2</sub> is the Henry's Law constant for DO (atm)

The Henry's Law constant is calculated as follows:

*HenryO*<sub>2</sub> = 
$$(708.0 \cdot T) + 25700$$
 →  $T = 20^{\circ}C$  assumed (6.5)  
=  $39860$ 

with the density of water calculated using the following equation:

$$\rho = 999.96 + (2.29 \times 10^{-2} \cdot T) - (5.44 \times 10^{-3} \cdot T^{2}) \rightarrow T = 20^{\circ} \text{C assumed}$$

$$= 998.242$$
(6.6)

and the partial pressure of oxygen calculated using:

$$P_{O_2} = FractionO_2 \bullet \left( P_{atm} + \frac{depth \bullet \rho \bullet g}{101325 \bullet 2} \right) \qquad \Rightarrow P_{atm} = 1 \text{ assumed}$$

$$= 0.21 \qquad \Rightarrow depth = 0 \text{ m}$$
(6.7)

For these DO saturation calculations, the use of 'global settings' is recommended. The values calculated above should be entered in the 'physical' dialogue box of the GENERAL DATA menu. Figure 6.5 shows the applicable dialogue box and the required benchmark settings.

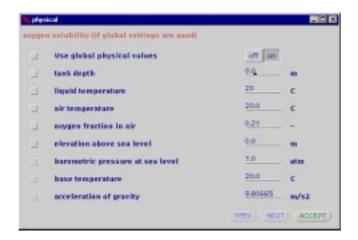

Figure 6.5: The GENERAL DATA menu 'physical' dialogue box showing the required DO parameter values to achieve a DO saturation concentration of 8 g m<sup>-3</sup>.

Using the values calculated above and Equation 6.4, it is possible to calculate the required  $\beta$  correction factor to achieve a DO saturation concentration of 8 g m<sup>-3</sup>. This value (Table 6.6) can then be entered in the 'operational' dialogue box for each reactor.

Table 6.6: GPS-X required DO related parameter values needed to achieve the 'simulation benchmark' required DO saturation concentration of 8 g m<sup>-3</sup>.

| DO Related Parameter            | Benchmark Required Value | Units |
|---------------------------------|--------------------------|-------|
| Tank depth                      | 0                        | m     |
| Liquid temperature              | 20                       | °C    |
| Air temperature                 | 20                       | °C    |
| Oxygen fraction in air          | 0.21                     | -     |
| Beta factor (for DO saturation) | 0.855636                 | -     |

One further DO modelling parameter needs to be specified correctly to complete the DO modelling issues related to the benchmark (Figure 6.6). This last parameter, 'critical sludge blanket level' relates to the modelling of DO in the return sludge flow from the underflow of the clarifier and 'is used to define the height of the sludge blanket in order for the dissolved oxygen in the underflow and pumped streams to be zero' (GPS-X Technical Reference). That is, with this parameter, users define a sludge blanket height that if exceeded will result in DO in the underflow and pumped flow streams being set to zero. However, this can be avoided by specifying a 'critical sludge blanket level' that is greater than the height of the clarifier. This way the simulated sludge blanket height will never exceed the defined level and the DO in these two streams will never be set to zero. Figure 6.6 shows a 'critical sludge blanket level' of 5 m, but any value greater than 4 m will ensure that the simulated system conforms to the benchmark specifications.

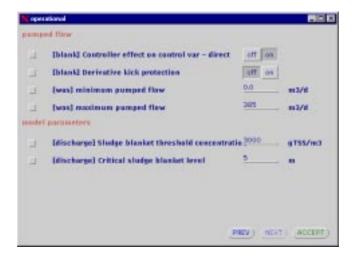

Figure 6.6: One screen of the settler 'operational' dialogue box showing the last DO modelling parameter of interest to the 'simulation benchmark': 'critical sludge blanket level'.

#### 6.3 SIMULATION ISSUES - GPS-X

At the simulation stage, users should be aware of several numerical factors and a number of adjustments are suggested. In particular, these adjustments relate to the criteria used for determining steady state, the communication time interval used during dynamic simulations and an influent data read-in problem (versions of GPS-X prior to 3.0) that may need correcting.

**NOTE:** Although an investigation revealed that the choice of 'numerical solver' had no effect on the output data, it is suggested that users employ the Gear's Stiff numerical solver for 'simulation benchmark' work.

The criteria used by the steady state solver impacts on the reproducibility of the calculated steady state such that with less tolerance allowed, more consistent results will be produced. Figure 6.7 shows the suggested parameter values for the 'steady state' dialogue box of the GENERAL DATA menu. In particular, attention is drawn to the 'error limit on individual variables' and the 'iteration termination criteria', which have both been lowered from the default values. It is suggested that these changes be implemented to increase the constraints on the steady state solver and thereby result in a more consistent and repeatable (to several decimals) steady state solution.

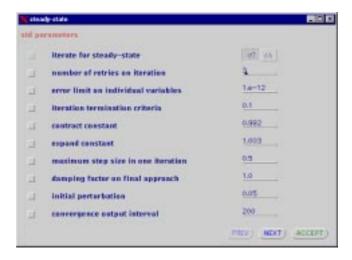

Figure 6.7: One screen of the GENERAL DATA menu 'steady state' dialogue box showing several suggested changes (from defaults) for the steady state solver.

The 'simulation benchmark' influent data files are 14 days long, but in total, 28 days of dynamic simulation (following steady state) are required for each weather simulation. That is, the specified dynamic simulation procedure indicates that following the achievement of steady state, the system should be simulated dynamically for 14 days using the dry weather data file. After saving the system in the state achieved after this 14 days, each of the 14-day weather files (dry, rain & storm) is to be used, each time starting from that saved state. Two possibilities exist for executing these simulations. The first option involves using the 'Savestatus' and 'Readstatus' commands found in the 'SETUP' menu of the simulation control dialogue box (Figure 6.8). After running the first 14-day dry weather simulation, the 'Savestatus' command can be used to save the achieved states in a file. Then, prior to each of the weather file simulations, the 'Readstatus' command can be used to reinstate those values from the file (it should be obvious that the 'STEADY STATE' check box must be unchecked for the 'Readstatus' command to have the desired effect). If the user is uncomfortable with this procedure an alternative procedure can be used. The alternative involves creating three new influent files, each of which contains 28 days of dynamic data (dry-dry, dry-rain & dry-storm). By using these files and the steady state solver option, each weather file simulation can be achieved in one step, using one click of the 'START' button in the *simulation control* dialogue box, which is shown in Figure 6.8.

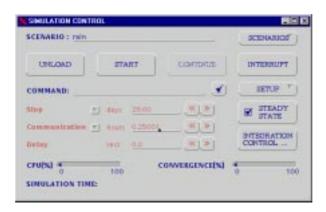

Figure 6.8: 'Simulation control' dialogue box showing the use of the steady state solver option, the use of the necessary 0.25001 hours 'communication interval' and the 28-day simulation time.

According to the 'simulation benchmark', the dynamic output data should be analysed at 15-minute intervals, which suggests a 'communication interval' of 0.25 hours (or 15 minutes) and is normally input in the 'simulation control' dialogue box (Figure 6.8). However, when this interval is explicitly entered, problems with the output data are observed. An analysis of the output data suggests that rounding errors result in the loss of several seconds over the course of a simulation. This causes the

output data to be incorrectly recorded in the output file. As this has an impact on the performance index calculations, it is recommended that a 'communication interval' of 0.25001 hours be used instead. This eliminates the output data problem and adds less than 45 seconds to a 28-day simulation.

The last issue to be addressed is a minor problem that may appear in the influent data read-in. The benchmark influent data is specified to a maximum of 5 significant figures, but GPS-X versions prior to 2.4.1 allow a maximum of 4 significant figures for influent data. This results in the rounding of all influent flows for example. It also causes differences to appear between the expected mass fluxes and the simulated mass fluxes. Users can test for this problem by dynamically simulating for an hour and checking the reported influent, waste and effluent flows against the flows that are expected. With the problem, all the influent flows will be rounded to the nearest 10 m<sup>3</sup> d<sup>-1</sup>. If this problem is discovered it must be fixed, but Hydromantis is aware of this potential problem with older versions of the software and has developed a solution, which is available directly from them.

# 6.4 BASIC CONTROL STRATEGY - GPS-X

Once users become familiar with the structure of GPS-X and how user defined code is incorporated into the executable code, it becomes a relatively straightforward task to implement the basic control strategy into GPS-X.

Each reactor object in GPS-X has a pre-defined dissolved oxygen control algorithm, which can be accessed through the reactor's *operational* dialogue box. The applicable dialogue box for tank 5 is shown in Figure 6.9. The velocity PI controller is consistent with the one specified in the 'simulation benchmark' and should be used here for DO control.

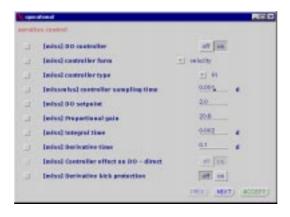

Figure 6.9: Operational dialogue box for tank 5 with implemented DO control.

To implement the nitrate control, users will need to write a few lines of FORTRAN code in the layout.usr file and combine this code with the pumped flow controller associated with the 5<sup>th</sup> tank. Figure 6.10 gives an example of code that might be used to add noise and delay. In this example, *tdelay* is defined in the layout.con file and has an equivalent value of 10 minutes. The routine tracks the simulation time in terms of time blocks (based on the value of *tdelay*) and effectively delays the nitrate reading through two variables (*delayedno3anox2* and *conno3anox2*). The first variable, *delayedno3anox2*, stores the previous time block nitrate concentration plus noise and the second variable, *conno3anox2*, is used as the controlled variable. Only after the next time block is detected does *conno3anox2* get updated with the nitrate value observed 10 minutes previously. In this way, the variable *conno3anox2* represents the presumed sensor reading that has been delayed with noise added.

In the example shown in Figure 6.10, the *GAUSS* function is used to generate the random noise applied to the nitrate value. It should be noted that according to the ACSL manual, this function can be implemented to two ways, but when it was implemented in the other way, it did not work. The reason for this is unknown. In addition, ACSL includes the *OU* function, which can be used to generate random numbers. However, as with the alternative *GAUSS* implementation, the *OU* function did not

work as expected. Hence, it is recommended that users add noise using the *GAUSS* function as presented in Figure 6.10.

```
macro userderivativesection
!DERIVATIVE SECTION
if (t.eq.0) then
      tbcounter = 0
endif
timeblock = INT((t/tdelay*1000+1)/1000)
if (tbcounter.eq.0) then
      conno3anox2 = snoanox2
      delayedno3anox2 = snoanox2
savedtimeblock = timeblock
      tbcounter = tbcounter +
      if (timeblock.gt.savedtimeblock) then
             GAUSS(noise=0,0.1)
             savedtimeblock = timeblock
             conno3anox2 = delayedno3anox2
            delayedno3anox2 = snoanox2+noise
      endif
endif
```

Figure 6.10: Example of FORTRAN code used in the layout.usr file to add noise to the observed nitrate concentration and delay that concentration by 10 minutes.

The second step in the control strategy implementation is to set-up the pumped flow control algorithm associated with the 5<sup>th</sup> tank. Figure 6.11 shows the applicable dialogue boxes. In this figure, the input terms are not entirely clear, but the control variable is *conno3anox2* and the controller sampling time is 0.0069444 days (i.e. 10 minutes).

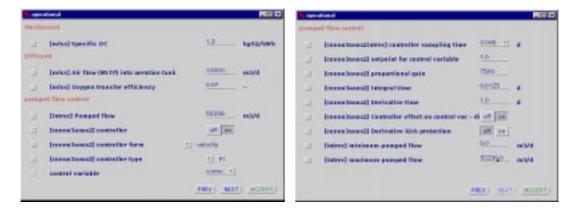

Figure 6.11: Dialogue boxes showing the implementation of the nitrate controller.

#### 6.5 CONCLUSION

Tuning GPS-X to the 'simulation benchmark' specifications requires that users be aware of how to overcome the differences between the simulator and the specifically defined 'simulation benchmark'. This involves being aware of several GPS-X specific features, options and calculation methods. Specifically, this chapter has explained several specific GPS-X variables and outlined several changes that should be made to some of the GPS-X default settings. Also explained was a 'fix' for a model error, a potential influent data read-in problem and an unresolvable deviation in the settler models. Finally, a GPS-X specific alternative to the 'simulation benchmark' defined simulation procedure was proposed. Nevertheless, with this knowledge at hand, it is a relatively straightforward task to implement the 'simulation benchmark' into GPS-X, and thereby achieve benchmark consistent results.

# 6.6 ACKNOWLEDGEMENTS

The information contained in this chapter was compiled from various sources including personal experience with the software, and the GPS-X User Manual and Technical Reference. Also, input from Ulf Jeppsson and Hydromantis employees, Imre Takács, Bruce Gall and Eric Giroux should be fully acknowledged.

# MATLAB™ & Simulink™

described by Ulf Jeppsson

**NOTE:** The issues and procedures outlined in this chapter are specific for the use of MATLAB/Simulink with the 'simulation benchmark' and in no way should be interpreted as necessary procedures for using MATLAB/Simulink for any other purpose.

MATLAB (MATrix LABoratory) is a general, high-performance language for technical computing. It integrates computation, visualisation and programming in a common environment. MATLAB is an interactive system and includes a large library of predefined mathematical functions. It also provides the user with the possibility to extend this library with new functions. The code for such functions are based on mathematical notation and can often be formulated in a fraction of the time it would take to write similar programs in a scalar language, such as C or Fortran. Today, MATLAB is available for most hardware platforms (except for Macintosh computers where version 5.2 released in 1998 was the last one) and is considered to be one of the most fundamental software tools at many technical universities as well as industries all over the world.

MATLAB features a family of application-specific toolboxes that extend the MATLAB environment in order to solve particular classes of problems. Areas in which toolboxes are available include signal processing, control systems, optimisation, neural networks, system identification, statistics, symbolic mathematics and many more (approximately 30 toolboxes in total). Furthermore, it is possible to use MATLAB for on-line applications, to build application-specific graphical user interfaces and to create standalone (and platform independent) applications by automatic translation of MATLAB programs into C code. The wide field of applications that the toolboxes support is definitely one of the major advantages of MATLAB.

Simulink is an add-on software product to MATLAB for modelling, simulating and analysing any type of dynamic system. MATLAB and Simulink are completely integrated, which means that all the functionality of the MATLAB toolboxes is available in the Simulink environment as well. Simulink provides a graphical user interface for building models as block diagrams and manipulating these blocks dynamically. It handles linear, non-linear, continuous-time, discrete-time, multi-variable and multi-rate systems. A large number of predefined building blocks are included and it is easy for the user to extend the functionality by customising these blocks or creating new ones. The models are simulated using a choice of integration algorithms, either from the Simulink menus or MATLAB's command window. The simulation results can then be put into the MATLAB workspace for post-processing and visualisation. Finally, the capabilities of Simulink may be further extended by the use of S-functions (system functions). S-functions can be written in the MATLAB language, C or Fortran, using a predefined syntax and allow users to add their own algorithms to Simulink models. Consequently, existing C or Fortran code may easily be incorporated and a dynamic system can be described as a mathematical set of equations instead of using block diagrams. The use of S-functions also has some implications with regard to performance, as will be discussed later in this chapter.

MATLAB<sup>TM</sup> and Simulink<sup>TM</sup> are a trademarked products of: The MathWorks, Inc., 24 Prime Park Way, Natick, MA 01760-1500, USA

tel: (508) 647-7000 fax: (508) 647-7001 web: www.mathworks.com The implementation of the 'simulation benchmark' in MATLAB/Simulink is relatively straightforward, but to achieve benchmark consistent results and good overall performance, users should be aware of certain aspects of the specifically defined 'simulation benchmark' description. These have an impact on how the simulations should be carried out using MATLAB/Simulink.

This chapter suggests *one* possible way of implementing the 'simulation benchmark' using MATLAB/Simulink to achieve consistent benchmark results. In particular, problems related to performance, algebraic loops, noise, delay, numerical solvers, hybrid systems, etc. are discussed and short code examples and illustrations are provided to enhance the understanding. However it should be made clear that other alternatives may work equally well.

#### 7.1 CONFIGURATION ISSUES – MATLAB/SIMULINK

Set-up of the 'simulation benchmark' configuration using the Simulink user interface can be done in several ways. Figure 7.1 shows one alternative using five bioreactor objects, two 2-way flow-combiner models, a 2-way flow-splitter model and a secondary clarifier model, all implemented as C-code S-function objects. Furthermore, a hydraulic delay model (to avoid algebraic loops) and models describing the nitrate sensor and the controllers for internal recirculation flow rate and oxygen concentration are used together with various connections and input blocks (plant input data and constants from the MATLAB workspace). It should be made clear that this is only one option. Nevertheless, the results of the simulations should be independent of the layout used provided the modelling options are entered correctly.

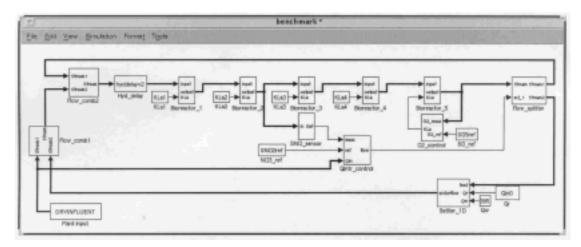

Figure 7.1: Interface layout of the COST 'simulation benchmark' plant in Simulink (version 3.0).

It is recommended that all model parameters, initial state variable values, plant input data, etc. be loaded into the MATLAB workspace before simulations are initiated and read from the Simulink environment using the name of the parameter rather than providing the explicit parameter value in Simulink. Special initialisation m-files should be used for this purpose. All values are then easily accessible in text files instead of having to find the correct Simulink block to modify each time a certain parameter value needs modification.

#### 7.2 MODEL ISSUES – MATLAB/SIMULINK

The required models describing the reactions in the biological reactors and the settler can be implemented in three different ways. Firstly, the graphical user interface of Simulink may be used to build the models as block diagrams. Secondly, the MATLAB language can be used to build the models using a mathematical notation and the models can then be incorporated into the Simulink environment by the S-function block. Thirdly, a traditional scalar programming language (C or Fortran) can be used and when the code has been compiled (using an external compiler – a compiler is not included in MATLAB) the models may be included into Simulink by the use of the S-function block.

Using the graphical user interface is convenient for people who do not have significant experience writing mathematical models. However, when the models are highly complex, as is the case for the 'simulation benchmark', where the total number of state variables is approximately 150, the graphical description is not recommended. The block diagrams become so complex that programming errors are almost unavoidable and the errors are extremely difficult to find.

Using the MATLAB language is the easiest and most straightforward way to implement complex mathematical models for an experienced modeller. Unfortunately there is one major drawback – performance. MATLAB is an interpreting language, which means that every single line of an m-file is read and executed one after the other. This makes MATLAB slow compared to compiling languages (like C or Fortran) where all the code that is needed is compiled into binary machine code and then loaded into the CPU for execution. This problem does not appear when a model is built using only the Simulink graphical blocks (if no MATLAB Fcn blocks are used). However, every time a MATLAB language model is called from Simulink (by an S-function block), the MATLAB interpreter is called at each time step and as the 'simulation benchmark' is a dynamic, non-linear system this means that the interpreter is called very often. Consequently, performance may drop by a factor of 10 if the use of m-files is required by Simulink when a system is simulated.

Using a scalar programming language to implement the mathematical models is probably the most difficult way, especially if the user has limited or no previous experience of C or Fortran programming. However, if performance is an issue then it may well be worth the extra effort. Because the C or Fortran code models are compiled before they are called by Simulink (by an S-function block) these models do not have any negative effects on the overall performance of the simulation. As the 'simulation benchmark' is a complex system using dynamic input data, which is to be simulated for a significant amount of time it is recommended that the user implements the biological reactor model (Henze et al., 1987) and the settler model in C or Fortran. Note that once validated, these models may be used in other types of wastewater treatment process simulations and need not be limited to the 'simulation benchmark'. A C-code example of the biological reactor model using the S-function predefined syntax is provided in Section 7.6.1.

A common problem when modelling the biological reactors of the 'simulation benchmark' is that some concentrations may show negative values during a dynamic simulation (which is obviously not physically possible). This may be caused by certain conditions and disturbances of the system in combination with the selected tolerance for the numerical solver, which allows the solver to take a time step that may be slightly too large. The problem is especially common for the oxygen concentration and the nitrate concentration in the anoxic reactors and ammonia concentration in the aerobic reactors but may appear for other variables as well. Once a concentration has become negative during a dynamic simulation then none of the results can be trusted as a negative sign in one concentration will immediately affect the other concentrations as well because the process rate equations are dependent. There is no built-in prevention of this in the ASM1 model, although the Monod-like process rate equations do help avoid this problem in most cases. It is recommended that the problem be solved using the following principle at every integration time step:

- 1. Check if the value of any state variable is negative.
- 2. If this is the case, then use the value 0 instead only when calculating the process rate equations, i.e. turn off the specific rate equations where the negative state variable is used.
- 3. Use the original values of all state variables when defining the differential equations, i.e. only adjust the state variable values when calculating the process rate equations.
- 4. Do not use additional limitations for the actual state variables in the model output description.

This will work if all processes that are consuming a substance are also limited with regard to this substance (e.g. by a Monod-like expression). For the aerobic growth of heterotrophs this is not the case with regards to the ammonia concentration and in some special cases (not for the 'simulation benchmark') it may be necessary to add an extra Monod function for ammonia in this process rate equation to avoid negative ammonia concentrations. If the model outputs also are limited to a minimum value of zero then this leads to incorrect mass balances. An example of how the above principle is implemented can be seen in the C-code example shown in Section 7.6.2 (the equations for proc1 to proc8 using the limited xtemp state vector).

Another common problem when modelling the 'simulation benchmark' system is related to direct feed-through, which in turn creates so called algebraic loops. This generally occurs when an input to a Simulink block is driven by its own output, either directly or by a feedback path through other blocks with direct feed-through. When a model contains an algebraic loop, Simulink calls a loop solving routine at each time step. The loop solver performs iterations to determine the solution to the problem (if possible). As a result, models with algebraic loops run much slower (or not at all) than models without them. For the 'simulation benchmark' the problem is related to the hydraulic flow through the reactors. No consideration is taken to how the flow propagates through the system, instead all flow-rate variations are instantaneous with no time delay. As the system exhibits internal feedback of the flow rate by the internal and external recycle flows, this may give rise to algebraic loops (also depending on how flow rate controllers are set up). Consequently, the input flow rate to a system depends directly on its output flow rate at the same time instant and the numerical solver runs into problems.

There are several ways to break up an algebraic loop. For example, various Simulink blocks may be used (e.g. the memory block, which delays an output signal with one time step), the flow equations may be solved analytically or a first-order reaction may be used for the flow rate in each reactor module. However, the author recommends benchmark users implement a special hydraulic delay C-code S-function module and insert it in a suitable position in the 'simulation benchmark', for example just before the first biological reactor (i.e. block Hyd\_delay in Figure 7.1). Naturally, every artificial delay will have a slight impact on the dynamic behaviour of a system (in steady state there will be no effect) but these effects can be made so small that they are, for all intents and purposes, essentially undetectable. A first-order reaction (i.e. a low-pass filter) is used to avoid a direct feed-through of the flow rate. The mathematical expression for such a first-order reaction is:

$$\frac{dQ}{dt} = \frac{(Q_{in} - Q)}{T} \quad and \quad Q_{out} = Q \tag{7.1}$$

where: Q represents the flow rate and T is the time constant.

The chosen value for the time constant is a compromise between required CPU time for the simulation and the effect on the dynamic behaviour of the system. A smaller value of T leads to more CPU intensive simulations but the smaller value decreases the dynamic effects. For the 'simulation benchmark' the recommended value for T is 0.0001 days (i.e. 8.64 seconds), which is a very short time period in relation to the sample time of the input data to the 'simulation benchmark' (equal to 900 seconds) and the process dynamics. In order to guarantee that the mass balances of the system are not affected by the 'delay' in Q, the same type of first-order reaction should also be implemented for all the state variables. However, the equation should not be based on the concentrations of the various components but rather on the mass of each component and then the concentrations should be recalculated using the 'delayed' flow rate. An example of the mathematical expression for such a first-order reaction is:

$$\frac{dS_S}{dt} = \frac{\left(S_{S,in} \bullet Q_{in} - S_S\right)}{T} \quad and \quad S_{S,out} = \frac{S_S}{Q}$$
 (7.2)

where:  $S_S$  represents readily biodegradable substrate, and T and Q are the same as in Equation 7.1

Note that  $S_{S,in}$  and  $S_{S,out}$  are concentrations whereas the unit of  $S_S$  is mass per unit time. An example of how the above principle is fully implemented can be seen in the C-code example in Section 7.6.2.

#### 7.3 SIMULATION ISSUES – MATLAB/SIMULINK

At the simulation stage the use of the Simulink environment is quite straightforward. However, there are some aspects with regard to the choice of numerical solvers and performance that need to be addressed. The 'simulation benchmark' influent data files are 14 days long, but in total, 28 days of dynamic simulation (following steady state) are required for each weather simulation. That is, the specified dynamic simulation procedure indicates that following the achievement of steady state (using active controllers but constant input data), the system should be simulated dynamically for 14 days

using the *dry weather* data file. After saving the system in the state achieved after this 14 days, each of the 14-day weather files (dry, rain & storm) is to be used, each time starting from that saved state.

# 7.3.1 Solving Routines

The first problem is to determine the steady state using the constant input data file (i.e. the stabilisation values). The steady state solvers available in MATLAB/Simulink often cannot find a steady state for the benchmark system (depending on the type of control that is implemented there may not even exist a true steady state). Instead, it is recommended that the benchmark system be simulated for 100-200 days and that the final values of the state variables be accepted as the steady-state result. Note that it is important that such a 200-day steady-state simulation be effective.

The type of system defined in the 'simulation benchmark' is normally considered to be a stiff dynamic system, i.e. the time constants for the different processes involved vary significantly. Such systems are quite difficult to solve numerically unless special numerical solvers are used, which have been developed especially to deal with these difficulties. Simulink provides the user with approximately 15 different solvers. Some of these are specifically designed for solving continuous, stiff systems (i.e. ode23s based on a modified Rosenbrock formula and ode15s based on Gear's method). It would appear that such algorithms would be the most suitable for simulating the benchmark system. However, there is a problem. The implementation of the nitrate sensor as described in Section 7.4.2 (Figure 7.3) contains a delay and a sample-and-hold block. This means that although the rest of the 'simulation benchmark' is described as a traditional continuous system the nitrate sensor turns it into a hybrid system, i.e. a combination of continuous and discrete systems.

The stiff solvers work very poorly for hybrid systems. A solution would be to use a more traditional solver (ode23 or ode45 based on an explicit Runge-Kutta formula) that does not experience such problems. On the other hand, the Runge-Kutta solvers are not the best ones for stiff systems. This is particularly important when such a system approaches steady state and the solver cannot take advantage of the large integration time steps used by a stiff solver. Because the Runge-Kutta solvers are limited in this way, a 200-day simulation would require a huge amount of CPU time (see Table 7.1). A much more effective way is to remove the noise source, the delay and the sample-and-hold block from the description of the nitrate sensor (and in all other parts of the system where similar implementations may be used in he future). That is, for the steady state case, the sensor should be considered ideal (i.e. have one benchmark-steady-state model and one benchmark-dynamic model). This will have no effect on the steady-state results (the noise and delay only affect the dynamic behaviour of the system). Moreover, the steady-state results are only used to provide reasonable initial values for the 'simulation benchmark' before starting the dynamic simulations. The results shown in Table 7.1 demonstrate the need to use the proper numerical solver for the benchmark steady state simulations. Obviously ode15s or ode23tb should be chosen. For more information about the various numerical solvers the reader is advised to consult the Simulink user manual.

Table 7.1: Required CPU time to simulate the non-hybrid benchmark model for 200 days using constant input data and different numerical solvers (results from a 440 MHz Sun computer). Random function used to initialise state variables and same numerical tolerances used for all solvers.

| Numerical solver     | Required CPU time | Normalised CPU time |
|----------------------|-------------------|---------------------|
|                      |                   |                     |
| ode23 (Runge-Kutta)  | 35 minutes        | > 100               |
| ode45 (Runge-Kutta)  | 45 minutes        | > 100               |
| ode113 (Adams)       | 50 minutes        | > 100               |
| ode15s (Gear)        | 10 seconds        | 1                   |
| ode23s (Rosenbrock)  | 5 minutes         | 30                  |
| ode23t (trapezoidal) | days              | > 100               |
| ode23tb (TR-BDF2)    | 13 seconds        | 1.3                 |

Note that some numerical problems may occur when using the best solvers for finding the steady-state solution. If the initial values are too close to the correct values or if simulations are run for a very long time ( $\geq 500$  days) the solver may fail to make any progress. It is not known at this time if this is related to the numerical resolution of the computer or a software-related problem.

When using the dynamic weather data files the measurement noise and time delay for the nitrate sensor model should be used and consequently the ode45 numerical solver is the best choice. Because of the dynamics of the input data, the CPU time required for solving the system with the ode45 or ode15s is not much different even if a *hybrid system* is avoided. As the input data are changing at 15-minute intervals, a stiff solver does not benefit from its capability to use larger time steps. Table 7.2 shows some examples of the required CPU time for different solvers when simulating the *hybrid system* for 14 days using the *dry weather* input data file. The results shown in Table 7.2 demonstrate the need to use the proper numerical solver for the dynamic 'simulation benchmark'. Obviously ode23 or ode45 should be used in this case.

Table 7.2: Required CPU time to simulate the hybrid benchmark model for 14 days using dry weather input data and different numerical solvers (results from a 440 MHz Sun computer). All state variables are initialised identically and numerical tolerances for the solvers are the same.

| Numerical solver     | Required CPU time | Normalised CPU time |
|----------------------|-------------------|---------------------|
| ode23 (Runge-Kutta)  | 130 seconds       | 1                   |
| ode45 (Runge-Kutta)  | 175 seconds       | 1.35                |
| ode113 (Adams)       | 400 seconds       | 3.1                 |
| ode15s (Gear)        | Hours             | > 100               |
| ode23s (Rosenbrock)  | 90 minutes        | 42                  |
| ode23t (trapezoidal) | Hours             | > 100               |
| ode23tb (TR-BDF2)    | 28 minutes        | 13                  |

When using numerical solvers to simulate dynamic systems it is a good idea to use low values for the numerical tolerances at an early stage (to ensure that the results are correct) and then increase them to promote faster computer performance. For the 'simulation benchmark' it has been verified that setting the relative tolerance to  $10^{-4}$  and the absolute tolerance to  $10^{-7}$  (compared to the default tolerances of  $10^{-3}$  and auto, respectively) produces correct and reliable results for the Simulink implementation (both for the steady state and dynamic situations). Increasing the suggested tolerances by a factor of ten only leads to a *reduced* CPU time of 2% (for the dynamic two-week simulations), whereas a decrease in the tolerances by a factor of ten leads to an *increased* CPU time of 21% (without any noticeable improvement in the results). Consequently, the suggested tolerances appear to be a reasonable compromise.

# 7.3.2 Debugging

For debugging purposes, Simulink uses a consistency-checking tool that validates certain assumptions made by the numerical solvers. This tool is especially useful for making sure that S-functions adhere to the same rules as the Simulink built-in blocks. However, once all models have been validated, users should make sure that consistency checking is turned off. This is done in the *Simulation Parameter* window (Figure 7.2) by selecting the tab 'Diagnostics' and deactivating the tool. Running the 'simulation benchmark' with active consistency checking will increase the required CPU time for the two-week dynamic simulations by approximately 25%.

# 7.3.3 Data Processing

The results from a Simulink simulation can be saved either to the MATLAB workspace or to files. The choice does not have any significant impact, although saving to files increases the required CPU time somewhat. However, as the 'simulation benchmark' evaluation tools are based only on the last week of each dynamic input data file and the required sampling time of the results is 15 minutes, there is no need to store results at each integration time step. If all state variables from all reactors (including the settler) are saved during a two-week dynamic simulation this will produce approximately 100 Mb of data (depending on the selected tolerances and integration algorithm). If such an amount of data is saved to the MATLAB workspace then there is a distinct possibility that various MATLAB memory errors will occur. To avoid this, the results should be saved to files instead but the required CPU time will increase by 25-50%. Alternatively, it is better to use the 'produce specified output only' option in the Simulink simulation parameter window and only store results from the last week of the dynamic simulations using an explicit sample time of 15 minutes. If this is done then the amount of stored data

from one dynamic benchmark simulation will be about 1.5 Mb. An example of how this is set up is shown in Figure 7.2.

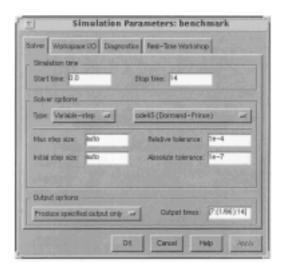

Figure 7.2: Explicit results output times have been specified in the simulation parameter window. Results are saved from day 7 to day 14 with a time interval of 1/96 day = 15 minutes.

Once a simulation is finished and all the relevant results (state variables, controller outputs etc.) have been stored either in the MATLAB workspace or in data files it is a fairly simple task to write the necessary m-files for the performance assessment according to the benchmark description. Other types of m-files for plotting different results and setting up the benchmark system for a new simulation are also practical to enhance the use of the 'simulation benchmark' in MATLAB/Simulink. If the user prefers to do the performance assessment in another software program (i.e. a spreadsheet program like Excel) the stored MATLAB files are easily exported. It is also possible to have on-line links between MATLAB and Excel so that data are immediately stored in a spreadsheet for further analysis.

#### 7.4 BASIC CONTROL STRATEGY – MATLAB/SIMULINK

# 7.4.1 Hydraulic Delay Implications

Due to the effect of the hydraulic delay block some consideration must also be given to all types of flow rate variations that are used in the 'simulation benchmark'. In particular, the basic 'simulation benchmark' control strategy describes an on-line controller to modify the internal recycle flow rate  $(Q_a)$ from tank 5 back to tank 1 to maintain a specified nitrate concentration in the second biological reactor. Consequently, the value of  $Q_a$  may change from one time step to another. If all flow rates were modified instantaneously this would not be a problem (although this would imply an algebraic loop). However, the delay in the flow rate (and all components in the state vector) prior to the first biological reactor creates some minor problems. For example, if  $Q_a$  is increased by 100% in a step-wise manner then the output flow rate from tank 5 immediately increases by this value. However, the input flow rate to tank 5 only increases as a first-order reaction because of the hydraulic delay block, i.e. after 8.64 seconds the input flow rate will have increased by 63% (the characteristics of the first-order reaction). As the volumes of all the tanks are considered constant, the flow rate from tank 5 to the settler must be reduced in order to maintain the relationship that the input and output flow rates to a reactor must be identical at all times. Such an involuntary change in the settler input flow rate will have an immediate effect on the effluent flow rate (as the volume of the settler is also constant) and produce unwanted spikes in the flow characteristics of the settler. This, in turn, will affect the transportation of material through the settler. The same type of reasoning is valid for all variations in flow in the 'simulation benchmark' system as all flows are correlated and affected by the behaviour of the hydraulic delay block.

To minimise the above effects and also to make the simulations somewhat more realistic, it is suggested that users make use of the same type of first-order reaction as is shown in Equation 7.1

whenever a flow rate is modified during a simulation (in reality a modification of a flow rate is not instantaneous but changes as a continuous function). In the example above, this implies that the output from the internal recycle flow rate controller should be delayed by a first-order reaction before it affects the rest of the process. The recommended time constant for this reaction is 86.4 seconds ( $T_1 = 10 \cdot T$ ). Using this time constant essentially eliminates all sudden spikes in flow rate as the time constant for any user-imposed flow rate modification is ten times larger than the time constant for the hydraulic delay block, which is only used to improve the behaviour of the numerical solver. Naturally, no first-order reactions should be used for the 'simulation benchmark' plant input flow rate or the plant effluent flow rate but only for the controlled internal flow rate variations (including any future control of the wastage flow rate).

#### 7.4.2 Nitrate Sensor

According to the description of the basic control strategy, the signal from the available nitrate sensor is not an ideal continuous signal. Rather, the measurements are delayed by 10 minutes, the sampling period is ten minutes and the measurement noise is white, normally distributed, zero-mean with a constant standard deviation of 0.1 mg N/l and a low-level detection limit of 0.1 mg N/l. Figure 7.3 illustrates how the sensor might be easily implemented in Simulink using the available standard building blocks.

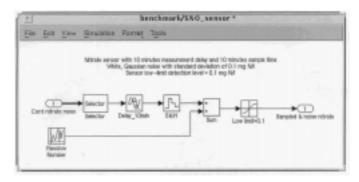

Figure 7.3: Block diagram of the nitrate sensor model in Simulink.

Preferably, the output from all sub-models should be verified independently. Diagnosing and correcting errors once all sub-models have been put together is a tiresome and difficult task. Figure 7.4 shows the effects of the delay and added noise on the nitrate measurement signal. This figure confirms the correct behaviour of the sub-model.

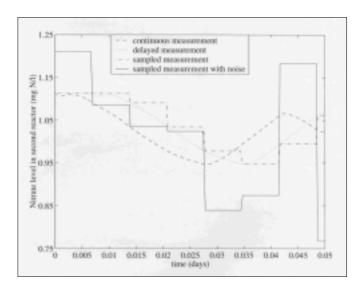

Figure 7.4: Verification of the behaviour of the nitrate sensor model.

# 7.5 CONCLUSION

The MATLAB/Simulink environment provides an excellent platform for a wide variety of simulation applications, including the 'simulation benchmark'. Its flexibility and generality in combination with its extensive world-wide use are strong arguments for the software. In addition, MATLAB/Simulink offers a number of tools to help users develop new control strategies and validate them using the 'simulation benchmark'. However, there are some drawbacks especially with regard to performance and users should be aware of these drawbacks. Hence, the reasoning for recommending the use of C code to implement the complex models. Nevertheless, once the difficulties are understood and have been overcome, it is a relatively straightforward task to implement the 'simulation benchmark' and take full advantage of all the other features of MATLAB/Simulink. Hopefully, the suggestions and recommendations provided in this chapter will assist future users achieve fast, accurate and consistent benchmark results.

#### 7.6 MATLAB/SIMULINK - CODE EXAMPLES

#### 7.6.1 MATLAB/Simulink - Example 1

C-code example of the biological reactor model to be included as an S-function in the Simulink environment

```
/* ASM1 is a C-code S-function of the IAWQ AS Model No 1. */
#define S_FUNCTION_NAME asm1
#include "simstruc.h"
#include <math.h>
                          ssGetArg(S,0) /* initial state variable values */
#define XINIT
                          ssGetArg(S,1) /* model parameter values */
ssGetArg(S,2) /* reactor volume m3 */
ssGetArg(S,3) /* saturation concentration for D0 */
#define PAR
#define V
#define SOSAT
/* mdlInitializeSizes - initialize the sizes array */
static void mdlInitializeSizes(SimStruct *S)
       ssSetNumContStates(S,13);
                                                      /* number of continuous states */
       /* order of states: S_I, S_S, X_I, X_S, X_BH, X_BA, X_P, S_O,*/
/* S_NO, S_NH, S_ND, X_ND, S_ALK */
      /* S_NO, S_NH, S_ND, X_ND, S_ALK */
ssSetNumDiscStates(S,0); /* number of discrete states */
ssSetNumInputs(S,16); /* number of inputs */
/* order of inputs: S_I, S_S, X_I, X_S, X_BH, X_BA, X_P, S_O,*/
/* S_NO, S_NH, S_ND, X_ND, S_ALK, TSS, Q, kLa */
ssSetNumOutputs(S,15); /* number of outputs */
/* order of outputs: S_I, S_S, X_I, X_S, X_BH, X_BA, X_P, S_O,*/
/* S_NO, S_NH, S_ND, X_ND, S_ALK, TSS, Q */
ssSetDirectFeedThrough(S,1); /* direct feedthrough flag */
ssSetNumSampleTimes(S,1); /* number of sample times */
ssSetNumSfcnParams(S,4); /* number of input arguments */
/* XINIT PAR V SOSAT */
       /* XINIT, PAR, V, SOSAT */
                                                     /* number of real work vector elements */
/* number of integer work vector elements */
/* number of pointer work vector elements */
       ssSetNumRWork(S,0);
       ssSetNumIWork(S,0);
       ssSetNumPWork(S,0);
}
/* mdlInitializeSampleTimes - initialize the sample times array */
static void mdlInitializeSampleTimes(SimStruct *S)
      \label{eq:sample_time} \begin{split} & \texttt{ssSetSampleTime}(\texttt{S}, \texttt{ 0}, \texttt{CONTINUOUS\_SAMPLE\_TIME}); \\ & \texttt{ssSetOffsetTime}(\texttt{S}, \texttt{ 0}, \texttt{ 0}.0); \end{split}
/* mdlInitializeConditions - initialize the states */
static void mdlInitializeConditions(double *x0, SimStruct *S)
int i;
for (i = 0; i < 13; i++)
    x0[i] = mxGetPr(XINIT)[i];
/* mdlOutputs - compute the outputs */ static void mdlOutputs(double *y, double *x, double *u, SimStruct *S, int tid)
   double X_I2TSS, X_S2TSS, X_BH2TSS, X_BA2TSS, X_P2TSS;
   int i;
   X_{I2TSS} = mxGetPr(PAR)[19];
   X_S2TSS = mxGetPr(PAR)[20];
   X_BH2TSS = mxGetPr(PAR)[21];
X_BA2TSS = mxGetPr(PAR)[22];
   X_P2TSS = mxGetPr(PAR)[23];
   for (i = 0; i < 13; i++) {
         y[i] = x[i];
   y[13]=X_I2TSS*x[2]+X_S2TSS*x[3]+X_BH2TSS*x[4]+X_BA2TSS*x[5]+X_P2TSS*x[6];
   y[14]=u[14];
/* mdlUpdate - perform action at major integration time step */
static void mdlUpdate(double *x, double *u, SimStruct *S, int tid)
```

```
/* mdlDerivatives - compute the derivatives */
static void mdlDerivatives(double *dx, double *x, double *u, SimStruct *S, int tid)
double mu_H, K_S, K_OH, K_NO, b_H, mu_A, K_NH, K_OA, b_A, ny_g, k_a, k_h, K_X, ny_h; double Y_H, Y_A, f_P, i_XB, i_XP;
double proc1, proc2, proc3, proc4, proc5, proc6, proc7, proc8; double reac1, reac2, reac3, reac4, reac5, reac6, reac7, reac8, reac9, reac10, reac11,
reac12, reac13;
double vol, SO_sat, T;
double xtemp[13];
int i;
mu_H = mxGetPr(PAR)[0];
K_S = mxGetPr(PAR)[1];
K_OH = mxGetPr(PAR)[2];
K_NO = mxGetPr(PAR)[3];
b_H = mxGetPr(PAR)[4];
mu A = mxGetPr(PAR)[5];
K NH = mxGetPr(PAR)[6];
K_OA = mxGetPr(PAR)[7];
b_A = mxGetPr(PAR)[8];
ny_g = mxGetPr(PAR)[9];
k_a = mxGetPr(PAR)[10];
k_h = mxGetPr(PAR)[11];
K_X = mxGetPr(PAR)[12];
ny_h = mxGetPr(PAR)[13];
Y_H = mxGetPr(PAR)[14];
Y_A = mxGetPr(PAR)[15];
f_P = mxGetPr(PAR)[16];
i_XB = mxGetPr(PAR)[17];
i_XP = mxGetPr(PAR)[18];
vol = mxGetPr(V)[0];
SO_sat = mxGetPr(SOSAT)[0];
for (i = 0; i < 13; i++) {
    if (x[i] < 0)
      xtemp[i] = 0;
    else
      xtemp[i] = x[i];
(xtemp[8]/(K_NO+xtemp[8]))*ny_g*xtemp[4];
proc3 = mu_A*(xtemp[9]/(K_NH+xtemp[9]))*(xtemp[7]/(K_OA+xtemp[7]))*xtemp[5];
proc4 = b_H*xtemp[4];
proc5 = b_A*xtemp[5];
proc6 = k_a*xtemp[10]*xtemp[4];
k_h^*(xtemp[3]/xtemp[4])/(k_X+(xtemp[3]/xtemp[4])))*((xtemp[7]/(k_OH+xtemp[7]))+ny_h^*
(K_OH/(K_OH+xtemp[7]))*(xtemp[8]/(K_NO+xtemp[8])))*xtemp[4];
proc8 = proc7*xtemp[11]/xtemp[3];
reac2 = (-proc1-proc2)/Y_H+proc7;
reac3 = 0;
reac4 = (1-f_P)*(proc4+proc5)-proc7;
reac5 = proc1+proc2-proc4;
reac6 = proc3-proc5;
reac7 = f_P*(proc4+proc5);
reac8 = -((1-Y_H)/Y_H)*proc1-((4.57-Y_A)/Y_A)*proc3;
reac9 = -((1-Y_H)/(2.86*Y_H))*proc2+proc3/Y_A;
reac10 = -i_XB*(proc1+proc2)-(i_XB+(1/Y_A))*proc3+proc6;
reac11 = -proc6+proc8;
reac12 = (i_XB-f_P*i_XP)*(proc4+proc5)-proc8;
reac13 = -i_XB/14*proc1+((1-Y_H)/(14*2.86*Y_H)-(i_XB/14))*proc2-
((i_XB/14)+1/(7*Y_A))*proc3+proc6/14;
dx[0] = 1/vol*(u[14]*(u[0]-x[0]))+reac1;
dx[0] = 1/vol*(u[14]*(u[0]-x[0]))+reac1;
dx[1] = 1/vol*(u[14]*(u[1]-x[1]))+reac2;
dx[2] = 1/vol*(u[14]*(u[2]-x[2]))+reac3;
dx[3] = 1/vol*(u[14]*(u[3]-x[3]))+reac4;
dx[4] = 1/vol*(u[14]*(u[4]-x[4]))+reac5;
dx[5] = 1/vol*(u[14]*(u[5]-x[5]))+reac6;
dx[6] = 1/vol*(u[14]*(u[6]-x[6]))+reac7;
dx[0] = 1/vol*(u[14]*(u[0]-x[0]))+reac7;
dx[7] = 1/vol*(u[14]*(u[7]-x[7]))+reac8+u[15]*(SO_sat-x[7]);
dx[8] = 1/vol*(u[14]*(u[8]-x[8]))+reac9;
dx[9] = 1/vol*(u[14]*(u[9]-x[9]))+reac10;
dx[10] = 1/vol*(u[14]*(u[10]-x[10]))+reac11;
dx[11] = 1/vol*(u[14]*(u[11]-x[11]))+reac12;
dx[12] = 1/vol*(u[14]*(u[12]-x[12]))+reac13;
/* mdlTerminate - called when the simulation is terminated */
static void mdlTerminate(SimStruct *S)
```

# 7.6.2 MATLAB/Simulink - Example 2

C-code example of a hydraulic delay module to be included as an S-function in the Simulink environment to avoid problems with algebraic loops.

```
/* hyddelayv2 is a C-code S-function for a first-order reaction of flow and load */
#define S_FUNCTION_NAME hyddelayv2
#include "simstruc.h"
                         #define XINIT
#define PAR
#define T
/* mdlInitializeSizes - initialize the sizes array */
static void mdlInitializeSizes(SimStruct *S)
      ssSetNumContStates(S,14); /* number of continuous states */
/* order of states: S_I, S_S, X_I, X_S, X_BH, X_BA, X_P, S_O,*/
/* S_NO, S_NH, S_ND, X_ND, S_ALK, Q */
ssSetNumDiscStates(S,0); /* number of discrete states */
ssSetNumInputs(S,15); /* number of inputs */
/** order of inputs */
      ssSetNumInputs(S,15); /* number of inputs */
/* order of inputs: S_I, S_S, X_I, X_S, X_BH, X_BA, X_P, S_O,*/
/* S_NO, S_NH, S_ND, X_ND, S_ALK, TSS, Q */
ssSetNumOutputs(S,15); /* number of outputs */
/* order of outputs: S_I, S_S, X_I, X_S, X_BH, X_BA, X_P, S_O,*/
/* S_NO, S_NH, S_ND, X_ND, S_ALK, TSS, Q */
ssSetDirectFeedThrough(S,0); /* direct feedthrough flag */
ssSetNumSampleTimes(S_1); /* number of sample times */
                                                  /* number of sample times */
/* number of input arguments */
      ssSetNumSampleTimes(S,1);
      ssSetNumSFcnParams(S,3);
      /* XINIT, PAR, T */
ssSetNumRWork(S,0);
                                                   /* number of real work vector elements */
/* number of integer work vector elements */
/* number of pointer work vector elements */
      ssSetNumIWork(S,0);
      ssSetNumPWork(S,0);
}
/* mdlInitializeSampleTimes - initialize the sample times array */
static void mdlInitializeSampleTimes(SimStruct *S)
      ssSetSampleTime(S, 0, CONTINUOUS_SAMPLE_TIME);
      ssSetOffsetTime(S, 0, 0.0);
/* mdlInitializeConditions - initialize the states */
static void mdlInitializeConditions(double *x0, SimStruct *S)
for (i = 0; i < 14; i++)
    x0[i] = mxGetPr(XINIT)[i];
/* mdlOutputs - compute the outputs */ static void mdlOutputs(double *y, double *x, double *u, SimStruct *S, int tid)
   double X_I2TSS, X_S2TSS, X_BH2TSS, X_BA2TSS, X_P2TSS;
   X_{I2TSS} = mxGetPr(PAR)[19];
   X_S2TSS = mxGetPr(PAR)[20];
   X_BH2TSS = mxGetPr(PAR)[21];
X_BA2TSS = mxGetPr(PAR)[22];
   X_P2TSS = mxGetPr(PAR)[23];
for (i = 0; i < 13; i++) {</pre>
         y[i] = x[i]/x[13];
   y[13]=(X_I2TSS*x[2]+X_S2TSS*x[3]+X_BH2TSS*x[4]+X_BA2TSS*x[5]+
   X_P2TSS*x[6])/x[13];
  y[14]=x[13];
/* mdlUpdate - perform action at major integration time step */ static void mdlUpdate(double *x, double *u, SimStruct *S, int tid)
```

55

```
}
/* mdlDerivatives - compute the derivatives */
static void mdlDerivatives(double *dx, double *x, double *u, SimStruct *S, int tid)
int i;
double timeconst;
timeconst = mxGetPr(T)[0];
timeConst = mxGetF1(1)[0];
if (timeconst > 0.0000001) {
    dx[0] = (u[0]*u[14]-x[0])/timeconst;
    dx[1] = (u[1]*u[14]-x[1])/timeconst;
    dx[2] = (u[2]*u[14]-x[2])/timeconst;
    dx[3] = (u[3]*u[14]-x[3])/timeconst;
   dx[4] = (u[4]*u[14]-x[4])/timeconst;
   dx[5] = (u[5]*u[14]-x[5])/timeconst;
dx[6] = (u[6]*u[14]-x[6])/timeconst;
dx[7] = (u[7]*u[14]-x[7])/timeconst;
   dx[8] = (u[8]*u[14]-x[8])/timeconst;

dx[9] = (u[9]*u[14]-x[9])/timeconst;
   dx[10] = (u[10]*u[14]-x[10])/timeconst;
   dx[11] = (u[11]*u[14]-x[11])/timeconst;
dx[12] = (u[12]*u[14]-x[12])/timeconst;
   dx[13] = (u[14]-x[13])/timeconst; }
dx[1] = 0;
   dx[2] = 0;
   dx[3] = 0;
   dx[4] = 0;
   dx[5] = 0;
   dx[6] = 0;
   dx[7] = 0;

dx[8] = 0;
   dx[9] = 0;
   dx[10] = 0;
   dx[11] = 0;
   dx[12] = 0;
   dx[13] = 0;
   x[0] = u[0]*u[14];

x[1] = u[1]*u[14];
   x[2] = u[2]*u[14];

x[3] = u[3]*u[14];
   x[4] = u[4]*u[14];
x[5] = u[5]*u[14];
x[6] = u[6]*u[14];
x[7] = u[7]*u[14];
   x[8] = u[8]*u[14];
   x[9] = u[9]*u[14];
   x[10] = u[10]*u[14];
   x[11] = u[11]*u[14];
x[12] = u[12]*u[14];
x[13] = u[14];
/* mdlTerminate - called when the simulation is terminated */
static void mdlTerminate(SimStruct *S)
#ifdef MATLAB_MEX_FILE
                                     /* Is this file being compiled as a MEX-file? */
                                    /* MEX-file interface mechanism */
#include "simulink.c"
#else
#include "cg_sfun.h"
                                    /* Code generation registration function */
#endif
```

# **STOAT**<sup>TM</sup>

described by Jeremy Dudley

**NOTE:** The issues and procedures outlined in this chapter are specific to the use of STOAT with the 'simulation benchmark' and in no way should be interpreted as necessary procedures for using STOAT for any other purpose.

STOAT is a modular multipurpose modelling environment for the simulation of wastewater treatment systems. STOAT includes an implementation of ASM1, called *IAWQ #1*, and the Takács settler model, called *Generic*. Both of these models differ in several respects from the interpretation used by the benchmark. To make implementation of the 'simulation benchmark' easier, STOAT has been updated at Version 4.1.6 to include benchmark-compatible implementations of these models. For both the aeration tank and the settling tank the models have been called *COST 682*. The standard models will not produce results that are comparable with the accepted 'simulation benchmark' results so users will need to upgrade to Version 4.1.6 or later. Users should contact WRc for details.

#### 8.1 MODEL ISSUES - STOAT

The default implementations of the ASM1 and Takács models in STOAT produce substantially different predictions from the accepted benchmark results. For this reason, the *COST 682* models were developed. These 'new' models are consistent with those described in the COST 'simulation benchmark'. The differences between the standard STOAT models and the benchmark models are described below.

#### 8.1.1 Biological Process Model

The state variables used in the STOAT model are not exactly the same as those used in ASM1. Table 8.1 shows the relationship between the STOAT and ASM1 variables. Note that STOAT does not use cryptic names for state variables, so there is no need to relate cryptic names.

The default biological process model in STOAT and the model specified in the 'simulation benchmark' are essentially identical, but one difference, related to particulate degradable nitrogen  $(X_{ND})$  in the influent, has been identified. In the benchmark, the value of  $X_{ND}$  in the influent is treated as being entirely available for degradation by the biomass. In the STOAT model, the value of  $X_{ND}$  available for degradation is reduced by the amount of nitrogen assumed to be held within the biomass:

$$X_{ND,available} = X_{ND,influent} - i_{XB} X_{B,H}$$
 (8.1)

 $STOAT^{\scriptscriptstyle TM}$  is a trademarked products of:

WRc plc. Frankland Road, Swindon SN5 8YF, United Kingdom

tel: +44-1793-865000 fax: +44-1793-865001 web: www.wrcplc.co.uk

Table 8.1: Comparison of state variables used in STOAT and ASM1.

| STOAT                            | ASM1 equivalent |
|----------------------------------|-----------------|
|                                  |                 |
| Inert soluble COD                | $S_{I}$         |
| Degradable soluble COD           | $S_S$           |
| Inert particulate COD            | $X_I + X_P$     |
| Degradable particulate COD       | $X_S$           |
| Heterotrophs                     | $X_{B,H}$       |
| Autotrophs                       | $X_{B,A}$       |
| Dissolved oxygen                 | $S_{O}$         |
| Nitrate                          | $S_{NO}$        |
| Ammonia                          | $S_{NH}$        |
| Soluble degradable organic N     | $S_{ND}$        |
| Particulate degradable organic N | $X_{ND}$        |
| Nonvolatile solids               | ignored         |

This difference led to STOAT having a lower (and significantly so: 1.35 versus 1.73 mg/l) prediction of effluent ammonia. The benchmark implementation for STOAT has, therefore, been modified. However, it should be made clear that this is an inconsistency in the 'simulation benchmark' description. That is, it is somewhat inconsistent to define a nitrogen content for the biomass (i.e.  $i_{XB}$ ) in the reactor, but ignore that partitioning for the influent. Nevertheless, to remain consistent with the 'simulation benchmark' description, the 'new' model was developed.

It should further be noted that STOAT works in time units of hours, while the benchmark is set up in time units of days. This means that changes are required in the defined flow rates and calibration parameters to compensate for the time unit. The STOAT default stoichiometric and kinetic parameters correspond to the ASM1 and benchmark defined values. These are always adjusted for temperature and are quoted at a reference temperature of 15°C.

#### 8.1.2 **Settling Model**

In contrast to the biological model, many differences were noted when the defined 'simulation benchmark' settler was compared to the original STOAT settling tank implementation. These differences are divided into two areas: the handling of nonsettleable solids, and the calculation of flux behaviour.

The Takács model separates out a value of suspended solids that is nonsettleable based on the instantaneous influent concentration, and calculates a settling velocity based on the total suspended solids concentration less the nonsettleable value; but the settling velocity is then applied to the nonsettleable fraction. In STOAT the nonsettleable fraction is assumed to have escaped the floc and does not have a settling velocity applied against it. In addition, the nonsettleable fraction is calculated as being a state variable, fed by the influent. Mathematically we have the following:

Settling velocity 
$$v(X) = \max(0, \min(v_{max}, v_0 [e^{-r_h(X-X_{\min})} - e^{-r_p(X-X_{\min})})$$
 (8.2)

In the benchmark: J = v(X) X

In the benchmark:

In STOAT:  $J = v(X) [X - X_{min}]$ benchmark:  $X_{min} = f_{nss} \cdot X_f$ In STOAT:  $dX_{min}/dt = Q (f_{nss} \cdot X_f - X_{min})]$ ; and this equation is implemented in the obvious way for each layer in the settler model.

The Takács model defines different settling flux models according to whether the location being looked at is above the feed point, at the feed point, or below the feed point. The STOAT implementation simplifies this and assumes that the settling process is independent of the feed point location, and only affected by the local concentration. Thus, in STOAT at every point the flux leaving a layer is calculated as:

$$\min(J_{clar,i}, J_{clar,i-1}) \tag{8.3}$$

where:

 $J_{clar,i} = \text{if } X_{i-1} \le X_{threshold} \text{ then } J_i \text{ else min}(J_i, J_{i-1})$  (and J is defined as above – remembering the STOAT and benchmark differences)

In the benchmark above the feed layer the flux leaving or entering a layer is calculated using the clarification flux,  $J_{clar}$ . At the feed layer, the flux entering is calculated using  $J_{clar}$ , but the flux leaving is calculated as  $\min(J_i, J_{i-1})$  and for all stages below the feed stage the flux leaving is calculated as  $\min(J_i, J_{i-1})$ . As with the biological model, these changes have been made for the STOAT benchmark model. However, the original implementation will be left in STOAT. The values used for the settling parameters are specified using hours as the time basis, and are given in Table 8.2.

Table 8.2: Comparative settling parameters as defined in the 'simulation benchmark' and STOAT.

| Parameter                     | Ber      | Benchmark           |          | OAT                                 |
|-------------------------------|----------|---------------------|----------|-------------------------------------|
|                               | Value    | Units               | Value    | Units                               |
| Maximum settling velocity     | 250      | m day <sup>-1</sup> | 10.417   | m hr <sup>-1</sup>                  |
| Vesilind settling velocity    | 474      | m day <sup>-1</sup> | 19.75    | m hr <sup>-1</sup>                  |
| Hindered settling parameter   | 0.000576 | $m^3 (g SS)^{-1}$   | 0.000576 | m <sup>3</sup> (g SS) <sup>-1</sup> |
| Flocculant settling parameter | 0.00286  | $m^3 (g SS)^{-1}$   | 0.00286  | $m^3 (g SS)^{-1}$                   |
| Nonsettleable fraction        | 0.00228  | dimensionless       | 0.00228  | dimensionless                       |

In STOAT, layer 1 is at the surface of the settler. In the benchmark, layer 1 is at the base. The feed point is specified as the depth *from the surface*. Locating the feed 1.6 m from the surface places it in layer 6 from the base - layer 5 from the surface.

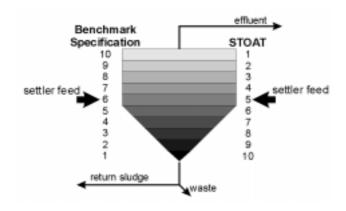

Figure 8.1: Settler layer numbering

#### 8.2 CONFIGURATION ISSUES – STOAT

The 'simulation benchmark' can be set up in several ways, but the easiest way is shown in Figure 8.2. This shows one influent, one aeration tank and one settler. The aeration tank is set up as 5 stages, while the settler is set up as 10 layers. The STOAT defaults are 1 stage for the aeration tank and 8 layers for the settler. The number of internal mixed liquor recycles is set as a property of the aeration tank — the default is zero. As discussed above, the COST 682 process models should also be chosen for both the aeration tank and the settler.

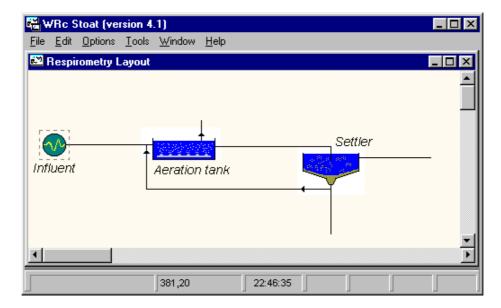

Figure 8.2: Interface layout of the COST 'simulation benchmark' plant in STOAT.

#### 8.3 SIMULATION ISSUES - STOAT

The default integration algorithm in STOAT is *RK-Cameron*. The benchmark recommends using a Gear solver and in STOAT, the recommended Gear solver is *MEDBF*. STOAT has no steady state solver, and the steady state solution must be achieved by running the system for 100 days, with the input constant and a maximum integration time step of 24 hours.

#### 8.3.1 Influent Data Files

In STOAT, the *IAWQ #1* and *COST 682* biological process models treat total COD as the sum of four COD fractions: soluble biodegradable; soluble unbiodegradable; particulate biodegradable; and particulate unbiodegradable. Another variation users should be aware of involves the units used for influent heterotrophs and autotrophs. If the influent heterotroph and/or autotroph concentrations are non-zero then these are specified in *suspended solids* units, not *COD* units. Conversion between the two for the aeration model is made based on the user-defined value for the *COD to biomass ratio*. This has a default value of 0.5 in STOAT up to Version 4.0 and 1.48 (when using a COD model) from Version 4.1. The particulate biodegradable COD *must* include the biomass COD, as the biomass COD will be subtracted from the influent COD when the influent enters the aeration tank.

The STOAT data file must contain the following data, comma separated, in the order listed. The machine must be set up to interpret the period (.) as the decimal separator. Table 8.3 shows the data file structure and flow-weighted *dry weather* data. The benchmark data can be entered using the STOAT influent data editor, in which case the values are limited to two decimal place accuracy, or by creating the data file in a spreadsheet and saving the results as a comma-separated file.

Table 8.3: Illustrative example of STOAT influent data file structure showing the flow-weighted *dry weather* data and the applicable units.

| Influent Component                                 | Flow-weighted dry weather influent | Units                           |
|----------------------------------------------------|------------------------------------|---------------------------------|
| Flow                                               | 768.58                             | m <sup>3</sup> hr <sup>-1</sup> |
| Temperature                                        | 15                                 | 0°C                             |
| pH                                                 | 7                                  | C                               |
| COD of volatile fatty acids                        | [0 for benchmark]                  |                                 |
| Soluble degradable COD                             | 69.50                              | g COD m <sup>-3</sup>           |
| Soluble nondegradable COD                          | 30.00                              | g COD m <sup>-3</sup>           |
| Particulate degradable COD                         | 230.49                             | g COD m <sup>-3</sup>           |
| Particulate nondegradable COD                      | 51.20                              | g COD m <sup>-3</sup>           |
| Volatile suspended solids                          | 190.33                             | g SS m <sup>-3</sup>            |
| Nonvolatile suspended solids                       | 14.70                              | g SS m <sup>-3</sup>            |
| Ammonia-N                                          | 31.56                              | g N m <sup>-3</sup>             |
| Nitrate-N                                          | 0                                  | g N m <sup>-3</sup>             |
| Soluble organic N                                  | 6.95                               | g N m <sup>-3</sup>             |
| Particulate organic N                              | 10.59                              | g N m <sup>-3</sup>             |
| Orthophosphate                                     | [0 for benchmark]                  | 511111                          |
| Dissolved oxygen                                   | 0                                  | g COD m <sup>-3</sup>           |
| PHB in viable PAOs                                 | [0 for benchmark]                  | g COD III                       |
| PHB in nonviable PAOs                              | [0 for benchmark]                  |                                 |
| Poly-P in viable PAOs                              | [0 for benchmark]                  |                                 |
| Poly-P in nonviable P users                        | [0 for benchmark]                  |                                 |
| Viable nitrifiers                                  | 0                                  | g SS m <sup>-3</sup>            |
| Nonviable nitrifiers                               | [0 for benchmark]                  | 5 55 III                        |
| Viable heterotrophs                                | 19.03                              | g SS m <sup>-3</sup>            |
| Nonviable heterotrophs                             | [0 for benchmark]                  | 8 22 m                          |
| 23 0s for components not relevant to the benchmark |                                    |                                 |

#### 8.3.2 Aeration

The benchmark specifies a saturation dissolved oxygen concentration (DO) of 8 g m<sup>-3</sup>. In STOAT this is achieved by selecting, for the aeration tank, *Process Calibration* and making the calculation option *Specified by the user* rather than *Calculated automatically*. The user-specified DO can be set to 8 g m<sup>-3</sup>.

#### 8.4 BASIC CONTROL STRATEGY - STOAT

Implementing process control is fairly straightforward. The 'simulation benchmark' basic control strategy makes use of two measured variables and two PI controllers. In STOAT, PI controllers for DO control are provided as part of the aeration object (providing that DO measurements are modelled as instantaneous with no measurement error, which fits the basic control strategy requirements). The control settings for DO control can be changed using the *Flow Distributions* menu. The edit dialogue is shown in Figure 8.3.

The minimum and maximum  $K_La$  values can be set, as can the DO setpoint and the PI parameters for gain and integral time. In STOAT, all PI controllers are implemented with integrator windup protection. That is, when the output reaches the minimum or maximum permitted values then the integration of the error term is discontinued, as continued integration would fail to provide any change in the output. This can provide more responsive control action at the extremes compared to PI schemes with no windup control. The PI controllers within the aeration object are implemented as differential equations, rather than difference equations, and are effectively equal to analogue, rather than digital, controllers.

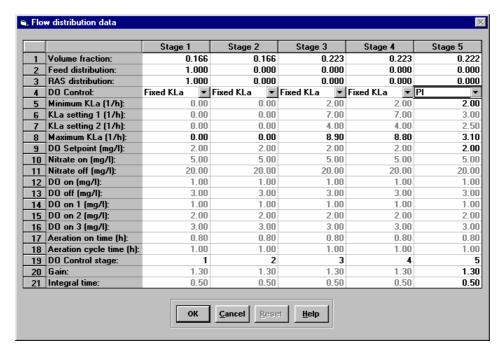

Figure 8.3: Flow distribution menu for DO control.

In contrast to the DO controller set-up, the nitrate controller requires the addition of a measuring point and a PI controller. The PI controller can be specified as analogue (integral term handled as a differential equation) or as digital (integral term handled as a difference equation) and the controller may be simple (shown in the following screen shots) or comprehensive. Figure 8.4 shows how the layout might look. A modification was added to STOAT 4.1.6 to provide support for a noisy instrument.

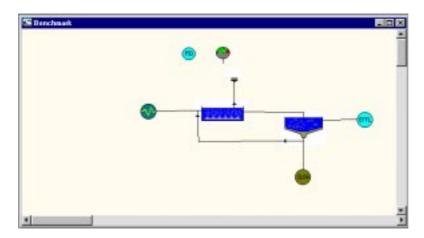

Figure 8.4: STOAT layout showing inclusion of a measuring point and PI controller.

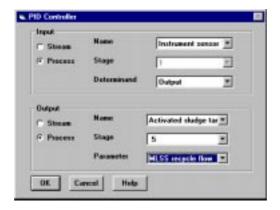

Figure 8.5: Nitrate PI controller signal set-up.

The nitrate PI controller is set-up using the PID controller dialogue box as shown in Figure 8.5. This figure illustrates the input parameters for identifying the location of the input signal and control output. In this case, the control is based on whatever the instrument sensor reads, and is used to manipulate the flow of MLSS recycle leaving stage 5 of the aeration tank. The PID controller is then specified. P, PI and PID forms can be represented, and the controller gain, integral time, and minimum and maximum outputs can be set. Figure 8.6 shows the applicable dialogue boxes.

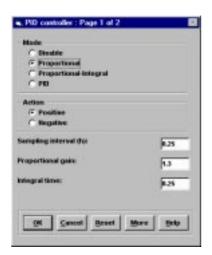

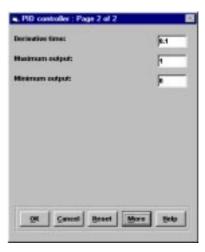

Figure 8.6: Nitrate PI controller settings.

The controller setpoint is set using the operation menu and the nitrate sensor connection is set-up as shown in Figure 8.7. In this instance, nitrate concentrations are taken from the sensor. There are several sensor models, and the required model for the basic control strategy is 'wet chemistry'. The location of the input signal is set up in a similar manner to that of the PI controller, as can be seen in Figure 8.7. Aspects of the sensor model can then specified including the sampling time, the sampling delay and the noise model (none, uniform or Normal). When using the 'Normal' model, the mean (for a biased sensor this is non-zero) and the standard deviation must be specified. To avoid the theoretical possibility of the infinite tails on a Normal distribution, minimum and maximum values are specified on the noise.

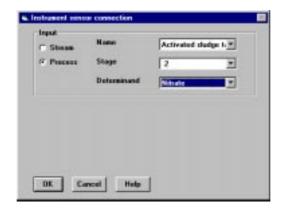

Figure 8.7: Nitrate PI controller sensor signal location.

# 8.5 CONCLUSION

Tuning STOAT to the 'simulation benchmark' specifications requires that the user be aware of several STOAT-specific items. First, users must make use of the customised COST 682 models for the aeration tank and final settler. And second, users must alter the defined 'simulation benchmark' influent data files to allow for the inclusion of the biomass COD in the particulate biodegradable COD. With this knowledge it is then straightforward to implement the 'simulation benchmark' in STOAT and achieve benchmark consistent results.

# 8.6 ACKNOWLEDGEMENTS

The information contained in this chapter was compiled from various sources including personal experience with the software and the STOAT manuals. Cristiano Bastianutti and Paolo Cirello provided additional help with the modelling.

# References

- Alex J., Beteau J.F., Copp J.B., Hellinga C., Jeppsson U., Marsili-Libelli S., Pons M.N., Spanjers H. and Vanhooren H. (1999) Benchmark for evaluating control strategies in wastewater treatment plants. *Proceedings of the European Control Conference, ECC '99*, Karlsruhe, Germany, August 31-September 3, 1999.
- Copp J. B. (2000) Defining a simulation benchmark for control strategies. Water 21 (April), 44-49.
- Copp J. B. (1999) Development of standardised influent files for the evaluation of activated sludge control strategies. IAWQ Scientific and Technical Report Task Group: Respirometry in Control of the Activated Sludge Process internal report.
- COST 682/624 Action website (http://www.ensic.u-nancy.fr/COSTWWTP) The European Co-operation in the field of Scientific and Technical Research.
- Henze M., Grady Jr C.P.L., Gujer W., Marais G.v.R. and Matsuo T. (1986) Activated sludge model No.1, IAWQ Scientific and Technical Report No.1, IAWQ, London.
- Pons M. N., Spanjers H. and Jeppsson U. (1999) Towards a benchmark for evaluating control strategies in wastewater treatment plants by simulation. *Proceedings of 9th European Symposium on Computer Aided Process Engineering*, Budapest, Hungary, May 31-June 2, 1999.
- Spanjers H., Vanrolleghem P., Nguyen K. Vanhooren H. and Patry G.G. (1998) Towards a benchmark for evaluating control strategies in wastewater treatment plants by simulation. *Wat. Sci. Technol.*, 37(12), 219-226.
- Spanjers H., Vanrolleghem P., Olsson G. and Dold P.L. (1998) Respirometry in Control of the Activated Sludge Process: Principles, IAWQ Scientific and Technical Report No.7, IAWQ, London.
- Takács I., Patry G.G. and Nolasco D. (1991) A dynamic model of the clarification thickening process. *Wat. Res.*, 25, 10, 1263-1271.
- Vanhooren H. and Nguyen K. (1996) Development of a simulation protocol for evaluation of respirometry-based control strategies, Technical Report, University of Gent, Belgium.

# **Appendices**

# 10.1 STEADY STATE RESULTS

Table 10.1: Steady state results generated by various simulation software packages.

| PLATFORM       | BioWin   | FORTRAN  | GPS-X    | MATLAB/<br>Simulink | SIMBA    | STOAT          | WEST     | Average  |
|----------------|----------|----------|----------|---------------------|----------|----------------|----------|----------|
| Anoxic tank #1 | l        |          |          |                     |          |                |          |          |
| Si             | 30       | 30       | 30       | 30                  | 30       | 30             | 30       | 30       |
| Ss             | 2.810    | 2.690    | 2.808    | 2.808               | 2.808    | 2.800          | 2.808    | 2.807    |
| Xi             | 1149.110 | 1180.000 | 1149.200 | 1149.125            | 1149.120 | 1598.100       | 1149.125 | 1149.136 |
| Xs             | 82.150   | 81.600   | 82.135   | 82.135              | 82.135   | 82.100         | 82.135   | 82.132   |
| Xbh            | 2552.110 | 2590.000 | 2551.800 | 2551.766            | 2551.760 | 2551.900       | 2551.766 | 2551.850 |
| Xba            | 148.340  | 153.000  | 148.390  | 148.389             | 148.389  | 148.400        | 148.389  | 148.383  |
| Xp             | 448.980  | 469.000  | 448.860  | 448.852             | 448.850  | (Xi = Xi + Xp) | 448.852  | 448.879  |
| So             | 0.000    | 0.000    | 0.004    | 0.004               | 0.004    | -0.100         | 0.004    | -0.014   |
| Sno            | 5.400    | 6.490    | 5.370    | 5.370               | 5.370    | 5.400          | 5.370    | 5.380    |
| Snh            | 7.920    | 7.550    | 7.918    | 7.918               | 7.918    | 7.900          | 7.918    | 7.915    |
| Snd            | 1.220    | 1.220    | 1.217    | 1.217               | 1.217    | 1.200          | 1.217    | 1.214    |
| Xnd            | 5.350    | 5.260    | 5.285    | 5.285               | 5.285    | 5.300          | 5.285    | 5.298    |
| Salk           | 4.930    | 4.820    |          | 4.928               | 4.928    |                |          | 4.928    |
| TSS            | 3289.830 | 3355.200 | 3285.200 | 3285.200            | 3285.200 | 3283.697       | 3285.200 | 3285.721 |
| Anoxic tank #2 | 2        |          |          |                     |          |                |          |          |
| Si             | 30       | 30       | 30       | 30                  | 30       | 30             | 30       | 30       |
| Ss             | 1.460    | 1.410    | 1.459    | 1.459               | 1.459    | 1.500          | 1.459    | 1.466    |
| Xi             | 1149.110 | 1180.000 | 1149.200 | 1149.125            | 1149.120 | 1598.800       | 1149.125 | 1149.136 |
| Xs             | 76.390   | 75.600   | 76.386   | 76.386              | 76.386   | 76.300         | 76.389   | 76.373   |
| Xbh            | 2553.730 | 2590.000 | 2553.400 | 2553.385            | 2553.380 | 2553.500       | 2553.385 | 2553.463 |
| Xba            | 148.260  | 153.000  | 148.310  | 148.309             | 148.309  | 148.300        | 148.309  | 148.300  |
| Xp             | 449.660  | 470.000  | 449.530  | 449.523             | 449.521  | (Xi = Xi + Xp) | 449.523  | 449.551  |
| So             | 0.000    | 0.003    | 0.000    | 0.000               | 0.000    | 0.000          | 0.000    | 0.000    |
| Sno            | 3.690    | 4.760    | 3.662    | 3.662               | 3.662    | 3.700          | 3.662    | 3.673    |
| Snh            | 8.350    | 7.980    | 8.344    | 8.344               | 8.344    | 8.300          | 8.344    | 8.338    |
| Snd            | 0.880    | 0.885    | 0.882    | 0.882               | 0.882    | 0.900          | 0.882    | 0.885    |
| Xnd            | 5.100    | 4.990    | 5.029    | 5.029               | 5.029    | 5.000          | 5.029    | 5.036    |
| Salk           | 5.080    | 4.980    |          | 5.080               | 5.080    |                |          | 5.080    |
| TSS            | 3287.440 | 3351.400 | 3282.500 | 3282.546            | 3282.540 | 3281.265       | 3282.548 | 3283.140 |

Table 10.1 (cont'd): Steady state results generated by various simulation software packages.

| PLATFORM           | BioWin              | FORTRAN             | GPS-X               | MATLAB/<br>Simulink | SIMBA               | STOAT               | WEST                | Average             |
|--------------------|---------------------|---------------------|---------------------|---------------------|---------------------|---------------------|---------------------|---------------------|
| Aerobic tank #     |                     |                     |                     |                     |                     |                     |                     |                     |
| Si                 | 30                  | 30                  | 30                  | 30                  | 30                  | 30                  | 30                  | 30                  |
| Ss                 | 1.150               | 1.120               | 1.150               | 1.150               | 1.150               | 1.100               | 1.150               | 1.141               |
| Xi                 | 1149.110            | 1180.000            | 1149.200            | 1149.125            | 1149.120            | 1599.700            | 1149.125            | 1149.136            |
| Xs                 | 64.870              | 64.300              | 64.855              | 64.855              | 64.855              | 64.800              | 64.855              | 64.848              |
| Xbh<br>Xba         | 2557.470<br>148.890 | 2600.000<br>154.000 | 2557.100<br>148.940 | 2557.131<br>148.941 | 2557.130<br>148.941 | 2557.300<br>149.000 | 2557.131<br>148.941 | 2557.210<br>148.942 |
| Xp                 | 450.550             | 470.000             | 450.430             | 450.418             | 450.416             | (Xi = Xi + Xp)      | 450.418             | 450.447             |
| So                 | 1.710               | 1.680               | 1.718               | 1.718               | 1.718               | 1.700               | 1.718               | 1.714               |
| Sno                | 6.560               | 7.680               | 6.541               | 6.541               | 6.541               | 6,600               | 6.541               | 6.554               |
| Snh                | 5.560               | 5.150               | 5.548               | 5.548               | 5.548               | 5.500               | 5.548               | 5.542               |
| Snd                | 0.830               | 0.822               | 0.829               | 0.829               | 0.829               | 0.800               | 0.829               | 0.824               |
| Xnd                | 4.460               | 4.370               | 4.392               | 4.392               | 4.392               | 4.400               | 4.392               | 4.405               |
| Salk               | 4.670               | 4.560               |                     | 4.675               | 4.675               |                     |                     | 4.673               |
| TSS                | 3283.210            | 3351.200            | 3277.800            | 3277.853            | 3277.850            | 3277.143            | 3277.853            | 3278.618            |
| Aerobic tank #     |                     |                     |                     |                     |                     |                     |                     |                     |
| Si                 | 30                  | 30                  | 30                  | 30                  | 30                  | 30                  | 30                  | 30                  |
| Ss                 | 1.000               | 0.973               | 0.995               | 0.995               | 0.995               | 1.000               | 0.995               | 0.997               |
| Xi<br>Vo           | 1149.110            | 1180.000            | 1149.200            | 1149.125            | 1149.120            | 1600.600            | 1149.125            | 1149.136            |
| Xs<br>Xbh          | 55.720<br>2559.520  | 55.400<br>2600.000  | 55.694<br>2559.200  | 55.694<br>2559.186  | 55.694<br>2559.180  | 55.700<br>2559.300  | 55.694<br>2559.183  | 55.699<br>2559.262  |
| Xba                | 149.480             | 154.000             | 149.530             | 149.527             | 149.527             | 149.500             | 149.527             | 149.515             |
| Хр                 | 451.450             | 471.000             | 451.320             | 451.315             | 451.313             | (Xi = Xi + Xp)      | 451.315             | 451.342             |
| So                 | 2.420               | 2.440               | 2.429               | 2.429               | 2.429               | 2.400               | 2.429               | 2.423               |
| Sno                | 9.310               | 10.400              | 9.299               | 9.299               | 9.299               | 9.300               | 9.299               | 9.301               |
| Snh                | 2.980               | 2.590               | 2.967               | 2.967               | 2.967               | 3.000               | 2.967               | 2.975               |
| Snd                | 0.770               | 0.758               | 0.767               | 0.767               | 0.767               | 0.800               | 0.767               | 0.773               |
| Xnd                | 3.950               | 3.860               | 3.879               | 3.879               | 3.879               | 3.900               | 3.879               | 3.894               |
| Salk               | 4.290               | 4.190               |                     | 4.294               | 4.293               |                     |                     | 4.292               |
| TSS                | 3279.410            | 3345.300            | 3273.600            | 3273.633            | 3273.630            | 3273.292            | 3273.633            | 3274.533            |
| Aerobic tank #     |                     |                     |                     |                     |                     |                     |                     |                     |
| Si                 | 30                  | 30                  | 30                  | 30                  | 30                  | 30                  | 30                  | 30                  |
| Ss                 | 0.890               | 0.871               | 0.889               | 0.889               | 0.889               | 0.900               | 0.889               | 0.891               |
| Xi                 | 1149.110            | 1180.000            | 1149.200            | 1149.125            | 1149.120            | 1601.500            | 1149.125            | 1149.136            |
| Xs<br>Xbh          | 49.330<br>2559.690  | 49.100<br>2600.000  | 49.306<br>2559.400  | 49.306<br>2559.344  | 49.306<br>2559.340  | 49.300<br>2559.500  | 49.306<br>2559.344  | 49.309<br>2559.436  |
| Xba                | 149.750             | 155.000             | 149.800             | 149.797             | 149.797             | 149.800             | 149.797             | 149.790             |
| Хр                 | 452.340             | 472.000             | 452.220             | 452.211             | 452.209             | (Xi = Xi + Xp)      | 452.211             | 452.238             |
| So                 | 0.500               | 0.529               | 0.491               | 0.491               | 0.491               | 0.500               | 0.491               | 0.494               |
| Sno                | 10.450              | 11.500              | 10.415              | 10.415              | 10.415              | 10.400              | 10.415              | 10.418              |
| Snh                | 1.740               | 1.390               | 1.733               | 1.733               | 1.733               | 1.700               | 1.733               | 1.729               |
| Snd                | 0.690               | 0.681               | 0.688               | 0.688               | 0.688               | 0.700               | 0.688               | 0.691               |
| Xnd                | 3.600               | 3.520               | 3.527               | 3.527               | 3.527               | 3.500               | 3.527               | 3.535               |
| Salk               | 4.120               | 4.020               |                     | 4.126               | 4.126               |                     |                     | 4.124               |
| TSS                | 3276.000            | 3342.100            | 3269.800            | 3269.837            | 3269.830            | 3269.914            | 3269.837            | 3270.870            |
| Effluent           |                     |                     |                     |                     |                     |                     |                     |                     |
| Si                 | 30                  | 30                  | 30                  | 30                  | 30                  | 30                  | 30                  | 30                  |
| Ss                 | 0.890               | 0.871               | 0.889               | 0.889               | 0.889               | 0.900               | 0.889               | 0.891               |
| Xi<br>Vo           | 4.270               | 3.050               | 4.390               | 4.392               | 4.392               | 6.100               | 4.392               | 4.367               |
| Xs<br>Xbh          | 0.210<br>9.510      | 0.130<br>6.710      | 0.188               | 0.188               | 0.188<br>9.782      | 0.140<br>6.600      | 0.188<br>9.782      | 0.184<br>9.726      |
| Xba                | 0.560               | 0.400               | 9.776<br>0.572      | 9.782<br>0.573      | 0.573               | 0.400               | 9.782<br>0.573      | 9.726<br>0.570      |
| Хр                 | 1.680               | 1.220               | 1.727               | 1.728               | 1.728               | (Xi = Xi + Xp)      | 1.728               | 1.718               |
| So                 | 0.500               | 0.530               | 0.491               | 0.491               | 0.491               | 0.500               | 0.491               | 0.494               |
| Sno                | 10.450              | 11.500              | 10.415              | 10.415              | 10.415              | 10.400              | 10.415              | 10.418              |
| Snh                | 1.740               | 1.390               | 1.733               | 1.733               | 1.733               | 1.700               | 1.733               | 1.729               |
| Snd                | 0.690               | 0.681               | 0.688               | 0.688               | 0.688               | 0.700               | 0.688               | 0.691               |
| Xnd                | 0.010               | 0.009               | 0.013               | 0.013               | 0.013               | 0.000               | 0.013               | 0.011               |
| Salk               | 4.120               | 4.020               |                     | 4.126               | 4.126               |                     |                     | 4.124               |
| TSS                | 12.170              | 8.630               | 12.497              | 12.497              | 12.497              | 12.500              | 12.497              | 12.443              |
| Settler interior   | , ,                 |                     |                     |                     |                     |                     |                     |                     |
| Layer 10           | 12.17               | 8.63                | 12.50               | 12.50               | 12.50               | 12.50               | 12.50               | 12.44               |
| Layer 9            | n/a                 | 14.60               | 18.11               | 18.11               | 18.11               | 18.10               | 18.11               | 18.11               |
| Layer 8            | n/a                 | 26.30               | 29.54               | 29.54               | 29.54               | 29.50               | 29.54               | 29.53               |
| Layer 7            | n/a                 | 66.50               | 68.98               | 68.98               | 68.98               | 68.90               | 68.98               | 68.96               |
| Layer 6            | n/a                 | 360.00              | 356.07              | 356.07              | 356.07              | 356.10              | 356.07              | 356.08              |
| Layer 5<br>Layer 4 | n/a                 | 360.00              | 356.07              | 356.07              | 356.07              | 356.10<br>356.10    | 356.07              | 356.08              |
| LAVELA             | n/a                 | 360.00              | 356.07              | 356.07              | 356.07              | 356.10              | 356.07              | 356.08              |
|                    | n/o                 | 360 00              |                     |                     |                     |                     |                     |                     |
| Layer 3<br>Layer 2 | n/a<br>n/a          | 360.00<br>825.00    | 356.07<br>356.07    | 356.07<br>356.07    | 356.07<br>356.07    | 356.10<br>356.10    | 356.07<br>356.07    | 356.08<br>356.08    |

# 10.2 DYNAMIC RESULTS

Table 10.2: Dynamic (openloop – i.e. without control) results generated with the *dry weather* file by various simulation software packages.

|                                        | Units                | GPS-X              | FORTRAN            | MATLAB/<br>Simulink | SIMBA              | WEST               | Average            | max-min          |
|----------------------------------------|----------------------|--------------------|--------------------|---------------------|--------------------|--------------------|--------------------|------------------|
| Effluent average concentration         | ns based on load     |                    |                    |                     |                    |                    |                    |                  |
| Q =                                    | m3/d                 | 18061.33           | 18061.00           | 18061.33            | 18062.10           | 18078.75           | 18064.90           | 17.75            |
| Q –<br>S_I =                           | g COD/m3             | 30.0000            | 30.0000            | 30.0000             | 30.0000            | 30.0000            | 30.0000            | 0.0000           |
| S_S =                                  | g COD/m3             | 0.9694             | 0.9730             | 0.9736              | 0.9735             | 0.9738             | 0.9727             | 0.0044           |
| X_I =                                  | g COD/m3             | 4.5878             | 4.5800             | 4.5779              | 4.5795             | 4.5865             | 4.5823             | 0.0099           |
| X_S =                                  | g COD/m3             | 0.2250             | 0.2290             | 0.2229              | 0.2229             | 0.2229             | 0.2245             | 0.0055           |
| X_BH =                                 | g COD/m3             | 10.2219            | 10.2000            | 10.2206             | 10.2209            | 10.2225            | 10.2172            | 0.0225           |
| X BA =                                 | g COD/m3             | 0.5412             | 0.5420             | 0.5420              | 0.5422             | 0.5421             | 0.5419             | 0.0009           |
| X_P =                                  | g COD/m3             | 1.7580             | 1.7600             | 1.7560              | 1.7572             | 1.7570             | 1.7576             | 0.0040           |
| S_O =                                  | g (-COD)/m3          | 0.7978             | n/a                | 0.7463              | 0.7463             | 0.7462             | 0.7592             | 0.0516           |
| S_NO =                                 | g N/m3               | 8.8464             | 8.8000             | 8.8231              | 8.8237             | 8.8182             | 8.8223             | 0.0464           |
| S_NH =                                 | g N/m3               | 4.8571             | 4.8000             | 4.7632              | 4.7590             | 4.7746             | 4.7908             | 0.0981           |
| S_ND =                                 | g N/m3               | 0.7260             | 0.7310             | 0.7291              | 0.7290             | 0.7292             | 0.7289             | 0.0050           |
| X_ND =                                 | g N/m3               | 0.0158             | 0.0157             | 0.0157              | 0.0157             | 0.0157             | 0.0157             | 0.0001           |
| S_ALK =                                | kmol HCO3/m3         | n/a                | 4.4600             | 4.4565              | 4.4562             | n/a                | 4.4576             | 0.0038           |
| TSS =                                  | g SS/m3              | 13.0004            | 12.9780            | 12.9895             | 12.9919            | 12.9982            | 12.9916            | 0.0224           |
| N_TKN =                                | g N/m3               | 6.8407             | 6.7900             | 6.7490              | 6.7450             | 6.7613             | 6.7772             | 0.0957           |
| N_tot =                                | g N/m3               | 15.6871            | 15.6000            | 15.5721             | 15.5687            | 15.5796            | 15.6015            | 0.1184           |
| COD_tot =                              | g COD/m3             | 48.3033            | 46.5000            | 48.2930             | 48.2961            | 48.3048            | 47.9394            | 1.8048           |
| BOD5_tot =                             | g/m3                 | 2.7741             | 2.7800             | 2.7745              | 2.7746             | 2.7750             | 2.7757             | 0.0059           |
| DOD3_tot =                             | grins                | 2.7741             | 2.7000             | 2.7743              | 2.7740             | 2.7730             | 2.7737             | 0.0037           |
| Effluent average loads                 |                      |                    |                    |                     |                    |                    |                    |                  |
| S_I =                                  | kg COD/d             | 541.8400           | 542.0000           | 541.8400            | 541.8620           | 542.3625           | 541.9809           | 0.5226           |
| S_S =                                  | kg COD/d             | 17.5094            | 17.6000            | 17.5848             | 17.5837            | 17.6057            | 17.5767            | 0.0963           |
| S_S =<br>X_I =                         | kg COD/d<br>kg COD/d | 82.8610            | 82.7000            | 82.6833             | 82.7153            | 82.9177            | 82.7755            | 0.0903           |
| X_S =                                  | kg COD/d             | 4.0641             | 4.0300             | 4.0255              | 4.0253             | 4.0290             | 4.0348             | 0.2344           |
| X_BH =                                 | kg COD/d<br>kg COD/d | 184.6214           | 185.0000           | 184.5980            | 184.6110           | 184.8094           | 184.7280           | 0.4020           |
|                                        |                      |                    | 9.7900             | 9.7891              | 9.7928             | 9.8014             | 9.7897             |                  |
| X_BA =<br>X P =                        | kg COD/d             | 9.7752<br>31.7515  | 31.7000            | 31.7151             | 31.7379            | 31.7642            | 31.7337            | 0.0261<br>0.0642 |
| _                                      | kg COD/d             |                    |                    |                     |                    |                    |                    |                  |
| S_O =<br>S_NO -                        | kg (-COD)/d          | 14.4093            | n/a                | 13.4791             | 13.4803            | 13.4901            | 13.7147            | 0.9302           |
| S_NO =                                 | kg N/d               | 159.7777           | 159.0000           | 159.3566            | 159.3740           | 159.4225           | 159.3862           | 0.7777           |
| S_NH =                                 | kg N/d               | 87.7261            | 86.6000            | 86.0291             | 85.9579            | 86.3197            | 86.5266            | 1.7682           |
| S_ND =                                 | kg N/d               | 13.1116            | 13.2000            | 13.1682             | 13.1673            | 13.1834<br>0.2837  | 13.1661            | 0.0884           |
| X_ND =                                 | kg N/d               | 0.2859             | 0.2840             | 0.2834              | 0.2834             |                    | 0.2841             | 0.0025           |
| S_ALK =                                | kmol HCO3/d          | n/a                | 80.5000            | 80.4910             | 80.4882            | n/a                | 80.4931            | 0.0118           |
| TSS =                                  | kg N/d               | 234.8047           | 234.9200           | 234.6081            | 234.6610           | 234.9912           | 234.7970           | 0.3831           |
| N_TKN =                                | kg N/d               | 123.5521           | 122.6300           | 121.8956            | 121.8280           | 122.2366           | 122.4285           | 1.7241           |
| N_tot =                                | kg N/d               | 283.3298           | 281.7500           | 281.2522            | 281.2020           | 281.6592           | 281.8386           | 2.1278           |
| COD_tot =                              | kg COD/d             | 872.4226           | 840.0000           | 872.2357            | 872.3270           | 873.2898           | 866.0550           | 33.2898          |
| BOD5_tot =                             | kg/d                 | 50.1046            | 50.2100            | 50.1116             | 50.1150            | 50.1691            | 50.1421            | 0.1054           |
| Performance Indices                    |                      |                    |                    |                     |                    |                    |                    |                  |
| I.Qindex =                             | kg poll.units/d      | 42042.81           | 42000.00           | 42042.81            | 42042.81           | 42042.82           | 42034.25           | 42.82            |
| E.Qindex =                             | kg poll.units/d      | 7108.84            | 7040.00            | 7066.72             | 7065.17            | 7066.68            | 7069.48            | 68.84            |
| P_sludge =                             | kg SS                | 17071.10           | 17052.00           | 17051.79            | 17050.58           | 17056.26           | 17056.35           | 20.52            |
| P_sludge per day =                     | kg SS/d              | 2438.70            | 2436.00            | 2435.97             | 2435.80            | 2436.61            | 2436.62            | 2.90             |
| P_sludge_eff =                         | kg SS                | 1643.60            | 1631.00            | 1642.26             | 1642.63            | 1644.94            | 1640.89            | 13.94            |
| P_sludge_eff per day =                 | kg SS/d              | 234.80             | 233.00             | 234.61              | 234.66             | 234.99             | 234.41             | 13.94            |
| P_total_sludge =                       | kg SS                | 18714.80           | 18683.00           | 18694.05            | 18693.21           | 18701.20           | 18697.25           | 31.80            |
| P_total_sludge per day =               | kg SS/d              | 2673.50            | 2669.00            | 2670.58             | 2670.46            | 2671.60            | 2671.03            | 4.50             |
|                                        | · ·                  |                    |                    |                     |                    |                    |                    |                  |
| Aeration energy =<br>Pumping energy =  | kWh/d<br>kWh/d       | 6476.00<br>2967.00 | 6476.00<br>2967.00 | 6476.11<br>2966.76  | 6476.11<br>2966.76 | 6476.11<br>2966.76 | 6476.07<br>2966.86 | 0.11<br>0.24     |
|                                        |                      |                    |                    |                     |                    |                    |                    |                  |
| The max effluent N_tot level           |                      |                    |                    |                     |                    |                    |                    |                  |
| (18 g N/m3)                            |                      |                    |                    |                     |                    |                    |                    |                  |
| was violated during:                   | d                    | 0.06               | 0.58               | 0.57                | 0.57               | 0.58               | 0.47               | 0.52             |
| i.e.:                                  | % of the time        | 0.89               | 8.23               | 8.18                | 8.18               | 8.25               | 6.75               | 7.36             |
| The limit was violated at:             | occasions            | 1                  | 5                  | 5                   | 5                  | 5                  | 4.20               | 4                |
| The max effluent S_NH level (4 g N/m3) |                      |                    |                    |                     |                    |                    |                    |                  |
| was violated during:                   | d                    | 4.03               | 4.40               | 4.38                | 4.38               | 4.35               | 4.31               | 0.37             |
| i.e.:                                  | % of the time        | 57.60              | 62.90              | 62.50               | 62.50              | 62.21              | 61.54              | 5.30             |
| The limit was violated at:             | occasions            | 57.00              | 7                  | 7                   | 7                  | 7                  | 6.60               | 2                |
| The little was violated at.            | occasions            | 3                  | ,                  | ,                   | 1                  | ,                  | 0.00               | 4                |

Table 10.3: Dynamic (openloop – i.e. without control) results generated with the *rain* weather file by various simulation software packages.

| S_I = g_COD/m3                                                                                                    |                                | Units           | GPS-X     | FORTRAN   | MATLAB/<br>Simulink | SIMBA     | WEST      | Average    | max-min          |
|----------------------------------------------------------------------------------------------------|--------------------------------|-----------------|-----------|-----------|---------------------|-----------|-----------|------------|------------------|
| S_1 =                                                                                                    | Effluent average concentration | s based on load |           |           |                     |           |           |            |                  |
| S.S.                                                                                                    | Q =                            | m3/d            | 23808.18  | 23810.00  | 23808.18            | 23808.60  | 23830.01  | 23812.99   | 21.83            |
| X_1 =                                                                                                    |                                |                 | 22.8329   |           |                     |           |           |            | 0.0460           |
| X.S =                                                                                                    |                                |                 |           |           |                     |           |           |            | 0.0067           |
| X, B.H.=         g CODDm3         12,8500         12,9500         12,8565         12,8568         12,8640         0.4242         0.4242         0.4242         0.4242         0.4242         0.4242         0.4242         0.4242         0.4242         0.4242         0.4242         0.4242         0.4242         0.8478         0.8468         0.6475         2.0860         2.0675         2.0880         0.0675         2.0880         0.0875         0.0848         0.8567         0.0857         0.08577         0.08577         0.08577         0.08577         0.08577         0.08577         0.08577         0.08577         0.08577         0.08577         0.08577         0.08577         0.08577         0.08577         0.08577         0.08577         0.08577         0.08577         0.08577         0.08577         0.08577         0.08577         0.08577         0.08577         0.08577         0.08577         0.08577         0.08577         0.08577         0.08577         0.08577         0.08577         0.08577         0.08577         0.08577         0.08577         0.08577         0.08577         0.08577         0.08577         0.08577         0.08577         0.08577         0.08577         0.08577         0.08577         0.08577         0.08577         0.08577         0.08577                                                                                                    |                                |                 |           |           |                     |           |           |            | 0.0128           |
| X_BA =                                                                                                    |                                |                 |           |           |                     |           |           |            | 0.0046           |
| X_P =                                                                                                    |                                |                 |           |           |                     |           |           |            | 0.0500<br>0.0021 |
| S_O=                                                                                                    |                                |                 |           |           |                     |           |           |            | 0.0021           |
| S_NO =   g N/m3   6.9683   6.9590   6.9585   6.9596   6.9581   6.9549   0.958   0.918   0.918   0.918   0.918   0.918   0.918   0.918   0.918   0.918   0.918   0.918   0.918   0.918   0.918   0.918   0.918   0.918   0.918   0.918   0.918   0.918   0.918   0.918   0.918   0.918   0.918   0.918   0.918   0.918   0.918   0.918   0.918   0.918   0.918   0.918   0.918   0.918   0.918   0.918   0.918   0.918   0.918   0.918   0.918   0.918   0.918   0.918   0.918   0.918   0.918   0.918   0.918   0.918   0.918   0.918   0.918   0.918   0.918   0.918   0.918   0.918   0.918   0.918   0.918   0.918   0.918   0.918   0.918   0.918   0.918   0.918   0.918   0.918   0.918   0.918   0.918   0.918   0.918   0.918   0.918   0.918   0.918   0.918   0.918   0.918   0.918   0.918   0.918   0.918   0.918   0.918   0.918   0.918   0.918   0.918   0.918   0.918   0.918   0.918   0.918   0.918   0.918   0.918   0.918   0.918   0.918   0.918   0.918   0.918   0.918   0.918   0.918   0.918   0.918   0.918   0.918   0.918   0.918   0.918   0.918   0.918   0.918   0.918   0.918   0.918   0.918   0.918   0.918   0.918   0.918   0.918   0.918   0.918   0.918   0.918   0.918   0.918   0.918   0.918   0.918   0.918   0.918   0.918   0.918   0.918   0.918   0.918   0.918   0.918   0.918   0.918   0.918   0.918   0.918   0.918   0.918   0.918   0.918   0.918   0.918   0.918   0.918   0.918   0.918   0.918   0.918   0.918   0.918   0.918   0.918   0.918   0.918   0.918   0.918   0.918   0.918   0.918   0.918   0.918   0.918   0.918   0.918   0.918   0.918   0.918   0.918   0.918   0.918   0.918   0.918   0.918   0.918   0.918   0.918   0.918   0.918   0.918   0.918   0.918   0.918   0.918   0.918   0.918   0.918   0.918   0.918   0.918   0.918   0.918   0.918   0.918   0.918   0.918   0.918   0.918   0.918   0.918   0.918   0.918   0.918   0.918   0.918   0.918   0.918   0.918   0.918   0.918   0.918   0.918   0.918   0.918   0.918   0.918   0.918   0.918   0.918   0.918   0.918   0.918   0.918   0.918   0.918   0.918   0.918   0.918   0.91 |                                |                 |           |           |                     |           |           |            | 0.0392           |
| S_ND =                                                                                                    |                                |                 |           |           |                     |           |           |            | 0.0383           |
| S.ALK                                                                                                    | S_NH =                         | g N/m3          | 5.1016    | 5.0100    | 4.9862              | 4.9820    | 4.9935    | 5.0147     | 0.1196           |
| S.ALK                                                                                                    |                                |                 |           |           |                     |           |           |            | 0.0029           |
| TSS =                                                                                                    |                                |                 |           |           |                     |           |           |            | 0.0003           |
| N_TKN =                                                                                                    | _                              |                 |           |           |                     |           |           |            | 0.0069           |
| N_10t                                                                                                    |                                |                 |           |           |                     |           |           |            | 0.0490           |
| COD_tot =                                                                                                    | _                              |                 |           |           |                     |           |           |            | 0.1191<br>0.1510 |
| Effluent average loads                                                                                                    | _                              |                 |           |           |                     |           |           |            | 2.1382           |
| S_I                                                                                                    |                                |                 |           |           |                     |           |           |            | 0.0056           |
| S_I =                                                                                                    | BOD3_tot =                     | g/ III.5        | 3.7777    | 3.4000    | 3.4747              | 3.4740    | 3.4747    | 3.4737     | 0.0050           |
| S.S. =         kg COD/d         27,0026         27,0000         27,0100         27,0060         27,0350         27,0228         0.           X_I =         kg COD/d         134,4152         135,0000         134,2121         134,2550         134,5443         134,4853         0.           X_BA =         kg COD/d         8.3166         8.2400         8.2094         8.2079         8.2163         8.2380         0.           X_BA =         kg COD/d         305,9359         307,0000         306,0952         306,0950         306,3766         306,3006         11           X_P =         kg COD/d         49,2380         49,3000         49,2025         49,2359         49,2685         49,2490         0.           S_O =         kg CCDD/d         21,0932         n/a         20,1699         20,1668         20,1784         20,4021         0.           S_ND =         kg N/d         165,9032         165,0000         165,66694         165,6707         165,8120         165,6163         0.           S_ND =         kg N/d         121,4604         120,0000         182,7124         118,1189         119,5567         2.           S_ALK =         kg N/d         0.5686         0.5640         0.5618         0.5624<                                                                                                    | Effluent average loads         |                 |           |           |                     |           |           |            |                  |
| S.S. =         kg COD/d         27,0626         27,0000         27,0100         27,0060         27,0350         27,0228         0.           X_I =         kg COD/d         134,4152         135,0000         134,2121         134,2550         134,5443         134,4853         0.           X_B =         kg COD/d         18,3166         8,2400         8,2079         8,2163         8,2380         0.           X_BA =         kg COD/d         305,9359         307,0000         306,0952         306,0950         306,3766         306,3006         1.           X_P =         kg COD/d         15,2375         15,3109         15,2998         15,3149         15,2956         1.           S_O =         kg COD/d         21,0932         n²         20,1699         20,1668         20,1784         20,4021         0.           S_ND =         kg N/d         165,9032         165,0000         165,6669         165,6707         165,8120         165,6163         0.           S_ND =         kg N/d         19,4049         19,5000         19,4204         19,4181         19,4383         19,3633         0.           S_ALK =         kg N/d         18,48726         386,1300         384,7643         384,8726         386,130                                                                                                    | S_I =                          | kg COD/d        | 543.6091  | 544.0000  | 543.7504            | 543.7600  | 544.4198  | 543.9079   | 0.8108           |
| X_BH =                                                                                                    |                                |                 |           |           |                     |           |           |            | 0.0626           |
| $ \begin{array}{c ccccccccccccccccccccccccccccccccccc$                                                                                                    | $X_I =$                        |                 | 134.4152  | 135.0000  | 134.2121            | 134.2550  | 134.5443  | 134.4853   | 0.7879           |
| X_BA =                                                                                                    | $X_S =$                        | kg COD/d        | 8.3166    | 8.2400    | 8.2094              | 8.2079    | 8.2163    | 8.2380     | 0.1087           |
| $ \begin{array}{c ccccccccccccccccccccccccccccccccccc$                                                                                                    |                                |                 |           |           |                     |           |           |            | 1.0641           |
| $ \begin{array}{c ccccccccccccccccccccccccccccccccccc$                                                                                                    |                                |                 |           |           |                     |           |           |            | 0.0574           |
| S, NO =         kg N/d         165,59032         165,0000         165,6694         165,6670         165,8120         165,6163         0.5           S_NH =         kg N/d         121,4604         120,0000         118,7122         118,6960         119,5567         2.5           S_ND =         kg N/d         19,4049         19,5000         19,4204         19,4181         19,4383         19,4363         0.0           X_ND =         kg N/d         0.5686         0.5640         0.5618         0.5618         0.5624         0.5637         0.0           S_ALK =         km0HCO3/d         n/a         123,0000         122,4574         122,4510         n/a         122,6361         0.5           TSS =         kg N/d         344,8726         386,1300         384,7643         384,8240         385,2905         385,1763         1.           N_TKN =         kg N/d         178,1486         176,2000         175,4109         175,3160         175,7607         176,1673         2.           N_OT =         kg N/d         193,4393         1033,000         193,794         1033,8730         341,0803         341,0803         341,0803         341,0803         341,0803         341,0803         341,0803         341,0803         341,0                                                                                                    | _                              |                 |           |           |                     |           |           |            | 0.0975           |
| S.NH =         kg N/d         121.4604         120.0000         118.7122         118.6150         118.9960         119.5567         2.3           S_ND =         kg N/d         19.4049         19.5000         19.4204         19.4181         19.4383         19.4363         0.0           X_ND =         kg N/d         0.5686         0.5640         0.5618         0.5618         0.5618         0.5624         0.5637         0.0           S_ALK =         kmol HCO3/d         n/a         123.0000         122.4574         122.4510         n/a         122.6361         0.           TSS =         kg N/d         384.8726         386.1300         384.7643         384.8240         385.2905         385.1763         1.           N_TKN =         kg N/d         344.0518         340.4800         341.0803         341.0130         341.5727         341.6396         3.           N_tot =         kg COD/d         1083.8349         1033.3000         1083.7794         1083.8700         1085.1755         1073.9920         51.           Performance Indices           LQ-index =         kg poll.units/d         42042.81         42000.00         42042.81         42042.81         42042.82         42034.2501         42                                                                                                    |                                |                 |           |           |                     |           |           |            | 0.9264           |
| $ \begin{array}{c ccccccccccccccccccccccccccccccccccc$                                                                                                    |                                |                 |           |           |                     |           |           |            | 0.9032<br>2.8454 |
| $\begin{array}{c ccccccccccccccccccccccccccccccccccc$                                                                                                    |                                |                 |           |           |                     |           |           |            | 0.0951           |
| S_ALK =         kmol HCO3/d         n/a         123,0000         122,4574         122,4510         n/a         122,6361         0.           TSS =         kg N/d         384,8726         386,1300         384,7643         384,5240         385,2905         385,1763         1.           N_TKN =         kg N/d         178,1486         176,2000         175,4109         175,3160         175,7607         176,1673         2.           N_tot =         kg N/d         344,0518         340,4800         341,0803         341,0130         341,5727         341,6396         3.           COD_tot =         kg COD/d         1083,8349         1033,3000         1083,7794         1083,8700         1085,1755         1073,9920         51           BOD5_tot =         kg GOD/d         82,7193         82,8600         82,7257         82,7257         82,8019         82,7665         0           Performance Indices           I.Qindex =         kg poll.units/d         42042,81         42000,00         42042,81         42042,81         42042,82         42034,2501         42           E.Qindex =         kg SS         16492,60         16457,00         16469,13         16467,86         16536,97         16484,7113         79                                                                                                    |                                |                 |           |           |                     |           |           |            | 0.0069           |
| TSS = N_TKN = N_TKN = kg N/d         384.8726         386.1300         384.7643         384.8240         385.2905         385.1763         1.           N_TKN = N_TKN = kg N/d         178.1486         176.2000         175.4109         175.3160         175.7607         176.1673         2.           N_tot = kg N/d         344.0518         340.4800         341.0300         341.5727         341.6396         3.           COD_tot = kg COD/d         1083.8349         1033.3000         1083.8794         1083.8700         1085.1755         1073.9920         51.           BOD5_tot = kg/d         82.7193         82.8600         82.7257         82.7257         82.8019         82.7665         0.           Performance Indices           LQindex = kg poll.units/d kg poll.units/d 8900.06         8800.00         8840.37         8838.60         8843.96         8844.5975         100           P_sludge = kg SS         kg SS         16492.60         16457.00         16469.13         16467.86         16536.97         16484.7113         79           P_sludge per day = kg SS/d         2356.10         2351.00         2352.73         2352.55         2362.42         2354.9613         11.           P_sludge_eff per day = kg SS/d                                                                                                    |                                |                 |           |           |                     |           |           |            | 0.5490           |
| N_TKN =                                                                                                    |                                |                 |           |           |                     |           |           |            | 1.3657           |
| COD_tot = BOD5_tot =         kg COD/d kg/d         1083.8349 1033.3000 1083.7794 1083.8700 1085.1755 1073.9920 51. BOD5_tot =         51. Total_sludge = Result = Result                                                  |                                |                 |           |           |                     |           |           |            | 2.8326           |
| Performance Indices         kg/d         82.7193         82.8600         82.7257         82.7257         82.8019         82.7665         0.           Performance Indices           I.Qindex = L.Qindex = kg poll.units/d kg poll.units/d poll.units/d kg poll.units/d kg p                                                                                                    | $N_{tot} =$                    | kg N/d          | 344.0518  | 340.4800  | 341.0803            | 341.0130  | 341.5727  | 341.6396   | 3.5718           |
| Performance Indices  I.Qindex = kg poll.units/d 8900.06 8800.00 42042.81 42042.81 42042.82 42034.2501 42 E.Qindex = kg SS 16492.60 16457.00 16469.13 16467.86 16536.97 16484.7113 79. P_sludge per day = kg SS/d 2356.10 2351.00 2352.73 2352.55 2362.42 2354.9613 11. P_sludge_eff = kg SS 2694.10 2688.00 2693.35 2693.77 2697.03 2693.2506 9.0 P_sludge_eff per day = kg SS/d 384.90 384.00 384.76 384.82 385.29 384.7550 1. P_total_sludge = kg SS 19186.70 19145.00 19162.48 19161.63 19234.00 19177.9619 89. P_total_sludge per day = kg SS/d 2741.00 2735.00 2737.50 2737.38 2747.71 2739.7183 12.  Aeration energy = kWh/d 6476.00 6476.00 6476.11 6476.11 6476.11 6476.0668 0. Pumping energy = kWh/d 2967.00 2967.00 2966.76 2966.76 2966.76 2966.8560 0.3  The max effluent N_tot level (18 g N/m3) was violated during: d 0.00 0.31 0.31 0.30 0.32 0.2487 0.3 i.e.: % of the time 0.00 4.49 4.46 4.32 4.50 3.5549 4.                                                                                                    | COD_tot =                      | kg COD/d        | 1083.8349 | 1033.3000 | 1083.7794           | 1083.8700 | 1085.1755 | 1073.9920  | 51.8755          |
| I.Qindex =       kg poll.units/d       42042.81       42000.00       42042.81       42042.81       42042.82       42034.2501       42         E.Qindex =       kg poll.units/d       8900.06       8800.00       8840.37       8838.60       8843.96       8844.5975       100         P_sludge =       kg SS       16492.60       16457.00       16469.13       16467.86       16536.97       16484.7113       79         P_sludge per day =       kg SS/d       2356.10       2351.00       2352.73       2352.55       2362.42       2354.9613       11         P_sludge_eff =       kg SS       2694.10       2688.00       2693.35       2693.77       2697.03       2692.2506       9.0         P_sludge_eff per day =       kg SS/d       384.90       384.00       384.82       385.29       384.7550       1.1         P_total_sludge =       kg SS       19186.70       19145.00       19162.48       19161.63       19234.00       19177.9619       89         P_total_sludge per day =       kg SS/d       2741.00       2735.00       2737.50       2737.38       2747.71       2739.7183       12         Aeration energy =       kWh/d       6476.00       6476.00       6476.11       6476.11       6476.11 <td>BOD5_tot =</td> <td>kg/d</td> <td>82.7193</td> <td>82.8600</td> <td>82.7257</td> <td>82.7257</td> <td>82.8019</td> <td>82.7665</td> <td>0.1407</td>                                                                                                    | BOD5_tot =                     | kg/d            | 82.7193   | 82.8600   | 82.7257             | 82.7257   | 82.8019   | 82.7665    | 0.1407           |
| E.Qindex = kg poll.units/d 8900.06 8800.00 8840.37 8838.60 8843.96 8844.5975 100  P_sludge = kg SS 16492.60 16457.00 16469.13 16467.86 16536.97 16484.7113 79.  P_sludge per day = kg SS/d 2356.10 2351.00 2352.73 2352.55 2362.42 2354.9613 11.  P_sludge_eff = kg SS 2694.10 2688.00 2693.35 2693.77 2697.03 2693.2506 9.0  P_sludge_eff per day = kg SS/d 384.90 384.00 384.76 384.82 385.29 384.7550 1.0  P_total_sludge = kg SS 19186.70 19145.00 19162.48 19161.63 19234.00 19177.9619 89.  P_total_sludge per day = kg SS/d 2741.00 2735.00 2737.30 2737.38 2747.71 2739.7183 12.  Aeration energy = kWh/d 6476.00 6476.00 6476.11 6476.11 6476.11 6476.0668 0.0  Pumping energy = kWh/d 2967.00 2967.00 2966.76 2966.76 2966.8560 0.0  The max effluent N_tot level (18 g N/m3) was violated during: d 0.00 0.31 0.31 0.30 0.32 0.2487 0.0  i.e.: % of the time 0.00 4.49 4.46 4.32 4.50 3.5549 4.                                                                                                    | Performance Indices            |                 |           |           |                     |           |           |            |                  |
| E.Qindex = kg poll.units/d 8900.06 8800.00 8840.37 8838.60 8843.96 8844.5975 100  P_sludge = kg SS 16492.60 16457.00 16469.13 16467.86 16536.97 16484.7113 79.  P_sludge per day = kg SS/d 2356.10 2351.00 2352.73 2352.55 2362.42 2354.9613 11.  P_sludge_eff = kg SS 2694.10 2688.00 2693.35 2693.77 2697.03 2693.2506 9.0  P_sludge_eff per day = kg SS/d 384.90 384.00 384.76 384.82 385.29 384.7550 1.0  P_total_sludge = kg SS 19186.70 19145.00 19162.48 19161.63 19234.00 19177.9619 89.  P_total_sludge per day = kg SS/d 2741.00 2735.00 2737.50 2737.38 2747.71 2739.7183 12.  Aeration energy = kWh/d 6476.00 6476.00 6476.11 6476.11 6476.11 6476.0668 0.0  Pumping energy = kWh/d 2967.00 2967.00 2966.76 2966.76 2966.8560 0.0  The max effluent N_tot level (18 g N/m3) was violated during: d 0.00 0.31 0.31 0.30 0.32 0.2487 0.0  i.e.: % of the time 0.00 4.49 4.46 4.32 4.50 3.5549 4.                                                                                                    | I.Qindex =                     | kg poll.units/d | 42042.81  | 42000.00  | 42042.81            | 42042.81  | 42042.82  | 42034.2501 | 42.8157          |
| P_sludge per day =         kg SS/d         2356.10         2351.00         2352.73         2352.55         2362.42         2354.9613         11.           P_sludge_eff =         kg SS         2694.10         2688.00         2693.35         2693.77         2697.03         2693.2506         9.1           P_sludge_eff per day =         kg SS/d         384.90         384.00         384.76         384.82         385.29         384.7550         1.2           P_total_sludge =         kg SS         19186.70         19145.00         19162.48         19161.63         19234.00         19177.9619         89           P_total_sludge per day =         kg SS/d         2741.00         2735.00         2737.50         2737.38         2747.71         2739.7183         12           Aeration energy =         kWh/d         6476.00         6476.00         6476.11         6476.11         6476.11         6476.11         6476.11         6476.0668         0.           Pumping energy =         kWh/d         2967.00         2967.00         2966.76         2966.76         2966.8560         0.           The max effluent N_tot level (18 g N/m3)         d         0.00         0.31         0.31         0.30         0.32         0.2487         0.                                                                                                    | E.Qindex =                     |                 | 8900.06   | 8800.00   | 8840.37             | 8838.60   | 8843.96   | 8844.5975  | 100.0600         |
| P_sludge per day =       kg SS/d       2356.10       2351.00       2352.73       2352.55       2362.42       2354.9613       11.         P_sludge_eff =       kg SS       2694.10       2688.00       2693.35       2693.77       2697.03       2693.2506       9.         P_sludge_eff per day =       kg SS/d       384.90       384.00       384.76       384.82       385.29       384.7550       1.         P_total_sludge =       kg SS       19186.70       19145.00       19162.48       19161.63       19234.00       19177.9619       89.         P_total_sludge per day =       kg SS/d       2741.00       2735.00       2737.50       2737.38       2747.71       2739.7183       12.         Aeration energy =       kWh/d       6476.00       6476.00       6476.11       6476.11       6476.11       6476.11       6476.0668       0.         Pumping energy =       kWh/d       2967.00       2967.00       2966.76       2966.76       2966.76       2966.8560       0.         The max effluent N_tot level (18 g N/m3)       4       0.00       0.31       0.31       0.30       0.32       0.2487       0.         i.e.:       % of the time       0.00       4.49       4.46       4.32                                                                                                    | P_sludge =                     | kg SS           | 16492.60  | 16457.00  | 16469.13            | 16467.86  | 16536.97  | 16484.7113 | 79.9685          |
| P_sludge_eff per day = P_studge = P_studge = Reg SS/d         kg SS/d         384.90         384.00         384.76         384.82         385.29         384.7550         1.3           P_total_sludge = P_total_sludge per day = Reg SS/d         kg SS         19186.70         19145.00         19162.48         19161.63         19234.00         19177.9619         89           P_total_sludge per day = Reg SS/d         kg SS/d         2741.00         2735.00         2737.50         2737.38         2747.71         2739.7183         12           Aeration energy = Reg study = Reg SS/d         kWh/d         6476.00         6476.01         6476.11         6476.11         6476.11         6476.11         6476.068         0.           Pumping energy = Reg SS/d         kWh/d         2967.00         2967.00         2966.76         2966.76         2966.76         2966.8560         0.           The max effluent N_tot level (18 g N/m3)         Reg SS/d         0.00         0.31         0.31         0.30         0.32         0.2487         0.           i.e.:         % of the time         0.00         4.49         4.46         4.32         4.50         3.5549         4.                                                                                                    |                                | kg SS/d         |           |           |                     | 2352.55   | 2362.42   | 2354.9613  | 11.4241          |
| P_total_sludge =         kg SS         19186.70         19145.00         19162.48         19161.63         19234.00         19177.9619         89.           P_total_sludge per day =         kg SS/d         2741.00         2735.00         2737.50         2737.38         2747.71         2739.7183         12.           Aeration energy =         kWh/d         6476.00         6476.00         6476.11         6476.11         6476.11         6476.01         6476.0668         0.           Pumping energy =         kWh/d         2967.00         2967.00         2966.76         2966.76         2966.76         2966.8560         0.           The max effluent N_tot level (18 g N/m3)         (18 g N/m3)         0.31         0.31         0.30         0.32         0.2487         0.           was violated during:         d         0.00         0.31         0.31         0.30         0.32         0.2487         0.           i.e.:         % of the time         0.00         4.49         4.46         4.32         4.50         3.5549         4.                                                                                                    | - 8 -                          |                 |           |           |                     | 2693.77   |           |            | 9.0332           |
| P_total_sludge per day =         kg SS/d         2741.00         2735.00         2737.50         2737.38         2747.71         2739.7183         12.           Aeration energy =         kWh/d         6476.00         6476.00         6476.11         6476.11         6476.11         6476.11         6476.01         6476.068         0.           Pumping energy =         kWh/d         2967.00         2967.00         2966.76         2966.76         2966.76         2966.8560         0.           The max effluent N_tot level (18 g N/m3)         (18 g N/m3)         0.31         0.31         0.30         0.32         0.2487         0.           i.e.:         % of the time         0.00         4.49         4.46         4.32         4.50         3.5549         4.                                                                                                    |                                |                 |           |           |                     |           |           |            | 1.2905           |
| Aeration energy = kWh/d 6476.00 6476.00 6476.11 6476.11 6476.11 6476.0668 0. Pumping energy = kWh/d 2967.00 2967.00 2966.76 2966.76 2966.76 2966.8560 0.00  The max effluent N_tot level (18 g N/m3) was violated during: d 0.00 0.31 0.31 0.30 0.32 0.2487 0.00 0.00 0.00 0.00 0.00 0.00 0.00 0.                                                                                                    |                                |                 |           |           |                     |           |           |            | 89.0017          |
| Pumping energy = kWh/d 2967.00 2967.00 2966.76 2966.76 2966.76 2966.8560 0.3  The max effluent N_tot level (18 g N/m3) was violated during: d 0.00 0.31 0.31 0.30 0.32 0.2487 0.3 i.e.: % of the time 0.00 4.49 4.46 4.32 4.50 3.5549 4.                                                                                                    |                                | _               |           |           |                     |           |           |            | 12.7145          |
| The max effluent N_tot level (18 g N/m3) was violated during: d 0.00 0.31 0.31 0.30 0.32 0.2487 0.31 i.e.: % of the time 0.00 4.49 4.46 4.32 4.50 3.5549 4.                                                                                                    |                                |                 |           |           |                     |           |           |            | 0.1120<br>0.2400 |
| (18 g N/m3) was violated during: d 0.00 0.31 0.31 0.30 0.32 0.2487 0.30 i.e.: % of the time 0.00 4.49 4.46 4.32 4.50 3.5549 4.                                                                                                    |                                |                 |           |           |                     |           |           |            |                  |
| was violated during:         d         0.00         0.31         0.31         0.30         0.32         0.2487         0.3           i.e.:         % of the time         0.00         4.49         4.46         4.32         4.50         3.5549         4.                                                                                                    |                                |                 |           |           |                     |           |           |            |                  |
| i.e.: % of the time 0.00 4.49 4.46 4.32 4.50 3.5549 4.                                                                                                    |                                | d               | 0.00      | 0.31      | 0.31                | 0.30      | 0.32      | 0.2487     | 0.3150           |
|                                                                                                    |                                |                 |           |           |                     |           |           |            | 4.5000           |
|                                                                                                    |                                |                 |           |           |                     |           |           |            | 3                |
| The max effluent S_NH level                                                                                                    | <del>-</del>                   |                 |           |           |                     |           |           |            |                  |
| (4 g N/m3)<br>was violated during: d 4.38 4.46 4.44 4.43 4.45 4.4317 0.0                                                                                                    |                                | d               | 4 38      | 4.46      | 4 44                | 4.43      | 4.45      | 4 4317     | 0.0780           |
|                                                                                                    |                                |                 |           |           |                     |           |           |            | 1.2000           |
| The limit was violated at: occasions 7 7 7 7 7 7.0000                                                                                                    |                                |                 |           |           |                     |           |           |            | 0                |

Table 10.4: Dynamic (openloop – i.e. without control) results generated with the *storm* weather file by various simulation software packages.

|                                                                                                    | Units                                              | GPS-X                           | FORTRAN                         | MATLAB/<br>Simulink             | SIMBA                           | WEST                            | Average                                         | max-mir                              |
|----------------------------------------------------------------------------------------------------|----------------------------------------------------|---------------------------------|---------------------------------|---------------------------------|---------------------------------|---------------------------------|-------------------------------------------------|--------------------------------------|
| Effluent average concentration                                                                                                    | ns based on load                                   |                                 |                                 |                                 |                                 |                                 |                                                 |                                      |
| Q =                                                                                                    | m3/d                                               | 20658.10                        | 20658.00                        | 20658.10                        | 20658.20                        | 20677.34                        | 20661.95                                        | 19.34                                |
| S_I =                                                                                                    | g COD/m3                                           | 26.2778                         | 26.3000                         | 26.2999                         | 26.3000                         | 26.3015                         | 26.2958                                         | 0.0237                               |
| S_S =                                                                                                    | g COD/m3                                           | 1.1054                          | 1.1100                          | 1.1131                          | 1.1129                          | 1.1130                          | 1.1109                                          | 0.0077                               |
| X_I =                                                                                                    | g COD/m3                                           | 5.6398                          | 5.6400                          | 5.6355                          | 5.6370                          | 5.6430                          | 5.6390                                          | 0.0075                               |
| X_S =                                                                                                    | g COD/m3                                           | 0.3266                          | 0.3240                          | 0.3227                          | 0.3226                          | 0.3224                          | 0.3236                                          | 0.0042                               |
| X_BH =                                                                                                    | g COD/m3                                           | 11.8591                         | 11.9000                         | 11.8802                         | 11.8801                         | 11.8712                         | 11.8781                                         | 0.0409                               |
| X_BA =                                                                                                    | g COD/m3                                           | 0.5860                          | 0.5890                          | 0.5883                          | 0.5884                          | 0.5879                          | 0.5879                                          | 0.0030                               |
| X_P =                                                                                                    | g COD/m3                                           | 1.9113                          | 1.9200                          | 1.9125                          | 1.9137                          | 1.9119                          | 1.9139                                          | 0.0087                               |
| S_O =<br>S_NO =                                                                                                    | g (-COD)/m3                                        | 0.7990                          | n/a<br>7.4500                   | 0.7635                          | 0.7634                          | 0.7632<br>7.4791                | 0.7723<br>7.4780                                | 0.0358                               |
| S_NO =<br>S_NH =                                                                                                    | g N/m3<br>g N/m3                                   | 7.5002<br>5.4755                | 7.4500<br>5.3900                | 7.4800<br>5.3539                | 7.4809<br>5.3495                | 5.3610                          | 5.3860                                          | 0.0502<br>0.1260                     |
| S_ND =                                                                                                    | g N/m3                                             | 0.7981                          | 0.8060                          | 0.8035                          | 0.8034                          | 0.8036                          | 0.8029                                          | 0.1200                               |
| S_ND =<br>X_ND =                                                                                                    | g N/m3                                             | 0.0229                          | 0.0227                          | 0.0226                          | 0.0226                          | 0.0226                          | 0.0227                                          | 0.0073                               |
| S_ALK =                                                                                                    | kmol HCO3/m3                                       | n/a                             | 4.8800                          | 4.8726                          | 4.8722                          | n/a                             | 4.8749                                          | 0.0078                               |
| TSS =                                                                                                    | g SS/m3                                            | 15.2421                         | 15.2800                         | 15.2543                         | 15.2563                         | 15.2522                         | 15.2570                                         | 0.0379                               |
| N_TKN =                                                                                                    | g N/m3                                             | 7.7452                          | 7.6690                          | 7.6305                          | 7.6261                          | 7.6373                          | 7.6616                                          | 0.1191                               |
| N_tot =                                                                                                    | g N/m3                                             | 15.2454                         | 15.1200                         | 15.1105                         | 15.1070                         | 15.1164                         | 15.1399                                         | 0.1384                               |
| COD_tot =                                                                                                    | g COD/m3                                           | 47.7060                         | 45.8400                         | 47.7520                         | 47.7546                         | 47.7507                         | 47.3607                                         | 1.9146                               |
| BOD5_tot =                                                                                                    | g/m3                                               | 3.2204                          | 3.2300                          | 3.2267                          | 3.2266                          | 3.2244                          | 3.2256                                          | 0.0096                               |
| Effluent average loads                                                                                                    |                                                    |                                 |                                 |                                 |                                 |                                 |                                                 |                                      |
| $S_{\underline{I}} =$                                                                                                    | kg COD/d                                           | 542.8501                        | 543.0000                        | 543.3052                        | 543.3110                        | 543.8448                        | 543.2622                                        | 0.9947                               |
| S_S =                                                                                                    | kg COD/d                                           | 22.8351                         | 23.0000                         | 22.9939                         | 22.9914                         | 23.0141                         | 22.9669                                         | 0.1790                               |
| X_I =                                                                                                    | kg COD/d                                           | 116.5072                        | 117.0000                        | 116.4188                        | 116.4500                        | 116.6821                        | 116.6116                                        | 0.5812                               |
| X_S =                                                                                                    | kg COD/d                                           | 6.7463                          | 6.6900                          | 6.6654                          | 6.6643                          | 6.6660                          | 6.6864                                          | 0.0820                               |
| X_BH =                                                                                                    | kg COD/d                                           | 244.9865                        | 246.0000                        | 245.4223                        | 245.4210                        | 245.4639                        | 245.4587                                        | 1.0135                               |
| X_BA =                                                                                                    | kg COD/d                                           | 12.1054                         | 12.2000                         | 12.1522                         | 12.1561                         | 12.1555                         | 12.1539                                         | 0.0946                               |
| X_P =                                                                                                    | kg COD/d                                           | 39.4846                         | 39.6000                         | 39.5078                         | 39.5333                         | 39.5320                         | 39.5315                                         | 0.1154                               |
| S_O =                                                                                                    | kg (-COD)/d                                        | 16.5062                         | n/a                             | 15.7727                         | 15.7713                         | 15.7818                         | 15.9580                                         | 0.7349                               |
| S_NO =                                                                                                    | kg N/d                                             | 154.9403                        | 154.0000                        | 154.5230                        | 154.5420                        | 154.6487                        | 154.5308                                        | 0.9403                               |
| S_NH =                                                                                                    | kg N/d                                             | 113.1139                        | 111.0000                        | 110.6024                        | 110.5120                        | 110.8515                        | 111.2160                                        | 2.6019                               |
| S_ND =                                                                                                    | kg N/d                                             | 16.4868                         | 16.7000                         | 16.5990<br>0.4679               | 16.5972                         | 16.6160                         | 16.5998                                         | 0.2132                               |
| X_ND =<br>S_ALK =                                                                                                    | kg N/d<br>kmol HCO3/d                              | 0.4736<br>n/a                   | 0.4690<br>101.0000              | 100.6591                        | 0.4678<br>100.6520              | 0.4681<br>n/a                   | 0.4693<br>100.7704                              | 0.0058<br>0.3480                     |
| TSS =                                                                                                    |                                                    | 314.8730                        | 316.1200                        | 315.1249                        | 315.1680                        | 315.3747                        | 315.3321                                        | 1.2470                               |
| N_TKN =                                                                                                    | kg N/d<br>kg N/d                                   | 160.0012                        | 158.4300                        | 157.6308                        | 157.5420                        | 157.9181                        | 158.3044                                        | 2.4592                               |
| N_tot =                                                                                                    | kg N/d                                             | 314.9415                        | 312.3500                        | 312.1538                        | 312.0840                        | 312.5668                        | 312.8192                                        | 2.8575                               |
| COD_tot =                                                                                                    | kg COD/d                                           | 985.5151                        | 946.9600                        | 986.4656                        | 986.5260                        | 987.3584                        | 978.5650                                        | 40.3984                              |
| BOD5_tot =                                                                                                    | kg/d                                               | 66.5265                         | 66.7300                         | 66.6570                         | 66.6566                         | 66.6725                         | 66.6485                                         | 0.2035                               |
| Performance Indices                                                                                                    |                                                    |                                 |                                 |                                 |                                 |                                 |                                                 |                                      |
| I.Qindex =                                                                                                    | kg poll.units/d                                    | 43758.11                        | 43800.00                        | 43758.11                        | 43758.11                        | 43758.12                        | 43766.4902                                      | 41.8900                              |
| E.Qindex =                                                                                                    | kg poll.units/d                                    | 8047.14                         | 7960.00                         | 7993.11                         | 7991.19                         | 7994.79                         | 7997.2443                                       | 87.1400                              |
| P_sludge =                                                                                                    | kg SS                                              | 18223.60                        |                                 | 18197.38                        | 18196.14                        |                                 | 18201.0895                                      | 35.2732                              |
| P_sludge per day =                                                                                                    | kg SS/d                                            | 2603.40                         | 2600.00                         | 2599.63                         | 2599.45                         | 2598.33                         | 2600.1616                                       | 5.0676                               |
| P_sludge_eff =                                                                                                    | kg SS                                              | 2204.10                         | 2191.00                         | 2205.87                         | 2206.18                         | 2207.62                         | 2202.9553                                       | 16.6226                              |
| P_sludge_eff per day =                                                                                                    | kg SS/d                                            | 314.90                          | 313.00                          | 315.12                          | 315.17                          | 315.37                          | 314.7139                                        | 2.3747                               |
| P_total_sludge =<br>P_total_sludge per day =                                                                                                    | kg SS<br>kg SS/d                                   | 20427.70<br>2918.20             | 20391.00<br>2913.00             | 20403.25<br>2914.75             | 20402.31<br>2914.62             | 20395.95<br>2913.71             | 20404.0428<br>2914.8556                         | 36.7000<br>5.2000                    |
| Aeration energy =<br>Pumping energy =                                                                                                    | kWh/d<br>kWh/d                                     | 6476.00<br>2967.00              | 6476.00<br>2967.00              | 6476.11<br>2966.76              | 6476.11<br>2966.76              | 6476.11<br>2966.76              | 6476.0668<br>2966.8560                          | 0.1120<br>0.2400                     |
|                                                                                                    |                                                    | 2,07.00                         | 2,07.00                         | 2,00.70                         | 2,00.70                         | 2,30.70                         | 2,00.0000                                       | 3.2100                               |
|                                                                                                    |                                                    |                                 |                                 |                                 |                                 |                                 |                                                 |                                      |
| The max effluent N_tot level (18 g N/m3)                                                                                                    |                                                    |                                 | 0.15                            |                                 |                                 |                                 |                                                 |                                      |
| (18 g N/m3)<br>was violated during:                                                                                                    | d<br>ov. Cd. vi                                    | 0.17                            | 0.60                            | 0.59                            | 0.59                            | 0.58                            | 0.5057                                          | 0.4304                               |
| 18 g N/m3)<br>was violated during:<br>.e.:                                                                                                    | % of the time                                      | 2.38                            | 8.53                            | 8.48                            | 8.48                            | 8.25                            | 7.2244                                          | 6.1500                               |
| (18 g N/m3) was violated during: i.e.: The limit was violated at:                                                                                                    |                                                    |                                 |                                 |                                 |                                 |                                 |                                                 |                                      |
| (18 g N/m3) was violated during: i.e.: The limit was violated at: The max effluent S_NH level                                                                                                    | % of the time                                      | 2.38                            | 8.53                            | 8.48                            | 8.48                            | 8.25                            | 7.2244                                          | 6.1500                               |
| (18 g N/m3) was violated during: i.e.: The limit was violated at: The max effluent S_NH level (4 g N/m3)                                                                                               | % of the time occasions                            | 2.38                            | 8.53<br>4                       | 8.48                            | 8.48                            | 8.25                            | 7.2244<br>3.8000                                | 6.1500                               |
| (18 g N/m3) was violated during: .te.: The limit was violated at: The max effluent S_NH level (4 g N/m3) was violated during:                                                                          | % of the time occasions                            | 2.38<br>3                       | 8.53<br>4<br>4.55               | 8.48<br>4<br>4.51               | 8.48<br>4<br>4.51               | 8.25<br>4<br>4.52               | 7.2244<br>3.8000<br>4.5104                      | 6.1500<br>1<br>0.0840                |
| (18 g N/m3)<br>was violated during:<br>i.e.:<br>The limit was violated at:                                                                                                    | % of the time occasions                            | 2.38                            | 8.53<br>4                       | 8.48                            | 8.48                            | 8.25                            | 7.2244<br>3.8000                                | 6.1500                               |
| (18 g N/m3) was violated during:e.: The limit was violated at: The max effluent S_NH level (4 g N/m3) was violated during:e.: The limit was violated at: The limit was violated at:                    | % of the time occasions  d % of the time           | 2.38<br>3<br>4.47<br>63.80      | 8.53<br>4<br>4.55<br>65.00      | 8.48<br>4<br>4.51<br>64.43      | 8.48<br>4<br>4.51<br>64.43      | 8.25<br>4<br>4.52<br>64.50      | 7.2244<br>3.8000<br>4.5104<br>64.4329           | 6.1500<br>1<br>0.0840<br>1.2000      |
| (18 g N/m3) was violated during: i.e.: The limit was violated at: The max effluent S_NH level (4 g N/m3) was violated during: i.e.: The limit was violated at: The max effluent TSS level (30 g SS/m3) | % of the time occasions  d % of the time occasions | 2.38<br>3<br>4.47<br>63.80<br>6 | 8.53<br>4<br>4.55<br>65.00<br>7 | 8.48<br>4<br>4.51<br>64.43<br>7 | 8.48<br>4<br>4.51<br>64.43<br>7 | 8.25<br>4<br>4.52<br>64.50<br>7 | 7.2244<br>3.8000<br>4.5104<br>64.4329<br>6.8000 | 6.1500<br>1<br>0.0840<br>1.2000<br>1 |
| (18 g N/m3) was violated during: i.e.: The limit was violated at: The max effluent S_NH level (4 g N/m3) was violated during: i.e.: The limit was violated at: The limit was violated at:              | % of the time occasions  d % of the time           | 2.38<br>3<br>4.47<br>63.80      | 8.53<br>4<br>4.55<br>65.00      | 8.48<br>4<br>4.51<br>64.43      | 8.48<br>4<br>4.51<br>64.43      | 8.25<br>4<br>4.52<br>64.50      | 7.2244<br>3.8000<br>4.5104<br>64.4329           | 6.1500<br>1<br>0.0840<br>1.2000      |

# 10.3 BASIC CONTROL STRATEGY RESULTS

Table 10.5: Dynamic (closedloop – i.e. basic control strategy operational) results generated with the *dry weather* file by various simulation software packages.

| Effluent average concentration  Q = S_I = S_S = X_I = X_S = X_BH = X_BA = X_P = S_O = S_NO = S_ND = S_ND = S_ND = S_ND = S_ND = S_NT = S_ALK = TSS = N_TKN = N_tot = COD_tot = BOD5_tot =  Effluent average loads | m3/d g COD/m3 g COD/m3 g COD/m3 g COD/m3 g COD/m3 g COD/m3 g COD/m3 g COD/m3 g COD/m3 g COD/m3 g COD/m3 g N/m3 g N/m3 g N/m3 g N/m3 g N/m3 g N/m3 g N/m3 g N/m3 g N/m3 g N/m3 g N/m3 g N/m3 g N/m3 g N/m3 g N/m3 g N/m3 g N/m3 g N/m3 g N/m3 g N/m3 g N/m3 g COD/m3 g/m3 | 18061.33<br>30.0000<br>0.8726<br>4.5812<br>0.2018<br>10.2315<br>0.5788<br>1.7569<br>1.9902<br>12.4125<br>2.5285<br>0.7012<br>0.0145<br>n/a<br>13.0126<br>4.4892<br>16.9017<br>48.2227<br>2.7550 | 18061.00<br>30.0000<br>0.8880<br>4.5700<br>0.2020<br>10.2000<br>0.5800<br>1.7600<br>n/a<br>13.2000<br>2.4500<br>0.7130<br>0.0146<br>3.9800<br>12.9800<br>4.4200<br>2.7600 | 18061.26<br>30.0000<br>0.8817<br>4.5718<br>0.2007<br>10.2308<br>0.5783<br>1.7548<br>1.9997<br>12.4394<br>2.5287<br>0.7066<br>0.0144<br>4.0387<br>13.0023<br>4.4940<br>16.9334<br>48.2181<br>2.7567 | 18085.60<br>30.0000<br>0.8852<br>4.5735<br>0.2017<br>10.2303<br>0.5723<br>1.7556<br>1.9867<br>12.6486<br>2.5893<br>0.7083<br>0.0145<br>4.0287<br>13.0000<br>4.5561<br>17.2047<br>48.2185<br>2.7563 | 18064.24<br>30.0000<br>0.8779<br>4.5725<br>0.1993<br>10.2110<br>0.5781<br>1.7545<br>1.9989<br>12.3351<br>2.5020<br>0.7052<br>0.0143<br>n/a<br>12.9866<br>4.4643<br>16.7994<br>48.1934<br>2.7508 | 18066.69<br>30.0000<br>0.8811<br>4.5738<br>0.2011<br>10.2207<br>0.5775<br>1.7564<br>1.9939<br>12.6071<br>2.5197<br>0.7069<br>0.0145<br>4.0158<br>12.9963<br>4.4847<br>17.0878<br>48.2185<br>2.7558 | 24.60<br>0.0000<br>0.0154<br>0.0112<br>0.0027<br>0.0315<br>0.0077<br>0.0055<br>0.0130<br>0.8649<br>0.1393<br>0.0118<br>0.0003<br>0.0587<br>0.0326<br>0.1361<br>0.8006<br>0.0466<br>0.0466 |
|----------------------------------------------------------------------------------------------------|----------------------------------------------------------------------------------------------------|----------------------------------------------------------------------------------------------------|----------------------------------------------------------------------------------------------------|----------------------------------------------------------------------------------------------------|----------------------------------------------------------------------------------------------------|----------------------------------------------------------------------------------------------------|----------------------------------------------------------------------------------------------------|----------------------------------------------------------------------------------------------------|
| S_I = S_S = X_I = S_S = X_I = X_S = X_BH = X_BA = X_P = S_O = S_NO = S_NH = S_ND = X_ND = X_ND = S_ALK = TSS = N_TKN = N_tot = COD_tot = BOD5_tot =                                                               | g COD/m3<br>g COD/m3<br>g COD/m3<br>g COD/m3<br>g COD/m3<br>g COD/m3<br>g COD/m3<br>g COD/m3<br>g N/m3<br>g N/m3<br>g N/m3<br>g N/m3<br>g N/m3<br>g N/m3<br>g N/m3<br>g N/m3                                                                                             | 30.0000<br>0.8726<br>4.5812<br>0.2018<br>10.2315<br>0.5788<br>1.7569<br>1.9902<br>12.4125<br>2.5285<br>0.7012<br>0.0145<br>n/a<br>13.0126<br>4.4892<br>16.9017<br>48.2227                       | 30.0000<br>0.8880<br>4.5700<br>0.2020<br>10.2000<br>0.5800<br>1.7600<br>n/a<br>13.2000<br>2.4500<br>0.7130<br>0.0146<br>3.9800<br>12.9800<br>4.4200<br>17.6000<br>48.2400 | 30.0000<br>0.8817<br>4.5718<br>0.2007<br>10.2308<br>0.5783<br>1.7548<br>1.9997<br>12.4394<br>2.5287<br>0.7066<br>0.0144<br>4.0387<br>13.0023<br>4.4940<br>16.9334<br>48.2181                       | 30.0000<br>0.8852<br>4.5735<br>0.2017<br>10.2303<br>0.5723<br>1.7556<br>1.9867<br>12.6486<br>2.5893<br>0.7083<br>0.0145<br>4.0287<br>13.0000<br>4.5561<br>17.2047<br>48.2185                       | 30.0000<br>0.8779<br>4.5725<br>0.1993<br>10.2110<br>0.5781<br>1.7545<br>1.9989<br>12.3351<br>2.5020<br>0.7052<br>0.0143<br>n/a<br>12.9866<br>4.4643<br>16.7994<br>48.1934                       | 30.0000<br>0.8811<br>4.5738<br>0.2011<br>10.2207<br>0.5775<br>1.7564<br>1.9939<br>12.6071<br>2.5197<br>0.7069<br>0.0145<br>4.0158<br>12.9963<br>4.4847<br>17.0878<br>48.2185                       | 0.0000<br>0.0154<br>0.0112<br>0.0027<br>0.0315<br>0.0077<br>0.0055<br>0.0130<br>0.8649<br>0.1393<br>0.0118<br>0.0003<br>0.0587<br>0.0326<br>0.1361<br>0.8006<br>0.0466                    |
| S_S = X_I = X_S = X_I = X_S = X_BH = X_BA = X_P = S_O = S_NO = S_NH = S_ND = X_ND = X_ND = S_ALK = TSS = N_TKN = N_tot = COD_tot = BOD5_tot =                                                                     | g COD/m3<br>g COD/m3<br>g COD/m3<br>g COD/m3<br>g COD/m3<br>g COD/m3<br>g (-COD)/m3<br>g N/m3<br>g N/m3<br>g N/m3<br>g N/m3<br>g N/m3<br>g N/m3<br>g N/m3<br>g N/m3<br>g N/m3                                                                                            | 0.8726<br>4.5812<br>0.2018<br>10.2315<br>0.5788<br>1.7569<br>1.9902<br>12.4125<br>2.5285<br>0.7012<br>0.0145<br>n/a<br>13.0126<br>4.4892<br>16.9017<br>48.2227                                  | 0.8880<br>4.5700<br>0.2020<br>10.2000<br>0.5800<br>1.7600<br>n/a<br>13.2000<br>2.4500<br>0.7130<br>0.0146<br>3.9800<br>12.9800<br>4.4200<br>17.6000<br>48.2400            | 0.8817<br>4.5718<br>0.2007<br>10.2308<br>0.5783<br>1.7548<br>1.9997<br>12.4394<br>2.5287<br>0.7066<br>0.0144<br>4.0387<br>13.0023<br>4.4940<br>16.9334<br>48.2181                                  | 0.8852<br>4.5735<br>0.2017<br>10.2303<br>0.5723<br>1.7556<br>1.9867<br>12.6486<br>2.5893<br>0.7083<br>0.0145<br>4.0287<br>13.0000<br>4.5561<br>17.2047<br>48.2185                                  | 0.8779<br>4.5725<br>0.1993<br>10.2110<br>0.5781<br>1.7545<br>1.9989<br>12.3351<br>2.5020<br>0.7052<br>0.0143<br>n/a<br>12.9866<br>46.43<br>16.7994<br>48.1934                                   | 0.8811<br>4.5738<br>0.2011<br>10.2207<br>0.5775<br>1.7564<br>1.9939<br>12.6071<br>2.5197<br>0.7069<br>0.0145<br>4.0158<br>12.9963<br>4.4847<br>17.0878<br>48.2185                                  | 0.0154<br>0.0112<br>0.0027<br>0.0315<br>0.0077<br>0.0055<br>0.0130<br>0.8649<br>0.1393<br>0.0118<br>0.0003<br>0.0587<br>0.0326<br>0.1361<br>0.8006                                        |
| X_I = X_S = X_BH = X_BA = X_P = S_O = S_NO = S_NH = S_ND = X_ND = X_ND = X_ND = S_ALK = TSS = N_TKN = N_tot = COD_tot = BOD5_tot =                                                                                | g COD/m3<br>g COD/m3<br>g COD/m3<br>g COD/m3<br>g COD/m3<br>g COD/m3<br>g N/m3<br>g N/m3<br>g N/m3<br>g N/m3<br>g N/m3<br>kmol HCO3/m3<br>g N/m3<br>g N/m3                                                                                                    | 4.5812<br>0.2018<br>10.2315<br>0.5788<br>1.7569<br>1.9902<br>12.4125<br>2.5285<br>0.7012<br>0.0145<br>n/a<br>13.0126<br>4.4892<br>16.9017<br>48.2227                                            | 4.5700<br>0.2020<br>10.2000<br>0.5800<br>1.7600<br>n/a<br>13.2000<br>2.4500<br>0.7130<br>0.0146<br>3.9800<br>12.9800<br>4.4200<br>17.6000<br>48.2400                      | 4.5718<br>0.2007<br>10.2308<br>0.5783<br>1.7548<br>1.9997<br>12.4394<br>2.5287<br>0.7066<br>0.0144<br>4.0387<br>13.0023<br>4.4940<br>16.9334<br>48.2181                                            | 4.5735<br>0.2017<br>10.2303<br>0.5723<br>1.7556<br>1.9867<br>12.6486<br>2.5893<br>0.7083<br>0.0145<br>4.0287<br>13.0000<br>4.5561<br>17.2047<br>48.2185                                            | 4.5725<br>0.1993<br>10.2110<br>0.5781<br>1.7545<br>1.9989<br>12.3351<br>2.5020<br>0.7052<br>0.0143<br>n/a<br>12.9866<br>4.4643<br>16.7994<br>48.1934                                            | 4.5738<br>0.2011<br>10.2207<br>0.5775<br>1.7564<br>1.9939<br>12.6071<br>2.5197<br>0.7069<br>0.0145<br>4.0158<br>12.9963<br>4.4847<br>17.0878<br>48.2185                                            | 0.0112<br>0.0027<br>0.0315<br>0.0077<br>0.0055<br>0.0130<br>0.8649<br>0.1393<br>0.0118<br>0.0003<br>0.0587<br>0.0326<br>0.1361<br>0.8006<br>0.0466                                        |
| X_S = X_BH = X_BA = X_P = S_O = S_NO = S_NH = S_ND = X_ND = S_ALK = TSS = N_TKN = N_tot = COD_tot = BOD5_tot =                                                                                                    | g COD/m3<br>g COD/m3<br>g COD/m3<br>g COD/m3<br>g (-COD)/m3<br>g N/m3<br>g N/m3<br>g N/m3<br>g N/m3<br>kmol HCO3/m3<br>g SS/m3<br>g N/m3<br>g N/m3                                                                                                    | 0.2018<br>10.2315<br>0.5788<br>1.7569<br>1.9902<br>12.4125<br>2.5285<br>0.7012<br>0.0145<br>n/a<br>13.0126<br>4.4892<br>16.9017<br>48.2227                                                      | 0.2020<br>10.2000<br>0.5800<br>1.7600<br>n/a<br>13.2000<br>0.7130<br>0.0146<br>3.9800<br>12.9800<br>4.4200<br>17.6000<br>48.2400                                          | 0.2007<br>10.2308<br>0.5783<br>1.7548<br>1.9997<br>12.4394<br>2.5287<br>0.7066<br>0.0144<br>4.0387<br>13.0023<br>4.4940<br>16.9334<br>48.2181                                                      | 0.2017<br>10.2303<br>0.5723<br>1.7556<br>1.9867<br>12.6486<br>2.5893<br>0.7083<br>0.0145<br>4.0287<br>13.0000<br>4.5561<br>17.2047<br>48.2185                                                      | 0.1993<br>10.2110<br>0.5781<br>1.7545<br>1.9989<br>12.3351<br>2.5020<br>0.7052<br>0.0143<br>n/a<br>12.9866<br>4.4643<br>16.7994<br>48.1934                                                      | 0.2011<br>10.2207<br>0.5775<br>1.7564<br>1.9939<br>12.6071<br>2.5197<br>0.7069<br>0.0145<br>4.0158<br>12.9963<br>4.4847<br>17.0878<br>48.2185                                                      | 0.0027<br>0.0315<br>0.0077<br>0.0055<br>0.0130<br>0.8649<br>0.1393<br>0.0118<br>0.0003<br>0.0587<br>0.0326<br>0.1361<br>0.8006<br>0.0466                                                  |
| X_BH = X_BA = X_P = S_O = S_NO = S_NH = S_ND = X_ND = S_ALK = TSS = N_TKN = N_tot = COD_tot = BOD5_tot =                                                                                                    | g COD/m3<br>g COD/m3<br>g COD/m3<br>g COD)/m3<br>g N/m3<br>g N/m3<br>g N/m3<br>g N/m3<br>kmol HCO3/m3<br>g SS/m3<br>g N/m3<br>g N/m3<br>g N/m3                                                                                                    | 10.2315<br>0.5788<br>1.7569<br>1.9902<br>12.4125<br>2.5285<br>0.7012<br>0.0145<br>n/a<br>13.0126<br>4.4892<br>16.9017<br>48.2227                                                                | 10.2000<br>0.5800<br>1.7600<br>n/a<br>13.2000<br>2.4500<br>0.7130<br>0.0146<br>3.9800<br>12.9800<br>4.4200<br>17.6000<br>48.2400                                          | 10.2308<br>0.5783<br>1.7548<br>1.9997<br>12.4394<br>2.5287<br>0.7066<br>0.0144<br>4.0387<br>13.0023<br>4.4940<br>16.9334<br>48.2181                                                                | 10.2303<br>0.5723<br>1.7556<br>1.9867<br>12.6486<br>2.5893<br>0.7083<br>0.0145<br>4.0287<br>13.0000<br>4.5561<br>17.2047<br>48.2185                                                                | 10.2110<br>0.5781<br>1.7545<br>1.9989<br>12.3351<br>2.5020<br>0.7052<br>0.0143<br>n/a<br>12.9866<br>4.4643<br>16.7994<br>48.1934                                                                | 10.2207<br>0.5775<br>1.7564<br>1.9939<br>12.6071<br>2.5197<br>0.7069<br>0.0145<br>4.0158<br>12.9963<br>4.4847<br>17.0878<br>48.2185                                                                | 0.0315<br>0.0077<br>0.0055<br>0.0130<br>0.8649<br>0.1393<br>0.0118<br>0.0003<br>0.0587<br>0.0326<br>0.1361<br>0.8006<br>0.0466                                                            |
| X_BA = X_P = S_O = S_NO = S_NO = S_NH = S_ND = X_ND = X_ND = S_ALK = TSS = N_TKN = N_tot = COD_tot = BOD5_tot =                                                                                                   | g COD/m3<br>g COD/m3<br>g (-COD)/m3<br>g N/m3<br>g N/m3<br>g N/m3<br>g N/m3<br>kmol HCO3/m3<br>g SS/m3<br>g N/m3<br>g N/m3                                                                                                    | 0.5788<br>1.7569<br>1.9902<br>12.4125<br>2.5285<br>0.7012<br>0.0145<br>n/a<br>13.0126<br>4.4892<br>16.9017<br>48.2227                                                                           | 0.5800<br>1.7600<br>n/a<br>13.2000<br>2.4500<br>0.7130<br>0.0146<br>3.9800<br>12.9800<br>4.4200<br>17.6000<br>48.2400                                                     | 0.5783<br>1.7548<br>1.9997<br>12.4394<br>2.5287<br>0.7066<br>0.0144<br>4.0387<br>13.0023<br>4.4940<br>16.9334<br>48.2181                                                                           | 0.5723<br>1.7556<br>1.9867<br>12.6486<br>2.5893<br>0.7083<br>0.0145<br>4.0287<br>13.0000<br>4.5561<br>17.2047<br>48.2185                                                                           | 0.5781<br>1.7545<br>1.9989<br>12.3351<br>2.5020<br>0.7052<br>0.0143<br>n/a<br>12.9866<br>4.4643<br>16.7994<br>48.1934                                                                           | 0.5775<br>1.7564<br>1.9939<br>12.6071<br>2.5197<br>0.7069<br>0.0145<br>4.0158<br>12.9963<br>14.9963<br>48.2185                                                                                     | 0.0077<br>0.0055<br>0.0130<br>0.8649<br>0.1393<br>0.0118<br>0.0003<br>0.0587<br>0.0326<br>0.1361<br>0.8006<br>0.0466                                                                      |
| X_P = S_O = S_NO = S_NO = S_NH = S_ND = X_ND = X_ND = S_ALK = TSS = N_TKN = N_tot = COD_tot = BOD5_tot =                                                                                                    | g COD/m3<br>g (-COD)/m3<br>g N/m3<br>g N/m3<br>g N/m3<br>g N/m3<br>g N/m3<br>g SS/m3<br>g N/m3<br>g N/m3<br>g N/m3                                                                                                    | 1.7569<br>1.9902<br>12.4125<br>2.5285<br>0.7012<br>0.0145<br>n/a<br>13.0126<br>4.4892<br>16.9017<br>48.2227                                                                                     | 1.7600<br>n/a<br>13.2000<br>2.4500<br>0.7130<br>0.0146<br>3.9800<br>12.9800<br>4.4200<br>17.6000<br>48.2400                                                               | 1.7548<br>1.9997<br>12.4394<br>2.5287<br>0.7066<br>0.0144<br>4.0387<br>13.0023<br>4.4940<br>16.9334<br>48.2181                                                                                     | 1.7556<br>1.9867<br>12.6486<br>2.5893<br>0.7083<br>0.0145<br>4.0287<br>13.0000<br>4.5561<br>17.2047<br>48.2185                                                                                     | 1.7545<br>1.9989<br>12.3351<br>2.5020<br>0.7052<br>0.0143<br>n/a<br>12.9866<br>4.4643<br>16.7994<br>48.1934                                                                                     | 1.7564<br>1.9939<br>12.6071<br>2.5197<br>0.7069<br>0.0145<br>4.0158<br>12.9963<br>4.4847<br>17.0878<br>48.2185                                                                                     | 0.0055<br>0.0130<br>0.8649<br>0.1393<br>0.0118<br>0.0003<br>0.0587<br>0.0326<br>0.1361<br>0.8006<br>0.0466                                                                                |
| S_O = S_NO = S_NO = S_NH = S_ND = X_ND = S_ALK = TSS = N_TKN = N_tot = COD_tot = BOD5_tot =                                                                                                    | g (-COD)/m3<br>g N/m3<br>g N/m3<br>g N/m3<br>g N/m3<br>kmol HCO3/m3<br>g SS/m3<br>g N/m3<br>g N/m3                                                                                                    | 1.9902<br>12.4125<br>2.5285<br>0.7012<br>0.0145<br>n/a<br>13.0126<br>4.4892<br>16.9017<br>48.2227                                                                                               | n/a<br>13.2000<br>2.4500<br>0.7130<br>0.0146<br>3.9800<br>12.9800<br>4.4200<br>17.6000<br>48.2400                                                                         | 1.9997<br>12.4394<br>2.5287<br>0.7066<br>0.0144<br>4.0387<br>13.0023<br>4.4940<br>16.9334<br>48.2181                                                                                               | 1.9867<br>12.6486<br>2.5893<br>0.7083<br>0.0145<br>4.0287<br>13.0000<br>4.5561<br>17.2047<br>48.2185                                                                                               | 1.9989<br>12.3351<br>2.5020<br>0.7052<br>0.0143<br>n/a<br>12.9866<br>4.4643<br>16.7994<br>48.1934                                                                                               | 1.9939<br>12.6071<br>2.5197<br>0.7069<br>0.0145<br>4.0158<br>12.9963<br>4.4847<br>17.0878<br>48.2185                                                                                               | 0.0130<br>0.8649<br>0.1393<br>0.0118<br>0.0003<br>0.0587<br>0.0326<br>0.1361<br>0.8006<br>0.0466                                                                                          |
| S_NO = S_NH = S_NH = S_ND = X_ND = S_ALK = TSS = N_TKN = N_tot = COD_tot = BOD5_tot =                                                                                                    | g N/m3<br>g N/m3<br>g N/m3<br>g N/m3<br>kmol HCO3/m3<br>g SS/m3<br>g N/m3<br>g N/m3                                                                                                    | 12.4125<br>2.5285<br>0.7012<br>0.0145<br>n/a<br>13.0126<br>4.4892<br>16.9017<br>48.2227                                                                                                    | 13.2000<br>2.4500<br>0.7130<br>0.0146<br>3.9800<br>12.9800<br>4.4200<br>17.6000<br>48.2400                                                                                | 12.4394<br>2.5287<br>0.7066<br>0.0144<br>4.0387<br>13.0023<br>4.4940<br>16.9334<br>48.2181                                                                                                    | 12.6486<br>2.5893<br>0.7083<br>0.0145<br>4.0287<br>13.0000<br>4.5561<br>17.2047<br>48.2185                                                                                                    | 12.3351<br>2.5020<br>0.7052<br>0.0143<br>n/a<br>12.9866<br>4.4643<br>16.7994<br>48.1934                                                                                                    | 12.6071<br>2.5197<br>0.7069<br>0.0145<br>4.0158<br>12.9963<br>4.4847<br>17.0878<br>48.2185                                                                                                    | 0.8649<br>0.1393<br>0.0118<br>0.0003<br>0.0587<br>0.0326<br>0.1361<br>0.8006<br>0.0466                                                                                                    |
| S_NH = S_ND = X_ND = S_ALK = TSS = N_TKN = N_tot = COD_tot = BOD5_tot =                                                                                                    | g N/m3<br>g N/m3<br>g N/m3<br>kmol HCO3/m3<br>g SS/m3<br>g N/m3<br>g N/m3<br>g COD/m3                                                                                                    | 2.5285<br>0.7012<br>0.0145<br>n/a<br>13.0126<br>4.4892<br>16.9017<br>48.2227                                                                                                    | 2.4500<br>0.7130<br>0.0146<br>3.9800<br>12.9800<br>4.4200<br>17.6000<br>48.2400                                                                                           | 2.5287<br>0.7066<br>0.0144<br>4.0387<br>13.0023<br>4.4940<br>16.9334<br>48.2181                                                                                                    | 2.5893<br>0.7083<br>0.0145<br>4.0287<br>13.0000<br>4.5561<br>17.2047<br>48.2185                                                                                                    | 2.5020<br>0.7052<br>0.0143<br>n/a<br>12.9866<br>4.4643<br>16.7994<br>48.1934                                                                                                    | 2.5197<br>0.7069<br>0.0145<br>4.0158<br>12.9963<br>4.4847<br>17.0878<br>48.2185                                                                                                    | 0.1393<br>0.0118<br>0.0003<br>0.0587<br>0.0326<br>0.1361<br>0.8006<br>0.0466                                                                                                    |
| S_ND = X_ND = X_ND = S_ALK = TSS = N_TKN = N_tot = COD_tot = BOD5_tot =                                                                                                    | g N/m3<br>g N/m3<br>kmol HCO3/m3<br>g SS/m3<br>g N/m3<br>g N/m3<br>g COD/m3                                                                                                    | 0.7012<br>0.0145<br>n/a<br>13.0126<br>4.4892<br>16.9017<br>48.2227                                                                                                    | 0.7130<br>0.0146<br>3.9800<br>12.9800<br>4.4200<br>17.6000<br>48.2400                                                                                                    | 0.7066<br>0.0144<br>4.0387<br>13.0023<br>4.4940<br>16.9334<br>48.2181                                                                                                    | 0.7083<br>0.0145<br>4.0287<br>13.0000<br>4.5561<br>17.2047<br>48.2185                                                                                                    | 0.7052<br>0.0143<br>n/a<br>12.9866<br>4.4643<br>16.7994<br>48.1934                                                                                                    | 0.7069<br>0.0145<br>4.0158<br>12.9963<br>4.4847<br>17.0878<br>48.2185                                                                                                    | 0.0118<br>0.0003<br>0.0587<br>0.0326<br>0.1361<br>0.8006<br>0.0466                                                                                                    |
| X_ND = S_ALK = TSS = N_TKN = N_tot = COD_tot = BOD5_tot =                                                                                                    | g N/m3<br>kmol HCO3/m3<br>g SS/m3<br>g N/m3<br>g N/m3<br>g COD/m3                                                                                                    | 0.0145<br>n/a<br>13.0126<br>4.4892<br>16.9017<br>48.2227                                                                                                    | 0.0146<br>3.9800<br>12.9800<br>4.4200<br>17.6000<br>48.2400                                                                                                    | 0.0144<br>4.0387<br>13.0023<br>4.4940<br>16.9334<br>48.2181                                                                                                    | 0.0145<br>4.0287<br>13.0000<br>4.5561<br>17.2047<br>48.2185                                                                                                    | 0.0143<br>n/a<br>12.9866<br>4.4643<br>16.7994<br>48.1934                                                                                                    | 0.0145<br>4.0158<br>12.9963<br>4.4847<br>17.0878<br>48.2185                                                                                                    | 0.0003<br>0.0587<br>0.0326<br>0.1361<br>0.8006<br>0.0466                                                                                                    |
| S_ALK = TSS = N_TKN = N_tot = COD_tot = BOD5_tot =                                                                                                    | kmol HCO3/m3<br>g SS/m3<br>g N/m3<br>g N/m3<br>g COD/m3                                                                                                    | n/a<br>13.0126<br>4.4892<br>16.9017<br>48.2227                                                                                                    | 3.9800<br>12.9800<br>4.4200<br>17.6000<br>48.2400                                                                                                    | 4.0387<br>13.0023<br>4.4940<br>16.9334<br>48.2181                                                                                                    | 4.0287<br>13.0000<br>4.5561<br>17.2047<br>48.2185                                                                                                    | n/a<br>12.9866<br>4.4643<br>16.7994<br>48.1934                                                                                                    | 4.0158<br>12.9963<br>4.4847<br>17.0878<br>48.2185                                                                                                    | 0.0587<br>0.0326<br>0.1361<br>0.8006<br>0.0466                                                                                                    |
| TSS = N_TKN = N_tot = COD_tot = BOD5_tot =                                                                                                    | g SS/m3<br>g N/m3<br>g N/m3<br>g COD/m3                                                                                                    | 13.0126<br>4.4892<br>16.9017<br>48.2227                                                                                                    | 12.9800<br>4.4200<br>17.6000<br>48.2400                                                                                                    | 13.0023<br>4.4940<br>16.9334<br>48.2181                                                                                                    | 13.0000<br>4.5561<br>17.2047<br>48.2185                                                                                                    | 12.9866<br>4.4643<br>16.7994<br>48.1934                                                                                                    | 12.9963<br>4.4847<br>17.0878<br>48.2185                                                                                                    | 0.0326<br>0.1361<br>0.8006<br>0.0466                                                                                                    |
| N_TKN =<br>N_tot =<br>COD_tot =<br>BOD5_tot =                                                                                                    | g N/m3<br>g N/m3<br>g COD/m3                                                                                                    | 4.4892<br>16.9017<br>48.2227                                                                                                    | 4.4200<br>17.6000<br>48.2400                                                                                                    | 4.4940<br>16.9334<br>48.2181                                                                                                    | 4.5561<br>17.2047<br>48.2185                                                                                                    | 4.4643<br>16.7994<br>48.1934                                                                                                    | 4.4847<br>17.0878<br>48.2185                                                                                                    | 0.1361<br>0.8006<br>0.0466                                                                                                    |
| N_tot =<br>COD_tot =<br>BOD5_tot =                                                                                                    | g N/m3<br>g COD/m3                                                                                                    | 16.9017<br>48.2227                                                                                                    | 17.6000<br>48.2400                                                                                                    | 16.9334<br>48.2181                                                                                                    | 17.2047<br>48.2185                                                                                                    | 16.7994<br>48.1934                                                                                                    | 17.0878<br>48.2185                                                                                                    | 0.8006<br>0.0466                                                                                                    |
| COD_tot =<br>BOD5_tot =                                                                                                    | g COD/m3                                                                                                    | 48.2227                                                                                                    | 48.2400                                                                                                    | 48.2181                                                                                                    | 48.2185                                                                                                    | 48.1934                                                                                                    | 48.2185                                                                                                    | 0.0466                                                                                                    |
| BOD5_tot =                                                                                                    |                                                                                                    |                                                                                                    |                                                                                                    |                                                                                                    |                                                                                                    |                                                                                                    |                                                                                                    |                                                                                                    |
|                                                                                                    | gino                                                                                                    | 2.7550                                                                                                    | 2.7000                                                                                                    | 2.7507                                                                                                    | 2.7505                                                                                                    | 2.7500                                                                                                    | 2.7550                                                                                                    | 0.0072                                                                                                    |
| Effluent average loads                                                                                                    |                                                                                                    |                                                                                                    |                                                                                                    |                                                                                                    |                                                                                                    |                                                                                                    |                                                                                                    |                                                                                                    |
| Emucin average mans                                                                                                    |                                                                                                    |                                                                                                    |                                                                                                    |                                                                                                    |                                                                                                    |                                                                                                    |                                                                                                    |                                                                                                    |
| S I -                                                                                                    | kg COD/4                                                                                                    | 5/1 0/00                                                                                                    | 542 0000                                                                                                    | 5/11 0270                                                                                                    | 542 5600                                                                                                    | 541.9273                                                                                                    | 542 0249                                                                                                    | 0.7212                                                                                                    |
| S_I =                                                                                                    | kg COD/d                                                                                                    | 541.8400                                                                                                    | 542.0000                                                                                                    | 541.8378                                                                                                    | 542.5690                                                                                                    |                                                                                                    | 542.0348                                                                                                    | 0.7312                                                                                                    |
| S_S =                                                                                                    | kg COD/d                                                                                                    | 15.7598                                                                                                    | 16.0000                                                                                                    | 17.9247                                                                                                    | 16.0094                                                                                                    | 15.8590                                                                                                    | 16.3106                                                                                                    | 2.1649                                                                                                    |
| X_I = v c -                                                                                                    | kg COD/d                                                                                                    | 82.7417                                                                                                    | 82.6000                                                                                                    | 82.5732                                                                                                    | 82.7148                                                                                                    | 82.5996                                                                                                    | 82.6459                                                                                                    | 0.1685                                                                                                    |
| X_S = v pu _                                                                                                    | kg COD/d                                                                                                    | 3.6450                                                                                                    | 3.6500<br>185.0000                                                                                                    | 3.6252                                                                                                    | 3.6477                                                                                                    | 3.5999                                                                                                    | 3.6335                                                                                                    | 0.0501                                                                                                    |
| X_BH =                                                                                                    | kg COD/d                                                                                                    | 184.7941                                                                                                    |                                                                                                    | 184.7804                                                                                                    | 185.0220                                                                                                    | 184.4535                                                                                                    | 184.8100                                                                                                    | 0.5685                                                                                                    |
| X_BA =                                                                                                    | kg COD/d                                                                                                    | 10.4537                                                                                                    | 10.5000<br>31.7000                                                                                                    | 10.4439                                                                                                    | 10.3498<br>31.7503                                                                                                    | 10.4433                                                                                                    | 10.4381                                                                                                    | 0.1502                                                                                                    |
| X_P =                                                                                                    | kg COD/d                                                                                                    | 31.7321<br>35.9453                                                                                                    |                                                                                                    | 31.6946                                                                                                    |                                                                                                    | 31.6940                                                                                                    | 31.7142<br>36.0253                                                                                                    | 0.0563                                                                                                    |
| S_O =<br>S_NO =                                                                                                    | kg (-COD)/d                                                                                                    | 224.1856                                                                                                    | n/a<br>238.0000                                                                                                    | 36.1178<br>224.6717                                                                                                    | 35.9303<br>228.7580                                                                                                    | 36.1080<br>222.8250                                                                                                    | 227.6881                                                                                                    | 0.1875<br>15.1750                                                                                                    |
| S_NO =<br>S_NH =                                                                                                    | kg N/d<br>kg N/d                                                                                                    | 45.6680                                                                                                    | 44.2000                                                                                                    | 45.6707                                                                                                    | 46.8300                                                                                                    | 45.1966                                                                                                    | 45.5131                                                                                                    | 2.6300                                                                                                    |
| S_ND =                                                                                                    | •                                                                                                    | 12.6638                                                                                                    | 12.9000                                                                                                    | 12.7621                                                                                                    | 12.8100                                                                                                    | 12.7396                                                                                                    | 12.7751                                                                                                    | 0.2362                                                                                                    |
| X_ND =                                                                                                    | kg N/d<br>kg N/d                                                                                                    | 0.2614                                                                                                    | 0.2630                                                                                                    | 0.2603                                                                                                    | 0.2620                                                                                                    | 0.2585                                                                                                    | 0.2611                                                                                                    | 0.2302                                                                                                    |
| S_ALK =                                                                                                    | kmol HCO3/d                                                                                                    | n/a                                                                                                    | 71.9000                                                                                                    | 72.9446                                                                                                    | 72.8614                                                                                                    | n/a                                                                                                    | 72.5687                                                                                                    | 1.0446                                                                                                    |
| TSS =                                                                                                    | kg N/d                                                                                                    | 235.0254                                                                                                    | 234.5000                                                                                                    | 234.8380                                                                                                    | 235.1140                                                                                                    | 234.5927                                                                                                    | 234.8140                                                                                                    | 0.6140                                                                                                    |
| N_TKN =                                                                                                    | kg N/d                                                                                                    | 81.0816                                                                                                    | 79.8300                                                                                                    | 81.1672                                                                                                    | 82.3997                                                                                                    | 80.6441                                                                                                    | 81.0245                                                                                                    | 2.5697                                                                                                    |
| N_tot =                                                                                                    | kg N/d                                                                                                    | 305.2672                                                                                                    | 317.9000                                                                                                    | 305.8388                                                                                                    | 311.1570                                                                                                    | 303.4691                                                                                                    | 308.7264                                                                                                    | 14.4309                                                                                                    |
| COD_tot =                                                                                                    | kg COD/d                                                                                                    | 870.9663                                                                                                    | 871.2000                                                                                                    | 870.8798                                                                                                    | 872.0640                                                                                                    | 870.5766                                                                                                    | 871.1373                                                                                                    | 1.4874                                                                                                    |
| BOD5_tot =                                                                                                    | kg/d                                                                                                    | 49.7582                                                                                                    | 49.8500                                                                                                    | 49.7891                                                                                                    | 49.8498                                                                                                    | 49.6910                                                                                                    | 49.7876                                                                                                    | 0.1590                                                                                                    |
| Performance Indices                                                                                                    |                                                                                                    |                                                                                                    |                                                                                                    |                                                                                                    |                                                                                                    |                                                                                                    |                                                                                                    |                                                                                                    |
| I.Qindex =                                                                                                    | kg poll.units/d                                                                                                    | 42042.81                                                                                                    | 42000.00                                                                                                    | 42042.81                                                                                                    | 42042.81                                                                                                    | 42042.82                                                                                                    | 42034.25                                                                                                    | 42.82                                                                                                    |
| E.Qindex =                                                                                                    | kg poll.units/d                                                                                                    | 7545.88                                                                                                    | 7760.00                                                                                                    | 7556.91                                                                                                    | 7665.14                                                                                                    | 7501.02                                                                                                    | 7605.79                                                                                                    | 258.98                                                                                                    |
| P_sludge =                                                                                                    | kg SS                                                                                                    | 17104.30                                                                                                    | 17087.00                                                                                                    | 17085.46                                                                                                    | 17080.74                                                                                                    | 17142.68                                                                                                    | 17100.03                                                                                                    | 61.94                                                                                                    |
| P_sludge per day =                                                                                                    | kg SS/d                                                                                                    | 2443.50                                                                                                    | 2441.00                                                                                                    | 2440.78                                                                                                    | 2440.11                                                                                                    | 2448.95                                                                                                    | 2442.87                                                                                                    | 8.84                                                                                                    |
| P sludge eff =                                                                                                    | kg SS                                                                                                    | 1645.20                                                                                                    | 1631.00                                                                                                    | 1643.87                                                                                                    | 1645.80                                                                                                    | 1642.15                                                                                                    | 1641.60                                                                                                    | 14.80                                                                                                    |
| P_sludge_eff per day =                                                                                                    | kg SS/d                                                                                                    | 235.00                                                                                                    | 233.00                                                                                                    | 234.84                                                                                                    | 235.11                                                                                                    | 234.59                                                                                                    | 234.51                                                                                                    | 2.11                                                                                                    |
| P_total_sludge =                                                                                                    | kg SS                                                                                                    | 18749.50                                                                                                    | 18718.00                                                                                                    | 18729.32                                                                                                    | 18726.54                                                                                                    | 18784.82                                                                                                    | 18741.64                                                                                                    | 66.82                                                                                                    |
| P_total_sludge per day =                                                                                                    | kg SS/d                                                                                                    | 2678.50                                                                                                    | 2674.00                                                                                                    | 2675.62                                                                                                    | 2675.22                                                                                                    | 2683.55                                                                                                    | 2677.38                                                                                                    | 9.55                                                                                                    |
| Aeration energy =                                                                                                    | kWh/d                                                                                                    | 7241.00                                                                                                    | 7262.00                                                                                                    | 7241.27                                                                                                    | 7253.21                                                                                                    | 7231.50                                                                                                    | 7245.80                                                                                                    | 30.50                                                                                                    |
| Pumping energy =                                                                                                    | kWh/d                                                                                                    | 1524.00                                                                                                    | 1328.00                                                                                                    | 1488.14                                                                                                    | 1430.31                                                                                                    | 1521.88                                                                                                    | 1458.47                                                                                                    | 196.00                                                                                                    |
| The max effluent N_tot level                                                                                                    |                                                                                                    |                                                                                                    |                                                                                                    |                                                                                                    |                                                                                                    |                                                                                                    |                                                                                                    |                                                                                                    |
| (18 g N/m3)                                                                                                    |                                                                                                    |                                                                                                    |                                                                                                    |                                                                                                    |                                                                                                    |                                                                                                    |                                                                                                    |                                                                                                    |
| was violated during:                                                                                                    | d                                                                                                    | 0.99                                                                                                    | 2.03                                                                                                    | 1.28                                                                                                    | 1.46                                                                                                    | 1.12                                                                                                    | 1.38                                                                                                    | 1.04                                                                                                    |
| i.e.:                                                                                                    | % of the time                                                                                                    | 14.14                                                                                                    | 29.00                                                                                                    | 18.30                                                                                                    | 20.83                                                                                                    | 16.05                                                                                                    | 19.66                                                                                                    | 14.86                                                                                                    |
| The limit was violated at:                                                                                                    | occasions                                                                                                    | 5                                                                                                    | 9                                                                                                    | 7                                                                                                    | 7                                                                                                    | 7                                                                                                    | 7.00                                                                                                    | 4                                                                                                    |
| The max effluent S_NH level (4 g N/m3)                                                                                                    |                                                                                                    |                                                                                                    |                                                                                                    |                                                                                                    |                                                                                                    |                                                                                                    |                                                                                                    |                                                                                                    |
| was violated during:                                                                                                    | d                                                                                                    | 1.21                                                                                                    | 1.16                                                                                                    | 1.21                                                                                                    | 1.30                                                                                                    | 1.20                                                                                                    | 1.22                                                                                                    | 0.14                                                                                                    |
| i.e.:                                                                                                    | % of the time                                                                                                    | 17.30                                                                                                    | 16.60                                                                                                    | 17.26                                                                                                    | 18.60                                                                                                    | 17.10                                                                                                    | 17.37                                                                                                    | 2.00                                                                                                    |
| The limit was violated at:                                                                                                    | occasions                                                                                                    | 5                                                                                                    | 5                                                                                                    | 5                                                                                                    | 6                                                                                                    | 5                                                                                                    | 5.20                                                                                                    | 1                                                                                                    |

Table 10.5 (cont'd): Dynamic (closedloop – i.e. basic control strategy operational) results generated with the *dry weather* file by various simulation software packages.

|                                     | Units              | GPS-X       | FORTRAN            | MATLAB/<br>Simulink | SIMBA    | WEST      | Average  | max-min |
|-------------------------------------|--------------------|-------------|--------------------|---------------------|----------|-----------|----------|---------|
| Nitrate controller for second and   | oxic reactor       |             |                    |                     |          |           |          |         |
| Controller type                     |                    | velocity PI | disc PI<br>with aw | cont PI<br>with aw  | cont PI  | PI        |          |         |
| Proportional gain (K)               | m3/d/(g N/m3)      | 7500        | 5040               | 15000               | 10000    | 10000     | 9508.00  | 9960.00 |
| Integral time constant (Ti)         | d                  | 0.0125      | 0.007              | 0.05                | 0.08     | 0.01      | 0.03     | 0.07    |
| Anti-windup time constant (Tt)      | d                  | not used    | not used           | 0.03                | not used | not used  |          |         |
| Controlled variable, SNO2           |                    |             |                    |                     |          |           |          |         |
| Setpoint                            | g N/m3             | 1           | 1                  | 1                   | 1        | 1         | 1.00     | 0.00    |
| Integral of absolute error (IAE)    | (g N/m3)*d         | 0.1851641   | 4.04               | 1.4818              | 2.57325  | 0.8287897 | 1.82     | 3.85    |
| Integral of square error (ISE)      | (g N/m3)**2*d      | 0.0662959   | 3.35               | 0.59844             | 1.61783  | 0.1892283 | 1.16     | 3.28    |
| Max dev from setpoint (max e)       | g N/m3             | 0.8827      | 1.59               | 0.88729             | 0.9      | 0.6515534 | 0.98     | 0.94    |
| Standard deviation of error (std e) | g N/m3             | 0.1790472   | 0.38               | 0.29234             | 0.480315 | 0.1644458 | 0.30     | 0.32    |
| Variance of error (var e)           | (g N/m3)**2        | 0.0320579   | 0.144              | 0.085463            | 0.230702 | 0.0270424 | 0.10     | 0.20    |
| Manipulated variable (MV), Qintre   | ec                 |             |                    |                     |          |           |          |         |
| Max deviation of MV (max-min)       | m3/d               | 49531       | 92232              | 36691.4502          | 30887.5  | 46724.644 | 51213.32 | 61344.5 |
| Max dev in MV (delta)               | m3/d               | 10677       | 12000              | 8077.7893           | 6218.02  | 9880.633  | 9370.69  | 5781.98 |
| Std deviation of MV (delta)         | m3/d               | 1622.53     | 285.6              | 1661.9725           | 1741.16  | 1554.0036 | 1373.05  | 1455.56 |
| Variance of MV (delta)              | (m3/d)**2          | 2632603.5   | 81567              | 2762152             | 3031000  | 2414927.1 | 2184450  | 2949433 |
| Oxygen controller for third aero    | bic reactor        |             |                    |                     |          |           |          |         |
| Controller type                     |                    | velocity PI | disc PI<br>with aw | cont PI<br>with aw  | cont PI  | PI        |          |         |
| Proportional gain (K)               | 1/d/(g (-COD)/m3)  | 20.8        | 16.8               | 500                 | 100      | 5000      | 1127.52  | 4983.20 |
| Integral time constant (Ti)         | d                  | 0.002       | 0.0025             | 0.001               | 0.01     | 0.05      | 0.01     | 0.05    |
| Anti-windup time constant (Tt)      | d                  | not used    | not used           | 0.0002              | not used | not used  | 0.00     | 0.00    |
| Controlled variable, SO5            |                    |             |                    |                     |          |           |          |         |
| Setpoint                            | g (-COD)/m3        | 2           | 2                  | 2                   | 2        | 2         | 2.00     | 0.00    |
| Integral of absolute error (IAE)    | (g (-COD)/m3)*d    | 0.0451658   | 0.454              | 0.0075065           | 0.302823 | 0.0266098 | 0.17     | 0.45    |
| Integral of square error (ISE)      | (g (-COD)/m3)**2*d | 0.0049911   | 0.067              | 1.74E-05            | 0.029381 | 0.000191  | 0.02     | 0.07    |
| Max dev from setpoint (max e)       | g (-COD)/m3        | 0.3408      | 0.41               | 0.0069017           | 0.259716 | 0.0175857 | 0.21     | 0.40    |
| Standard deviation of error (std e) | g (-COD)/m3        | 0.0543653   | 0.0731             | 0.0015756           | 0.064787 | 0.005226  | 0.04     | 0.07    |
| Variance of error (var e)           | (g (-COD)/m3)**2   | 0.0029556   | 0.0053             | 2.4824E-06          | 0.004197 | 2.731E-05 | 0.00     | 0.01    |
| Manipulated variable (MV), Kla5     |                    |             |                    |                     |          |           |          |         |
| Max deviation of MV (max-min)       | 1/d                | 186.737     | 240                | 186.4117            | 186.99   | 182.00036 | 196.43   | 58.00   |
| Max dev in MV (delta)               | 1/d                | 36.229      | 12                 | 36.7723             | 29.7157  | 38.65462  | 30.67    | 26.65   |
| Std deviation of MV (delta)         | 1/d                | 5.9096592   | 0.41               | 5.7745              | 6.92972  | 5.9642918 | 5.00     | 6.52    |
| Variance of MV (delta)              | (1/d)**2           | 34.924072   | 168                | 33.3452             | 48.021   | 35.572777 | 63.97    | 134.65  |

Table 10.6: Dynamic (closedloop – i.e. basic control strategy operational) results generated with the *rain* weather file by various simulation software packages.

|                                        | Units                   | GPS-X              | FORTRAN            | MATLAB/<br>Simulink | SIMBA              | WEST               | Average            | max-min          |
|----------------------------------------|-------------------------|--------------------|--------------------|---------------------|--------------------|--------------------|--------------------|------------------|
| Effluent average concentration         | ns based on load        |                    |                    |                     |                    |                    |                    |                  |
| Q =                                    | m3/d                    | 23808.18           | 23810.00           | 23808.12            | 23833.10           | 23830.46           | 23817.97           | 24.98            |
| S_I =                                  | g COD/m3                | 22.8323            | 22.8000            | 22.8387             | 22.8450            | 22.8456            | 22.8323            | 0.0456           |
| S_S =                                  | g COD/m3                | 1.0238             | 1.0500             | 1.0296              | 1.0372             | 1.0241             | 1.0329             | 0.0262           |
| X_I =                                  | g COD/m3                | 5.6352             | 5.6300             | 5.6271              | 5.6277             | 5.6239             | 5.6288             | 0.0113           |
| $X_S =$                                | g COD/m3                | 0.3127             | 0.3190             | 0.3110              | 0.3138             | 0.3082             | 0.3130             | 0.0108           |
| $X_BH =$                               | g COD/m3                | 12.8760            | 12.9000            | 12.8810             | 12.8758            | 12.8497            | 12.8765            | 0.0503           |
| X_BA =                                 | g COD/m3                | 0.6854             | 0.6890             | 0.6856              | 0.6777             | 0.6851             | 0.6846             | 0.0114           |
| X_P =                                  | g COD/m3                | 2.0624             | 2.0600             | 2.0610<br>1.9998    | 2.0611             | 2.0597             | 2.0608             | 0.0027           |
| S_O =<br>S_NO =                        | g (-COD)/m3<br>g N/m3   | 1.9932             | n/a<br>9.7400      | 9.1748              | 1.9910<br>9.3130   | 1.9992<br>9.0782   | 1.9958<br>9.2873   | 0.0088<br>0.6618 |
| S_NO =<br>S NH =                       | g N/m3                  | 9.1307<br>3.2586   | 3.1600             | 3.2172              | 3.2872             | 3.1952             | 3.2236             | 0.1272           |
| S_ND =                                 | g N/m3                  | 0.7842             | 0.8000             | 0.7875              | 0.7907             | 0.7865             | 0.7898             | 0.0158           |
| X_ND =                                 | g N/m3                  | 0.0216             | 0.0221             | 0.0215              | 0.0217             | 0.0213             | 0.0216             | 0.0008           |
| S_ALK =                                | kmol HCO3/m3            | n/a                | 4.8200             | 4.8589              | 4.8540             | n/a                | 4.8443             | 0.0389           |
| TSS =                                  | g SS/m3                 | 16.1788            | 16.2000            | 16.1744             | 16.1671            | 16.1450            | 16.1731            | 0.0550           |
| $N_TKN =$                              | g N/m3                  | 5.6112             | 5.5300             | 5.5729              | 5.6453             | 5.5468             | 5.5812             | 0.1153           |
| N_tot =                                | g N/m3                  | 14.7420            | 15.2700            | 14.7477             | 14.9582            | 14.6250            | 14.8686            | 0.6450           |
| COD_tot =                              | g COD/m3                | 45.4279            | 45.4400            | 45.4341             | 45.4383            | 45.3963            | 45.4273            | 0.0437           |
| BOD5_tot =                             | g/m3                    | 3.4533             | 3.4650             | 3.4555              | 3.4551             | 3.4461             | 3.4550             | 0.0189           |
| Effluent average loads                 |                         |                    |                    |                     |                    |                    |                    |                  |
| S_I =                                  | kg COD/d                | 543.5964           | 544.0000           | 543.7459            | 544.4670           | 544.4212           | 544.0461           | 0.8706           |
| S_S =                                  | kg COD/d                | 24.3751            | 25.0000            | 24.5120             | 24.7192            | 24.4038            | 24.6020            | 0.6249           |
| X_I =                                  | kg COD/d                | 134.1647           | 134.0000           | 133.9717            | 134.1250           | 134.0204           | 134.0564           | 0.1930           |
| X_S =                                  | kg COD/d                | 7.4449             | 7.6000             | 7.4050              | 7.4798             | 7.3455             | 7.4550             | 0.2545           |
| X_BH =                                 | kg COD/d                | 306.5551           | 307.0000           | 306.6719            | 306.8700           | 306.2145           | 306.6623           | 0.7855           |
| $X_BA =$                               | kg COD/d                | 16.3182            | 16.4000            | 16.3236             | 16.1505            | 16.3265            | 16.3038            | 0.2495           |
| $X_P =$                                | kg COD/d                | 49.1021            | 49.2000            | 49.0695             | 49.1233            | 49.0827            | 49.1155            | 0.1305           |
| S_O =                                  | kg (-COD)/d             | 47.4548            | n/a                | 47.6122             | 47.4520            | 47.6427            | 47.5404            | 0.1907           |
| S_NO =                                 | kg N/d                  | 217.3860           | 232.0000           | 218.4344            | 221.9580           | 216.3371           | 221.2231           | 15.6629          |
| S_NH =                                 | kg N/d                  | 77.5822            | 75.3000            | 76.5961             | 78.3443            | 76.1428            | 76.7931            | 3.0443           |
| S_ND =                                 | kg N/d                  | 18.6708            | 19.1000            | 18.7496             | 18.8455            | 18.7430            | 18.8218            | 0.4292           |
| X_ND =<br>S_ALK =                      | kg N/d<br>kmol HCO3/d   | 0.5143<br>n/a      | 0.5270<br>115.0000 | 0.5122<br>118.6819  | 0.5176<br>115.6870 | 0.5079<br>n/a      | 0.5158<br>116.4563 | 0.0191<br>3.6819 |
| TSS =                                  | kg N/d                  | 385.1882           | 385.6500           | 385.0813            | 385.3130           | 384.7422           | 385.1949           | 0.9078           |
| N_TKN =                                | kg N/d                  | 133.5932           | 131.6700           | 132.6800            | 134.5440           | 132.1832           | 132.9341           | 2.8740           |
| N_tot =                                | kg N/d                  | 350.9792           | 364.5800           | 351.1144            | 356.5020           | 348.5203           | 354.3392           | 16.0597          |
| COD_tot =                              | kg COD/d                | 1081.5565          | 1082.1000          | 1081.6997           | 1082.940           | 1081.8146          | 1082.0222          | 1.3835           |
| BOD5_tot =                             | kg/d                    | 82.2158            | 82.5010            | 82.2682             | 82.3446            | 82.1217            | 82.2903            | 0.3793           |
| Performance Indices                    |                         |                    |                    |                     |                    |                    |                    |                  |
| I.Qindex =                             | kg poll.units/d         | 42042.81           | 42000.00           | 42042.81            | 42042.81           | 42042.82           | 42034.25           | 42.82            |
| E.Qindex =                             | kg poll.units/d         | 9035.95            | 9250.00            | 9038.69             | 9148.28            | 8976.96            | 9089.98            | 273.04           |
| P_sludge =                             | kg SS                   | 16518.30           | 16492.00           | 16504.47            | 16499.89           | 16629.17           | 16528.77           | 137.17           |
| P_sludge per day =                     | kg SS/d                 | 2359.80            | 2356.00            | 2357.78             | 2357.13            | 2375.60            | 2361.26            | 19.60            |
| P_sludge_eff =                         | kg SS                   | 2696.30            | 2695.00            | 2695.57             | 2697.18            | 2693.20            | 2695.45            | 3.98             |
| P_sludge_eff per day =                 | kg SS/d                 | 385.20             | 385.00             | 385.08              | 385.31             | 384.74             | 385.07             | 0.57             |
| P_total_sludge =                       | kg SS                   | 19214.60           | 19187.00           | 19200.04            | 19197.07           | 19322.37           | 19224.22           | 135.37           |
| P_total_sludge per day =               | kg SS/d                 | 2744.90            | 2741.00            | 2742.86             | 2742.44            | 2760.34            | 2746.31            | 19.34            |
| Aeration energy =<br>Pumping energy =  | kWh/d<br>kWh/d          | 7168.00<br>2009.00 | 7198.00<br>1647.00 | 7169.77<br>1927.53  | 7179.71<br>1840.03 | 7159.81<br>2004.24 | 7175.06<br>1885.56 | 38.19<br>362.00  |
| The max effluent N_tot level           |                         |                    |                    |                     |                    |                    |                    |                  |
| (18 g N/m3)                            | 1                       | 0.42               | 1                  | 0.50                | 0.01               | 0.50               | 0.50               | 0.71             |
| was violated during:                   | d<br>d                  | 0.42               | 1.16               | 0.79                | 0.91               | 0.68               | 0.79               | 0.74             |
| i.e.:<br>The limit was violated at:    | % of the time occasions | 5.95<br>3          | 16.60<br>7         | 11.31<br>5          | 12.95<br>5         | 9.75<br>5          | 11.31<br>5.00      | 10.65<br>4       |
| The max effluent S_NH level (4 g N/m3) |                         |                    |                    |                     |                    |                    |                    |                  |
| was violated during:                   | d                       | 2.00               | 1.86               | 1.90                | 1.96               | 1.84               | 1.91               | 0.16             |
| i.e.:                                  | % of the time           | 28.60              | 26.60              | 27.08               | 27.98              | 26.25              | 27.30              | 2.35             |
| The limit was violated at:             | occasions               | 8                  | 8                  | 8                   | 8                  | 8                  | 8.00               | 0                |

Table 10.6 (cont'd): Dynamic (closedloop – i.e. basic control strategy operational) results generated with the *rain* weather file by various simulation software packages.

|                                     | Units              | GPS-X       | FORTRAN            | MATLAB/<br>Simulink | SIMBA    | WEST      | Average  | max-mii |
|-------------------------------------|--------------------|-------------|--------------------|---------------------|----------|-----------|----------|---------|
| Nitrate controller for second and   | oxic reactor       |             |                    |                     |          |           |          |         |
| Controller type                     |                    | velocity PI | disc PI<br>with aw | cont PI<br>with aw  | cont PI  | PI        |          |         |
| Proportional gain (K)               | m3/d/(g N/m3)      | 7500        | 5040               | 15000               | 10000    | 10000     | 9508.00  | 9960.00 |
| Integral time constant (Ti)         | d                  | 0.0125      | 0.007              | 0.05                | 0.08     | 0.01      | 0.03     | 0.07    |
| Anti-windup time constant (Tt)      | d                  | not used    | not used           | 0.03                | not used | not used  |          |         |
| Controlled variable, SNO2           |                    |             |                    |                     |          |           |          |         |
| Setpoint                            | g N/m3             | 1           | 1                  | 1                   | 1        | 1         | 1.00     | 0.00    |
| Integral of absolute error (IAE)    | (g N/m3)*d         | 0.21702     | 4.375              | 1.8182              | 2.57325  | 0.9874789 | 1.99     | 4.16    |
| Integral of square error (ISE)      | (g N/m3)**2*d      | 0.0903118   | 4.14               | 0.84205             | 1.61783  | 0.278571  | 1.39     | 4.05    |
| Max dev from setpoint (max e)       | g N/m3             | 0.920014    | 2.51               | 0.9092              | 0.9      | 0.732948  | 1.19     | 1.78    |
| Standard deviation of error (std e) | g N/m3             | 0.2080349   | 0.445              | 0.3468              | 0.480315 | 0.19955   | 0.34     | 0.28    |
| Variance of error (var e)           | (g N/m3)**2        | 0.0432785   | 0.198              | 0.12027             | 0.230702 | 0.0398202 | 0.13     | 0.19    |
| Manipulated variable (MV), Qintre   |                    |             |                    |                     |          |           |          |         |
| Max deviation of MV (max-min)       | m3/d               | 92232       | 46845              | 77424.58            | 70176.3  | 92232     | 75781.98 | 45387.0 |
| Max dev in MV (delta)               | m3/d               | 10135       | 12000              | 8897.2944           | 6157.58  | 9998.969  | 9437.77  | 5842.4  |
| Std deviation of MV (delta)         | m3/d               | 1769.7859   | 288                | 1641.798            | 1754.69  | 1764.9688 | 1443.85  | 1481.7  |
| Variance of MV (delta)              | (m3/d)**2          | 3132142.1   | 82944              | 2695501             | 3078930  | 3115114.9 | 2420926  | 304919  |
| Oxygen controller for third aero    | bic reactor        |             |                    |                     |          |           |          |         |
| Controller type                     |                    | velocity PI | disc PI<br>with aw | cont PI<br>with aw  | cont PI  | PI        |          |         |
| Proportional gain (K)               | 1/d/(g (-COD)/m3)  | 20.8        | 16.8               | 500                 | 100      | 5000      | 1127.52  | 4983.20 |
| Integral time constant (Ti)         | d                  | 0.002       | 0.0025             | 0.001               | 0.01     | 0.05      | 0.01     | 0.05    |
| Anti-windup time constant (Tt)      | d                  | not used    | not used           | 0.0002              | not used | not used  | 0.00     | 0.00    |
| Controlled variable, SO5            |                    |             |                    |                     |          |           |          |         |
| Setpoint                            | g (-COD)/m3        | 2           | 2                  | 2                   | 2        | 2         | 2.00     | 0.00    |
| Integral of absolute error (IAE)    | (g (-COD)/m3)*d    | 0.0389263   | 0.395              | 0.0069977           | 0.262958 | 0.0231699 | 0.15     | 0.39    |
| Integral of square error (ISE)      | (g (-COD)/m3)**2*d |             | 0.052              | 5.83E-05            | 0.022519 | 0.0001474 | 0.02     | 0.05    |
| Max dev from setpoint (max e)       | g (-COD)/m3        | 0.3068      | 0.386              | 0.065537            | 0.249905 | 0.0173045 | 0.21     | 0.37    |
| Standard deviation of error (std e) | g (-COD)/m3        | 0.0469105   | 0.0654             | 0.0028853           | 0.056719 | 0.0045911 | 0.04     | 0.06    |
| Variance of error (var e)           | (g (-COD)/m3)**2   | 0.0022006   | 0.00428            | 8.33E-06            | 0.00321  | 2.11E-05  | 0.00     | 0.00    |
| Manipulated variable (MV), Kla5     |                    |             |                    |                     |          |           |          |         |
| Max deviation of MV (max-min)       | 1/d                | 189.993     | 240                | 220.2254            | 189.837  | 182.44765 | 204.50   | 57.55   |
| Max dev in MV (delta)               | 1/d                | 31.43       | 12                 | 35.7611             | 28.5663  | 35.78925  | 28.71    | 23.79   |
| Std deviation of MV (delta)         | 1/d                | 5.0835676   | 0.365              | 5.2715              | 6.06096  | 5.1246793 | 4.38     | 5.70    |
| Variance of MV (delta)              | (1/d)**2           | 25.84266    | 0.133              | 27.7882             | 36.7353  | 26.262338 | 23.35    | 36.60   |

Table 10.7: Dynamic (closedloop – i.e. basic control strategy operational) results generated with the *storm* weather file by various simulation software packages.

|                                              | Units                   | GPS-X               | FORTRAN             | MATLAB/<br>Simulink | SIMBA               | WEST                | Average             | max-min          |
|----------------------------------------------|-------------------------|---------------------|---------------------|---------------------|---------------------|---------------------|---------------------|------------------|
| Effluent average concentration               | ons based on load       |                     |                     |                     |                     |                     |                     |                  |
| Q =                                          | m3/d                    | 20658.10            | 20658.00            | 20658.06            | 20685.70            | 20655.22            | 20663.02            | 30.48            |
| S_I =                                        | g COD/m3                | 26.2761             | 26.3000             | 26.2992             | 26.2970             | 26.2984             | 26.2941             | 0.0239           |
| S_S =                                        | g COD/m3                | 0.9884              | 1.0100              | 0.9995              | 1.0028              | 0.9963              | 0.9994              | 0.0216           |
| X_I =                                        | g COD/m3                | 5.6359              | 5.6400              | 5.6320              | 5.6313              | 5.6253              | 5.6329              | 0.0147           |
| X_S =                                        | g COD/m3                | 0.2911              | 0.2890              | 0.2874              | 0.2873              | 0.2857              | 0.2881              | 0.0054           |
| X_BH =                                       | g COD/m3                | 11.8813             | 11.9000             | 11.9024             | 11.8936             | 11.8643             | 11.8883             | 0.0381           |
| X_BA =<br>X P =                              | g COD/m3                | 0.6299              | 0.6330<br>1.9100    | 0.6311<br>1.9066    | 0.6241              | 0.6302              | 0.6297<br>1.9062    | 0.0089           |
| X_P =<br>S_O =                               | g COD/m3<br>g (-COD)/m3 | 1.9045<br>1.9895    | n/a                 | 1.9000              | 1.9058<br>1.9897    | 1.9040<br>1.9984    | 1.9062              | 0.0060<br>0.0088 |
| S NO =                                       | g (-COD)/1113<br>g N/m3 | 10.5409             | 11.2000             | 10.5639             | 10.7358             | 10.4571             | 10.6995             | 0.7429           |
| S_NH =                                       | g N/m3                  | 3.0915              | 3.0000              | 3.0529              | 3.1230              | 3.0303              | 3.0595              | 0.1230           |
| S_ND =                                       | g N/m3                  | 0.7689              | 0.7850              | 0.7767              | 0.7787              | 0.7756              | 0.7770              | 0.0161           |
| ND =                                         | g N/m3                  | 0.0207              | 0.0206              | 0.0204              | 0.0204              | 0.0203              | 0.0205              | 0.0004           |
| $S_ALK =$                                    | kmol HCO3/m3            | n/a                 | 4.4400              | 4.4881              | 4.4815              | n/a                 | 4.4699              | 0.0481           |
| TSS =                                        | g SS/m3                 | 15.2571             | 15.2790             | 15.2696             | 15.2565             | 15.2322             | 15.2589             | 0.0468           |
| $N_TKN =$                                    | g N/m3                  | 5.3344              | 5.2610              | 5.3051              | 5.3758              | 5.2775              | 5.3108              | 0.1148           |
| $N_{tot} =$                                  | g N/m3                  | 15.8753             | 16.4700             | 15.8689             | 16.1115             | 15.7346             | 16.0121             | 0.7354           |
| COD_tot =                                    | g COD/m3                | 47.6073             | 47.6700             | 47.6583             | 47.6418             | 47.6042             | 47.6363             | 0.0658           |
| BOD5_tot =                                   | g/m3                    | 3.1975              | 3.2100              | 3.2044              | 3.2016              | 3.1942              | 3.2015              | 0.0158           |
| Effluent average loads                       |                         |                     |                     |                     |                     |                     |                     |                  |
| S_I =                                        | kg COD/d                | 542.8150            | 543.0000            | 543.2904            | 543.9700            | 543.1991            | 543.2549            | 1.1550           |
| S_S =                                        | kg COD/d                | 20.4181             | 20.8000             | 20.6486             | 20.7427             | 20.5786             | 20.6376             | 0.3819           |
| X_I =                                        | kg COD/d                | 116.4269            | 117.0000            | 116.3466            | 116.4860            | 116.1913            | 116.4902            | 0.8087           |
| X_S =                                        | kg COD/d                | 6.0145              | 5.9800              | 5.9374              | 5.9427              | 5.9022              | 5.9554              | 0.1123           |
| X_BH =<br>X_BA =                             | kg COD/d<br>kg COD/d    | 245.4447<br>13.0132 | 246.0000<br>13.1000 | 245.8812<br>13.0371 | 246.0280<br>12.9100 | 245.0606<br>13.0160 | 245.6829<br>13.0153 | 0.9674<br>0.1900 |
| X_P =                                        | kg COD/d                | 39.3440             | 39.4000             | 39.3860             | 39.4223             | 39.3282             | 39.3761             | 0.1900           |
| X_F -<br>S_O =                               | kg (-COD)/d             | 41.0999             | n/a                 | 41.2644             | 41.1577             | 41.2764             | 41.1996             | 0.0941           |
| S_NO =                                       | kg (-COD)/d             | 217.7556            | 232.0000            | 218.2292            | 222.0770            | 215.9938            | 221.2111            | 16.0062          |
| S_NH =                                       | kg N/d                  | 63.8652             | 62.0000             | 63.0676             | 64.6016             | 62.5913             | 63.2251             | 2.6016           |
| S_ND =                                       | kg N/d                  | 15.8840             | 16.2000             | 16.0454             | 16.1075             | 16.0208             | 16.0515             | 0.3160           |
| $X_ND =$                                     | kg N/d                  | 0.4269              | 0.4260              | 0.4219              | 0.4224              | 0.4193              | 0.4233              | 0.0076           |
| S_ALK =                                      | kmol HCO3/d             | n/a                 | 91.8000             | 92.7160             | 92.7032             | n/a                 | 92.4064             | 0.9160           |
| TSS =                                        | kg N/d                  | 315.1829            | 316.1100            | 315.4412            | 315.5920            | 314.6237            | 315.3900            | 1.4863           |
| N_TKN =                                      | kg N/d                  | 110.1989            | 108.6800            | 109.5924            | 111.2010            | 109.0087            | 109.7362            | 2.5210           |
| N_tot =                                      | kg N/d                  | 327.9545            | 340.2400            | 327.8216            | 333.2780            | 325.0025            | 330.8593            | 15.2375          |
| COD_tot =                                    | kg COD/d                | 983.4764            | 984.6400            | 984.5272            | 985.5020            | 983.2759            | 984.2843            | 2.2261           |
| BOD5_tot =                                   | kg/d                    | 66.0535             | 66.3100             | 66.1977             | 66.2270             | 65.9778             | 66.1532             | 0.3322           |
| Performance Indices                          |                         |                     |                     |                     |                     |                     |                     |                  |
| I.Qindex =                                   | kg poll.units/d         | 43758.11            | 43800.00            | 43758.11            | 43758.11            | 43758.12            | 43766.49            | 41.89            |
| E.Qindex =                                   | kg poll.units/d         | 8305.04             | 8520.00             | 8304.24             | 8414.70             | 8236.28             | 8356.05             | 283.72           |
| P_sludge =                                   | kg SS                   | 18260.00            | 18242.00            | 18239.73            | 18233.98            | 18279.50            | 18251.04            | 45.52            |
| P_sludge per day =                           | kg SS/d                 | 2608.60             | 2606.00             | 2605.68             | 2604.85             | 2611.36             | 2607.30             | 6.51             |
| P_sludge_eff =                               | kg SS                   | 2206.30             | 2198.00             | 2208.09             | 2209.14             | 2202.37             | 2204.78             | 11.14            |
| P_sludge_eff per day =                       | kg SS/d                 | 315.20              | 314.00              | 315.44              | 315.59              | 314.62              | 314.97              | 1.59             |
| P_total_sludge =<br>P_total_sludge per day = | kg SS<br>kg SS/d        | 20466.20<br>2923.70 | 20440.00<br>2920.00 | 20447.81<br>2921.12 | 20443.12<br>2920.45 | 20481.86<br>2925.98 | 20455.80<br>2922.25 | 41.86<br>5.98    |
| Aeration energy =                            | kWh/d                   | 7284.00             | 7309.00             | 7286.06             | 7298.36             | 7276.88             | 7290.86             | 32.12            |
| Pumping energy =                             | kWh/d                   | 1818.00             | 1498.00             | 1727.31             | 1645.26             | 1795.62             | 1696.84             | 320.00           |
| The max effluent N_tot level                 |                         |                     |                     |                     |                     |                     |                     |                  |
| (18 g N/m3)                                  |                         | 0.00                |                     | 1.10                |                     | 0.05                | 1.10                | 0.55             |
| was violated during:                         | d<br>% of the time      | 0.89                | 1.64                | 1.10                | 1.30                | 0.96                | 1.18                | 0.75             |
| i.e.:<br>The limit was violated at:          | % of the time occasions | 12.65<br>6          | 23.40<br>8          | 15.77<br>7          | 18.60<br>8          | 13.65<br>6          | 16.81<br>7.00       | 10.75<br>2       |
| The max effluent S_NH level                  |                         |                     |                     |                     |                     |                     |                     |                  |
| (4 g N/m3)                                   |                         |                     |                     |                     |                     |                     |                     |                  |
| was violated during:                         | d                       | 1.93                | 1.86                | 1.88                | 1.91                | 1.86                | 1.88                | 0.07             |
| i.e.:<br>The limit was violated at:          | % of the time occasions | 27.50<br>7          | 26.50<br>7          | 26.79<br>7          | 27.23<br>7          | 26.55<br>7          | 26.91<br>7.00       | 1.00             |
| The max effluent TSS level                   |                         |                     |                     |                     |                     |                     |                     |                  |
| (30 g SS/m3)                                 |                         |                     |                     |                     |                     |                     |                     |                  |
| was violated during:                         | d                       | 0.00                | 0.02                | 0.02                | 0.02                | 0.01                | 0.01                | 0.02             |
| i.e.:                                        | % of the time           | 0.00                | 0.30                | 0.30                | 0.30                | 0.15                | 0.21                | 0.30             |
| The limit was violated at:                   | occasions               | 0                   | 2                   | 2                   | 2                   | 1                   | 1.40                | 2                |

Table 10.7 (cont'd): Dynamic (closedloop – i.e. basic control strategy operational) results generated with the *storm* weather file by various simulation software packages.

|                                                               | Units                             | GPS-X            | FORTRAN            | MATLAB/<br>Simulink  | SIMBA                | WEST                 | Average      | max-min |
|---------------------------------------------------------------|-----------------------------------|------------------|--------------------|----------------------|----------------------|----------------------|--------------|---------|
| Nitrate controller for second and                             | oxic reactor                      |                  |                    |                      |                      |                      |              |         |
| Controller type                                               |                                   | velocity PI      | disc PI<br>with aw | cont PI<br>with aw   | cont PI              | PI                   |              |         |
| Proportional gain (K)                                         | m3/d/(g N/m3)                     | 7500             | 5040               | 15000                | 10000                | 10000                | 9508.00      | 9960.00 |
| Integral time constant (Ti)                                   | d                                 | 0.0125           | 0.007              | 0.05                 | 0.08                 | 0.01                 | 0.03         | 0.07    |
| Anti-windup time constant (Tt)                                | d                                 | not used         | not used           | 0.03                 | not used             | not used             |              |         |
| Controlled variable, SNO2                                     |                                   |                  |                    |                      |                      |                      |              |         |
| Setpoint                                                      | g N/m3                            | 1                | 1                  | 1                    | 1                    | 1                    | 1.00         | 0.00    |
| Integral of absolute error (IAE)                              | (g N/m3)*d                        | 0.1851641        | 4.21               | 1.761                | 2.57322              | 1.0274977            | 1.95         | 4.02    |
| Integral of square error (ISE)                                | (g N/m3)**2*d                     | 0.0662959        | 3.84               | 0.83314              | 1.61778              | 0.2935525            | 1.33         | 3.77    |
| Max dev from setpoint (max e)                                 | g N/m3                            | 0.8827           | 2.09               | 1.068                | 0.9                  | 0.7086099            | 1.13         | 1.38    |
| Standard deviation of error (std e)                           | g N/m3                            | 0.1790472        | 0.435              | 0.34494              | 0.480308             | 0.2048457            | 0.33         | 0.30    |
| Variance of error (var e)                                     | (g N/m3)**2                       | 0.0320579        | 0.189              | 0.11899              | 0.230695             | 0.2048457            | 0.16         | 0.20    |
| Manipulated variable (MV), Qintro                             |                                   |                  |                    |                      |                      |                      |              |         |
| Max deviation of MV (max-min)                                 | m3/d                              | 92232            | 49531              | 39120                | 57782.9              | 92232                | 66179.58     | 53112.0 |
| Max dev in MV (delta)                                         | m3/d                              | 10135            | 10677              | 12000                | 5861.37              | 9382.8445            | 9611.24      | 6138.6  |
| Std deviation of MV (delta)                                   | m3/d                              | 1769.7859        | 1622.53            | 290                  | 1768.08              | 1811.8472            | 1452.45      | 1521.8  |
| Variance of MV (delta)                                        | (m3/d)**2                         | 3132142.1        | 2632603.5          | 84100                | 3126120              | 3282790.3            | 2451551      | 3198690 |
| Oxygen controller for third aero                              | bic reactor                       |                  |                    |                      |                      |                      |              |         |
| Controller type                                               |                                   | velocity PI      | disc PI            | cont PI              | cont PI              | PI                   |              |         |
| D (* 1 * 07)                                                  | 1/1// ( COD) / 2)                 | 20.0             | with aw            | with aw              | 100                  | 5000                 | 1107.50      | 1002.20 |
| Proportional gain (K)                                         | 1/d/(g (-COD)/m3)                 | 20.8             | 16.8               | 500                  | 100                  | 5000                 | 1127.52      | 4983.20 |
| Integral time constant (Ti)                                   | d<br>d                            | 0.002            | 0.0025             | 0.001<br>0.0002      | 0.01                 | 0.05                 | 0.01<br>0.00 | 0.05    |
| Anti-windup time constant (Tt)                                | a                                 | not used         | not used           | 0.0002               | not used             | not used             | 0.00         | 0.00    |
| Controlled variable, SO5                                      | ( COD) / 2                        | 2                | 2                  | 2                    | 2                    | 2                    | 2.00         | 0.00    |
| Setpoint                                                      | g (-COD)/m3                       | 2                | 2                  | 2                    | 2                    | 2                    | 2.00         | 0.00    |
| Integral of absolute error (ISE)                              | (g (-COD)/m3)*d                   | 0.0451658        | 0.454<br>0.065     | 0.024638             | 0.320457             | 0.0601024            | 0.18<br>0.02 | 0.43    |
| Integral of square error (ISE)  Max dev from setpoint (max e) | (g (-COD)/m3)**2*d<br>g (-COD)/m3 | 0.0049911 0.3408 | 0.065              | 3.24E-03<br>0.22993  | 0.033660<br>0.259643 | 0.00585<br>0.2252782 | 0.02         | 0.06    |
| Standard deviation of error (std e)                           |                                   | 0.0543653        | 0.411              | 0.22993              | 0.259643             | 0.2252782            | 0.29         | 0.19    |
| Variance of error (var e)                                     | (g (-COD)/m3)**2                  | 0.0029556        | 0.713              | 0.021338<br>4.56E-04 | 0.009344             | 8.37E-04             | 0.18         | 0.69    |
| variance of cirol (val c)                                     | (g (-COD)/III3)***2               | 0.0027330        | 0.300              | 4.JUE-04             | 0.004009             | 0.5/E-04             | 0.10         | 0.51    |
| Manipulated variable (MV), Kla5                               | 1/1                               | 106 727          | 240                | 102.165              | 102.10               | 102 27221            | 201.20       | 52.25   |
| Max deviation of MV (max-min)                                 | 1/d                               | 186.737          | 240                | 193.166              | 193.19               | 193.37321            | 201.29       | 53.26   |
| Max dev in MV (delta)                                         | 1/d                               | 36.229           | 12                 | 36.7754              | 29.7863              | 39.85488             | 30.93        | 27.85   |
| Std deviation of MV (delta)                                   | 1/d                               | 5.9096592        | 0.396              | 5.5011               | 6.69429              | 5.684237             | 4.84         | 6.30    |
| Variance of MV (delta)                                        | (1/d)**2                          | 34.924072        | 0.157              | 30.2624              | 44.8135              | 32.31055             | 28.49        | 44.66   |